Universidade Federal de Minas Gerais Departamento de Engenharia Elétrica Programa de Pós-Graduação em Engenharia Elétrica

## *"***Estudo de Modelos de Transformadores para Altas Freqüências***"*

*Laís Araújo Falcão de Oliveira*

**Orientador**: *Prof. Dr. Ivan José da Silva Lopes* **Co-orientador**: *Prof. Dr. Helder de Paula*

> Dissertação de mestrado submetido à Banca Examinadora designada pelo Programa de Pós-Graduação em Engenharia Elétrica da Universidade Federal de Minas Gerais - PPGEE/UFMG, como requisito parcial a obtenção de título de Mestre em Engenharia Elétrica.

Belo Horizonte Julho/2011

### <span id="page-1-0"></span>**Resumo**

Este trabalho apresenta uma metodologia para determinação de um modelo matemático para transformadores, apropriado para estudos de fenômenos transitórios, cujas freqüências predominantes tipicamente se situam na faixa de kHz a MHz.

A metodologia apresentada tem por base um transformador monofásico de pequeno porte, embora a mesma possa ser estendida para transformadores trifásicos de qualquer potência. O modelo é obtido a partir da medição da resposta em freqüência do transformador, a qual é ajustada por funções de transferência, utilizando-se, para isto, a rotina *Vector Fitting*.

A partir das funções aproximadas, uma rede equivalente é sintetizada. Entretanto, para garantia de estabilidade numérica nas simulações, a rede gerada é avaliada quanto a sua passividade.

Por fim, para a validação do modelo, simulações no ATP são realizadas com posterior comparação com os resultados das medições, considerando o transformador alimentado por ondas senoidais e quadradas.

## <span id="page-2-0"></span>**Abstract**

This work presents a methodology for determining a mathematical model for transformers, suitable for studies of transient phenomena, whose predominant frequencies typically lie in the range of kHz to MHz.

The methodology presented is based on a small single-phase transformer, although it can be extended to three-phase transformers of any power. The model is derived from measuring the frequency response of the transformer, which is adjusted by transfer functions, using, for this, the routine Vector Fitting.

From the approximate functions, an equivalent network is synthesized. However, to guarantee stability in numerical simulations, the network generated is evaluated for its passivity.

Finally, to validate the model, simulations are carried out in ATP with subsequent comparison with the measurement results, considering the transformer fed by sine waves and square.

## <span id="page-3-0"></span>**Agradecimentos**

Meus agradecimentos aos professores Ivan e Helder pela orientação e incentivo.

Aos amigos da CEMIG pelo apoio técnico e profissional.

A minha mãe, Maria Tereza, por estar sempre comigo, me apoiando e incentivando.

A família Falcão e amigos por me proporcionarem momentos de descontração.

Ao Renato, pelo seu companheirismo e paciência.

# <span id="page-4-0"></span>Sumário

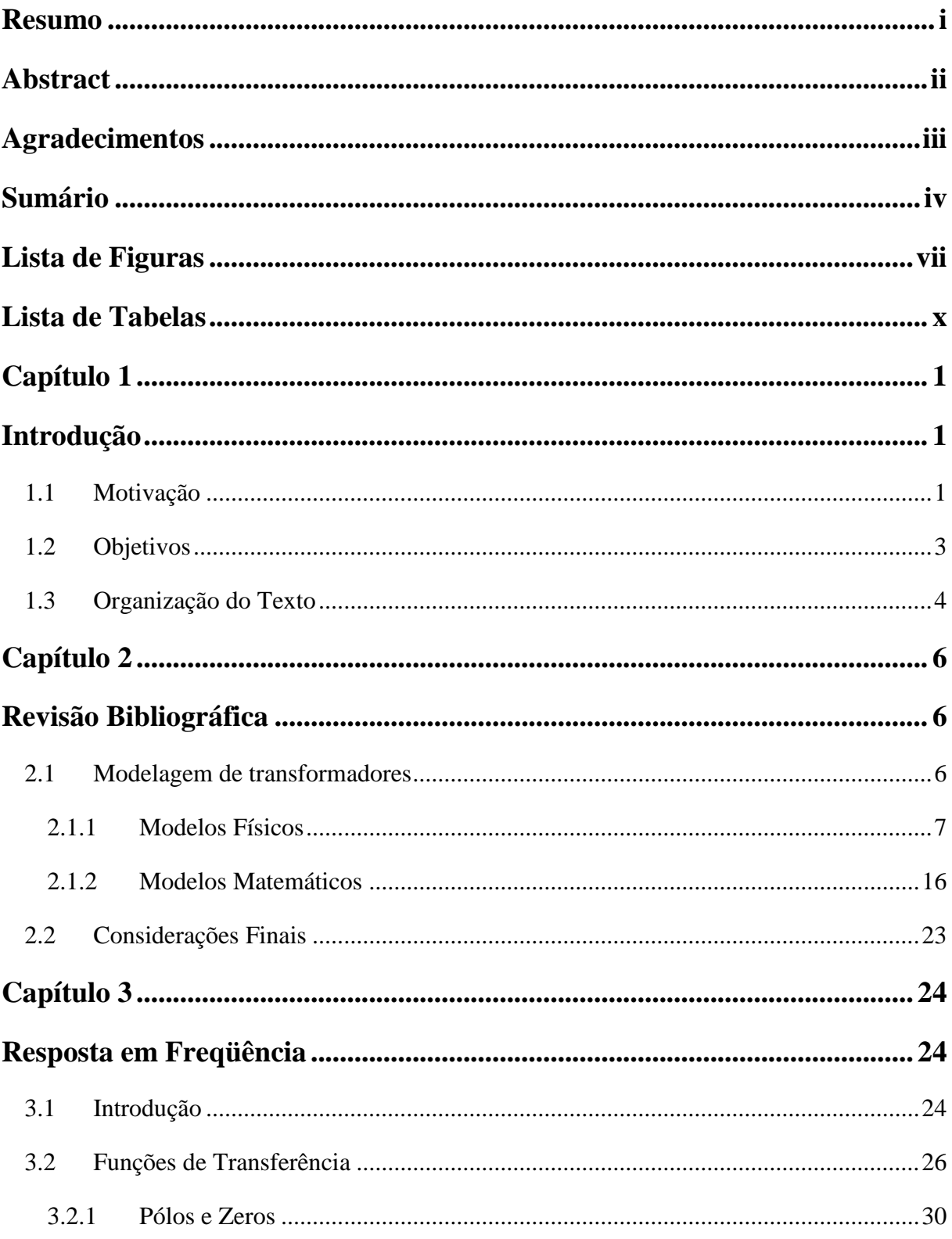

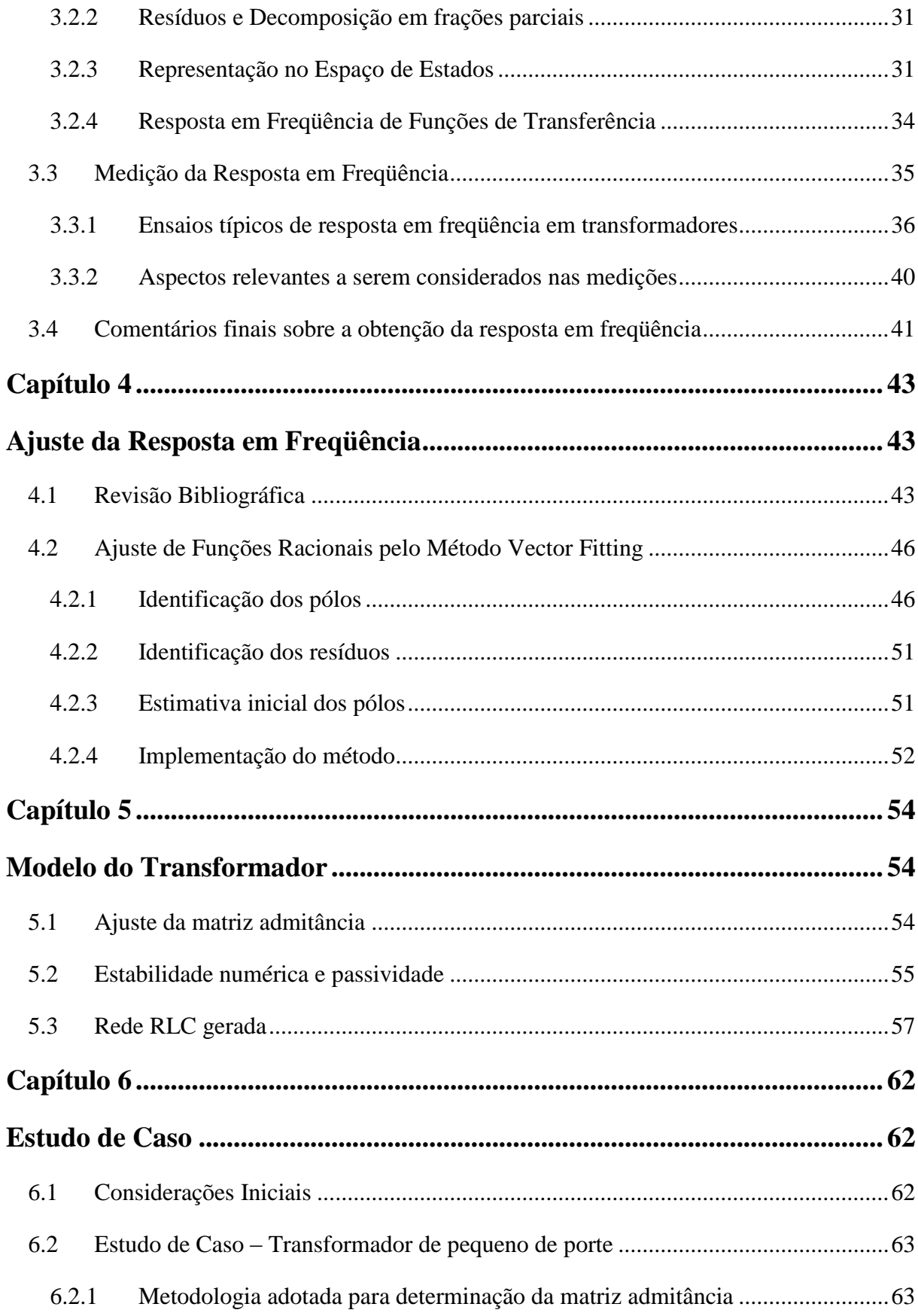

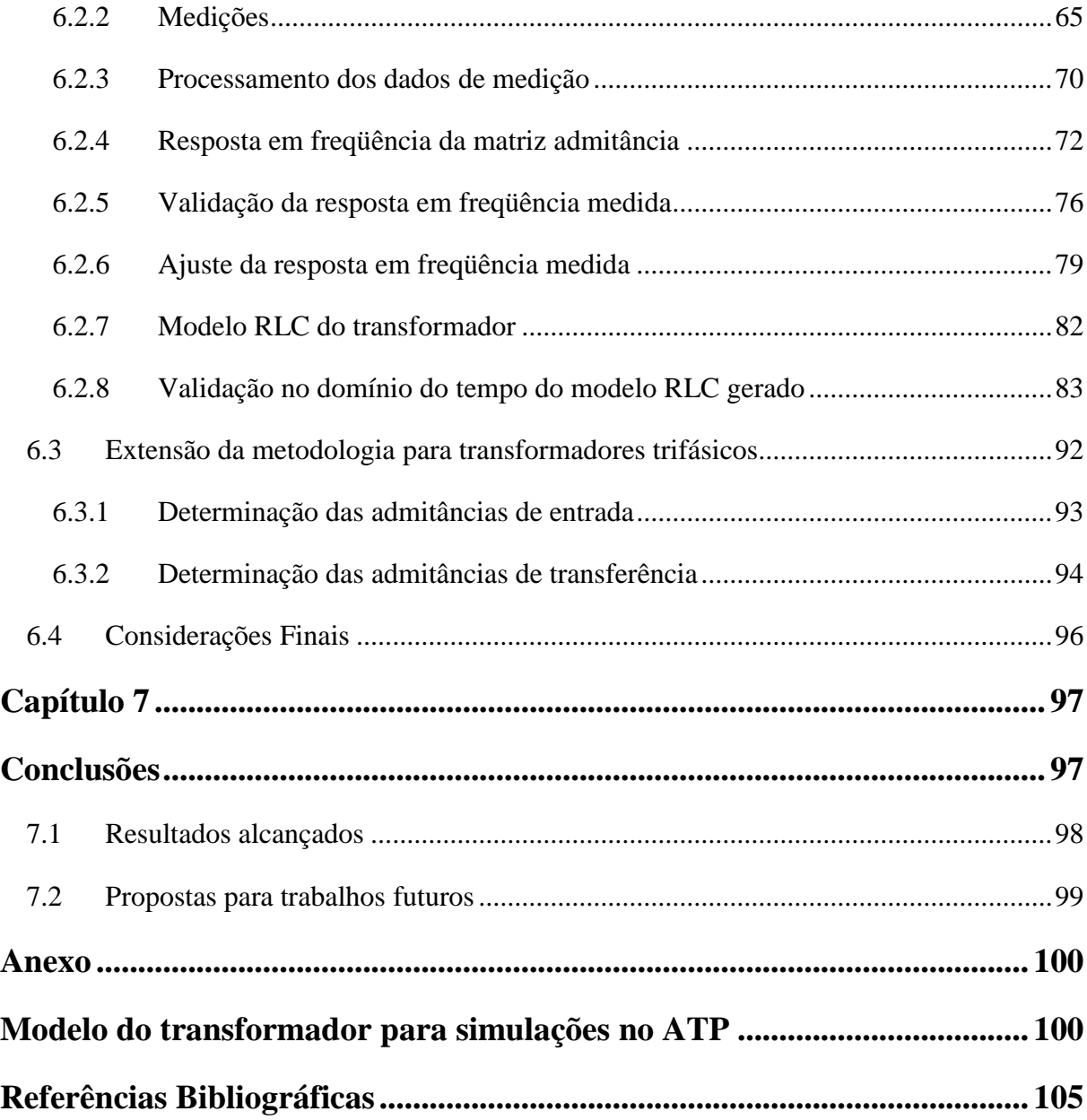

# <span id="page-7-0"></span>**Lista de Figuras**

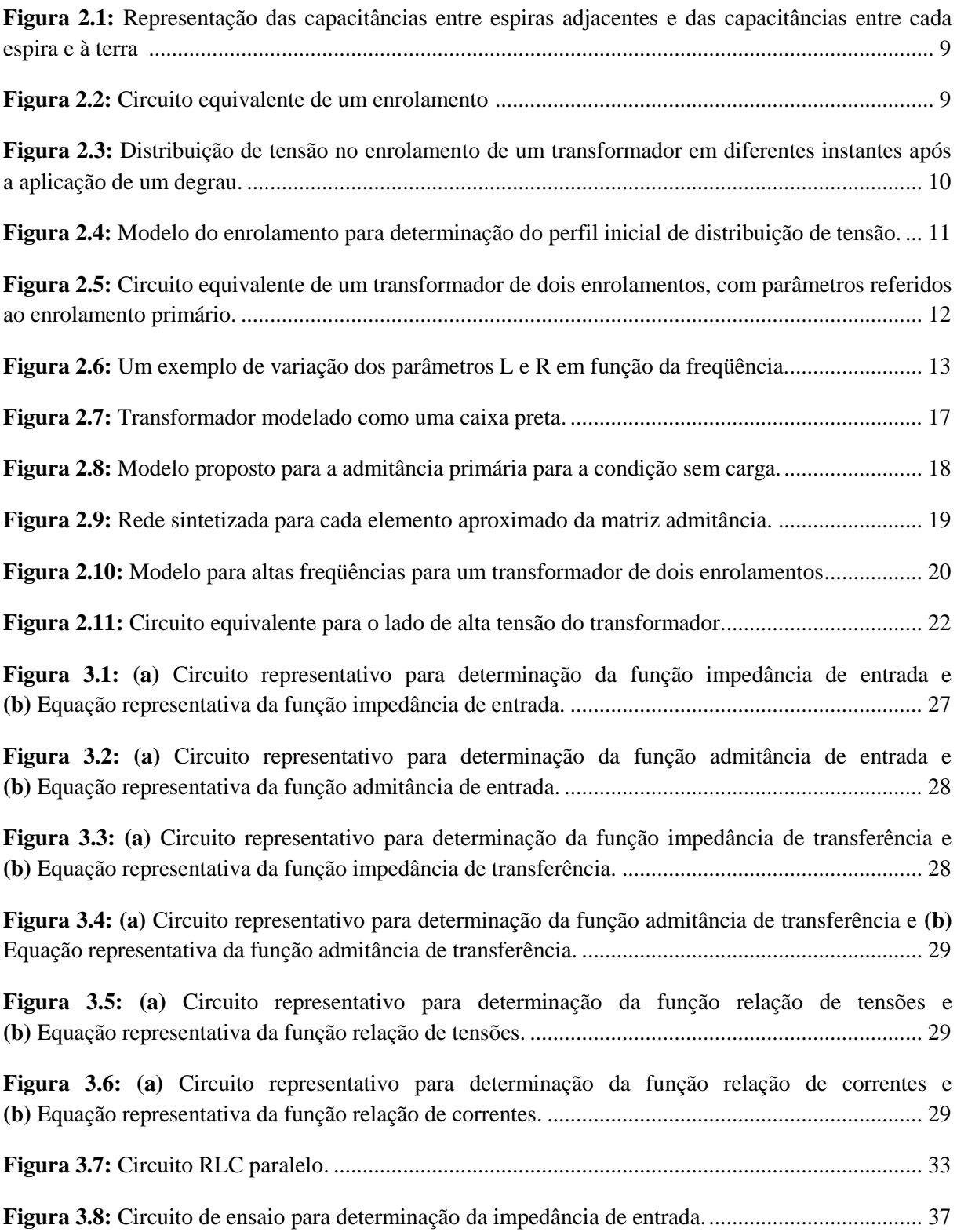

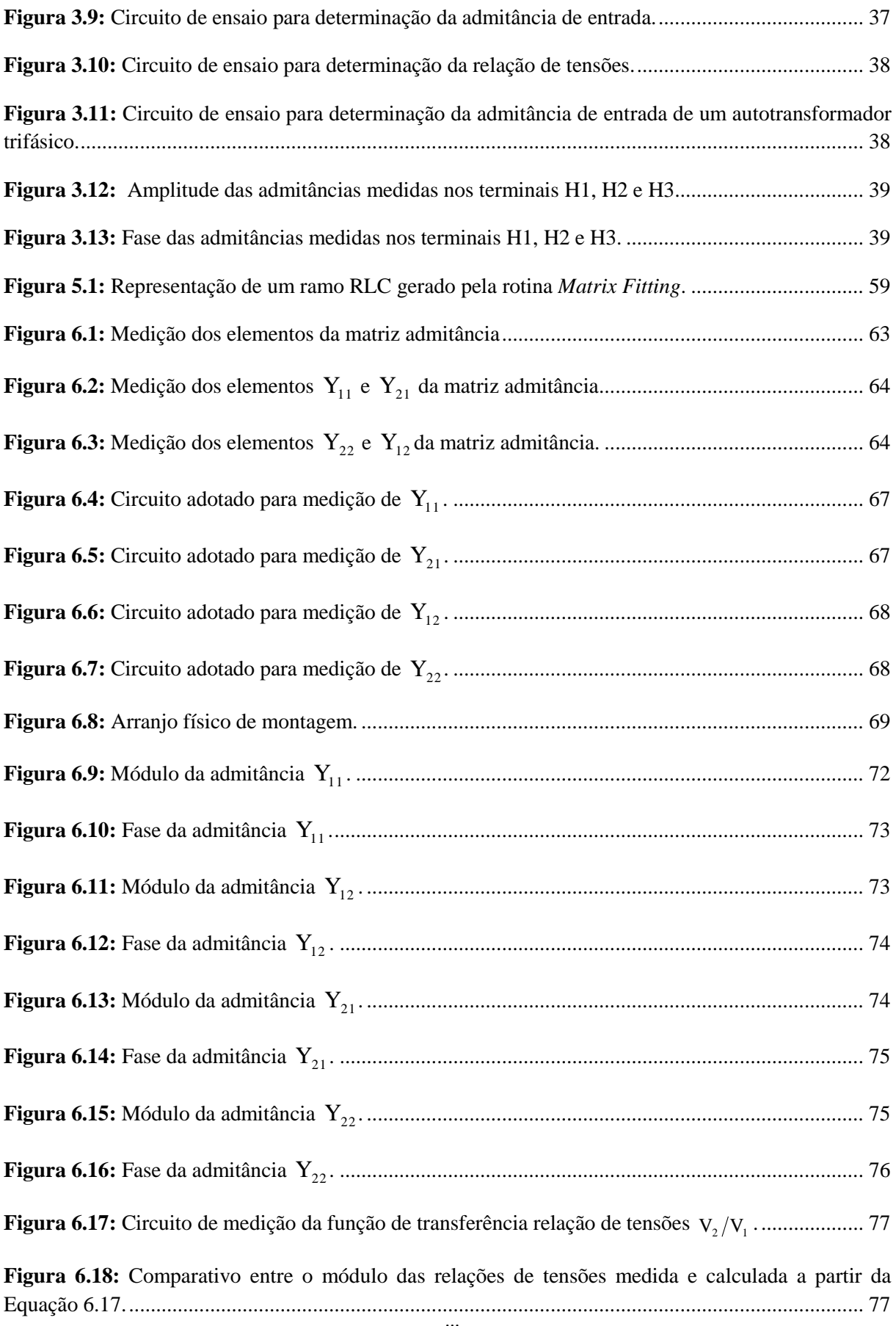

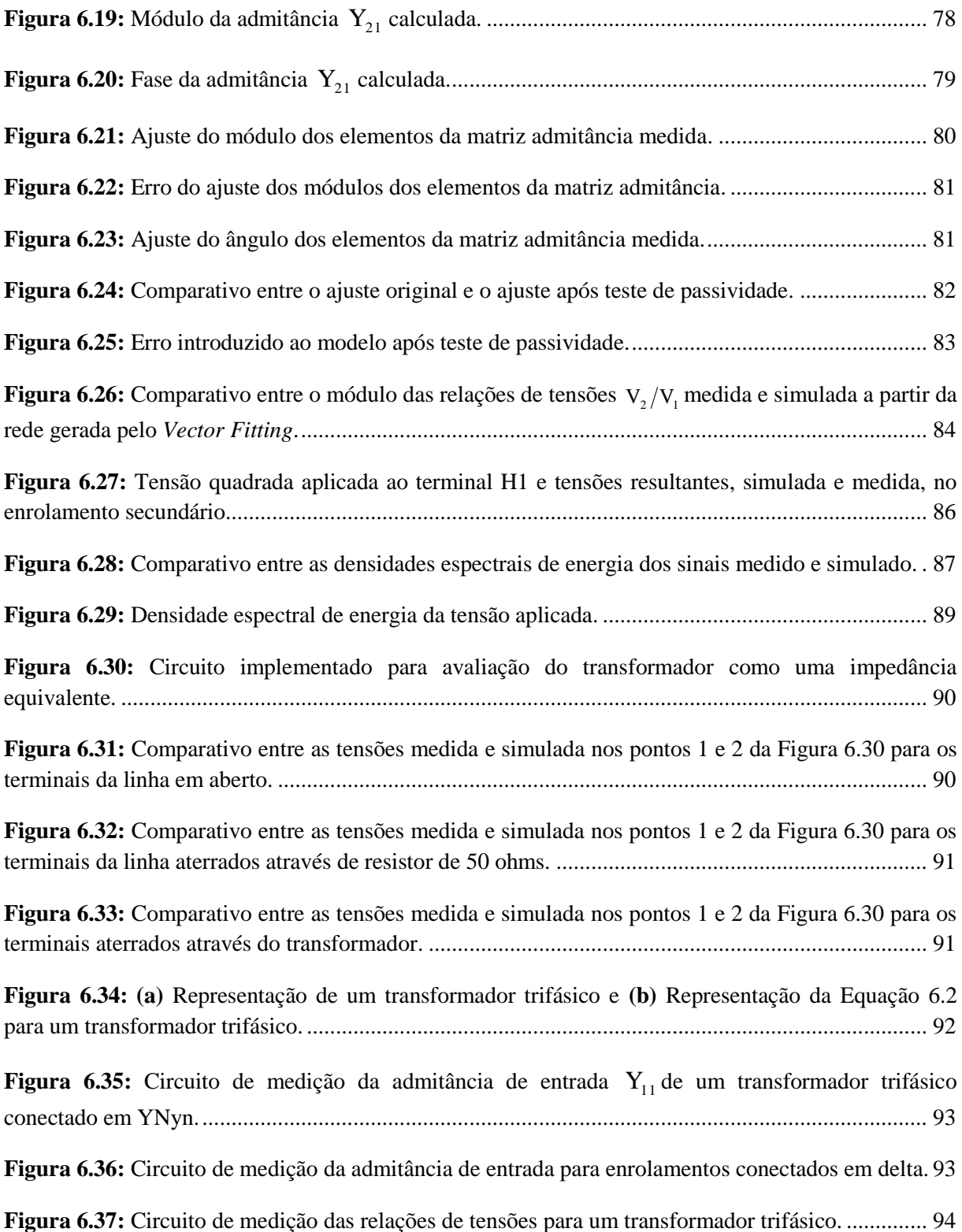

## <span id="page-10-0"></span>**Lista de Tabelas**

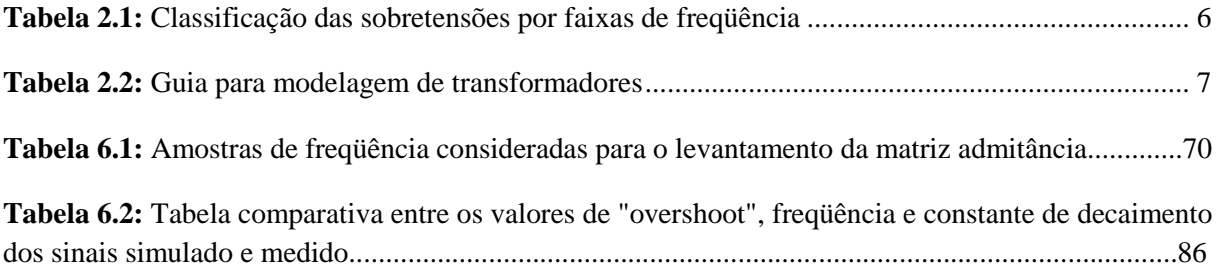

## <span id="page-11-0"></span>**Capítulo 1**

## <span id="page-11-1"></span>**Introdução**

#### <span id="page-11-2"></span>**1.1 Motivação**

Os transformadores de potência são equipamentos vitais aos sistemas elétricos, pois são eles os responsáveis pela variação da tensão para um nível adequado, possibilitando a transmissão econômica de energia elétrica das unidades geradas até os centros de consumo.

Além dos transformadores de potência, existe também uma grande diversidade de tipos de transformadores responsáveis em atender às mais variadas aplicações, tais como: transformadores para instrumentos de medição, transformadores de corrente (TC) e de potencial (TP), transformadores de distribuição e pequenos transformadores para uso em aparelhos eletrodomésticos e industriais [1].

O uso generalizado do transformador tem um reflexo econômico significativo na sociedade. A ocorrência de falha nestes equipamentos acarreta em prejuízos que vão além da perda material do equipamento. A retirada de operação de transformadores de potência pode implicar em conseqüências operacionais desastrosas, as quais, a depender da extensão da falha, resultam na diminuição da capacidade de transmissão de energia e na perda de confiabilidade do sistema [2,3].

Nos últimos anos, devido ao aumento de interligações, o sistema elétrico de potência brasileiro tornou-se mais sensível a perturbações ocorridas em quaisquer pontos do sistema. Conseqüentemente, como os transformadores são muito solicitados durante estes distúrbios, tem sido relatado um maior número de ocorrências de falhas dielétricas nesses equipamentos [4].

Dessa maneira, para cumprir adequadamente a sua função de regulação de tensão, os transformadores devem ter critérios cada vez mais avançados de projeto e construção, visando conciliar custos e principalmente segurança operativa.

Atualmente, o dimensionamento destes equipamentos envolve a utilização de ferramentas computacionais sofisticadas, as quais estabelecem modelos matemáticos que representam seus comportamentos eletromagnético e térmico. Dessa forma, conclui-se que para o dimensionamento ótimo do transformador é necessária uma modelagem que caracterize da maneira mais fiel possível seu comportamento [1].

Análises de transitórios eletromagnéticos são exemplos de estudos importantes para o dimensionamento, o monitoramento e o diagnóstico de falhas internas dos transformadores. Para estas aplicações, a modelagem requer uma representação apropriada do transformador para altas freqüências, uma vez que os fenômenos transitórios têm freqüências predominantes na faixa de kHz a MHz.

Existem duas formas principais de obtenção de modelos para representação do comportamento do transformador em altas freqüências. A primeira delas consiste de uma rede de capacitâncias e indutâncias acopladas, obtidas da discretização das capacitâncias e indutâncias próprias e mútuas dos enrolamentos [5]. O cálculo destes parâmetros requer detalhes construtivos do transformador e resulta em um modelo físico ou completo. Neste tipo de modelagem, todas suas partes internas e conexões, bem como a interação entre elas, devem ser conhecidas. O modelo físico tem a grande vantagem de possibilitar a verificação das solicitações dielétricas internas.

Existem, no entanto, diversas dificuldades na obtenção do modelo físico. Como muitos detalhes construtivos não são revelados pelos fabricantes, muitos parâmetros são estimados ou considerados desprezíveis. A estimação destes parâmetros requer, na maioria das metodologias apresentadas na literatura, grande esforço computacional e realização de ensaios não-normalizados, representando assim uma grande desvantagem deste tipo de modelagem [6-10].

A segunda forma de modelagem para altas freqüências é baseada em métodos experimentais e resulta em um modelo essencialmente matemático do transformador modelos Caixa Preta ou "Black Box" [11]. Neste tipo de metodologia, o transformador é considerado um sistema desconhecido internamente, ou seja, seu comportamento só é observado a partir dos seus terminais.

A dificuldade neste segundo tipo de modelagem encontra-se na dependência de resultados de medições. Esta técnica baseia-se na síntese de uma rede equivalente a partir da resposta em freqüência medida do transformador.

Normalmente, as concessionárias de energia elétrica solicitam a realização do ensaio de resposta em freqüência com o intuito de se obter a assinatura do transformador. A partir da assinatura medida em fábrica, torna-se possível a verificação de possíveis avarias na parte ativa do transformador, durante o transporte, através da repetição do ensaio de resposta em freqüência em campo.

Entretanto, a análise de resposta em freqüência tem sido também utilizada para fins de diagnóstico de falhas e levantamento de modelos matemáticos [2,12,13]. Existem diversos métodos de medição que podem ser utilizados na determinação da resposta em freqüência dos transformadores [14]. Contudo, características como forma de amostragem, utilização de resistores "shunt" na medição, ponto de medição, características de aterramento do neutro do transformador, comprimento do cabo utilizado na medição, podem alterar consideravelmente o comportamento em freqüência medido, especialmente nas altas frequências [15]. O desafio na determinação do comportamento em freqüência do transformador é, portanto, garantir confiabilidade nos resultados obtidos para a aplicação desejada.

Diante do exposto, conclui-se que a dificuldade em se determinar um modelo, seja ele físico ou matemático, que simule o comportamento transitório do transformador para uma ampla faixa de freqüência, considerando qualquer condição operativa, é tema de pesquisa atual e principal motivador deste trabalho.

#### <span id="page-13-0"></span>**1.2 Objetivos**

Os objetivos principais deste trabalho, considerando todos os aspectos já mencionados, são:

- Realizar o ajuste de funções de resposta em freqüência medidas, a partir do método de ajuste vetorial (*Vector Fitting*);
- Obter modelos matemáticos de transformadores para estudos transitórios eletromagnéticos a partir da curva ajustada;
- Realizar simulações, considerando o transformador alimentado por ondas senoidais, para fins de obtenção da sua resposta em freqüência;
- Realizar simulações, considerando o transformador alimentado por ondas quadradas, com o intuito de se obter seu comportamento transitório;
- Realizar medições no transformador, reproduzindo as condições simuladas, com a finalidade de validar o modelo matemático gerado.

#### <span id="page-14-0"></span>**1.3 Organização do Texto**

O texto está organizado da seguinte forma:

O Capítulo 2 apresenta os principais trabalhos que tratam da modelagem de transformadores para aplicações em altas freqüências, os quais são divididos em dois grupos: modelos físicos e modelos matemáticos. As diferenças entre eles, bem como suas vantagens e desvantagens, são também descritas.

As noções básicas de funções de rede são apresentadas no Capítulo 3. As técnicas de medição de resposta em freqüência e os ensaios típicos para obtenção da assinatura do transformador são também apresentados. As principais dificuldades na realização de ensaios de resposta em freqüência, com resultados confiáveis, são discutidas.

No Capítulo 4 é apresentada a metodologia utilizada para ajuste das respostas em freqüência medidas. A metodologia escolhida para o ajuste das curvas medidas é o *Vector Fitting*, que apresenta boa precisão para ampla faixa de freqüências.

A metodologia para a obtenção da rede equivalente, que representa o comportamento elétrico do transformador para estudos eletromagnéticos, é apresentada no Capítulo 5. Esta rede é gerada a partir da curva de resposta em freqüência ajustada, conforme descrito no Capítulo 4. O problema de instabilidade numérica da rede elétrica sintetizada para simulações no domínio do tempo utilizando o software ATP (*Alternative Transients Program*) é também discutido, destacando-se os pré-requisitos necessários para obtenção de uma rede estável.

O Capítulo 6 apresenta os resultados das medições de resposta em freqüência realizadas em um transformador monofásico de pequeno porte, de 220/127V, 1 kVA, em laboratório. As metodologias dos Capítulos 4 e 5 são aplicadas, tendo como resultado o ajuste das curvas medidas e o modelo equivalente do transformador. Por fim, para validação destas metodologias, simulações no domínio do tempo são realizadas, cujos resultados são comparados aos resultados reais de medição.

O Capítulo 7 apresenta uma síntese das conclusões desta dissertação, assim como as metodologias utilizadas e os resultados obtidos. Em seguida, são apresentadas algumas propostas de continuidade do trabalho.

## <span id="page-16-0"></span>**Capítulo 2**

## <span id="page-16-1"></span>**Revisão Bibliográfica**

#### <span id="page-16-2"></span>**2.1 Modelagem de transformadores**

A maioria dos modelos de transformadores disponíveis nas ferramentas de simulação para análises de transitórios eletromagnéticos é apropriada somente para estudos de médias e baixas freqüências. Tais modelos são, portanto, adequados para estudos envolvendo: manobras de linhas, manobras de capacitores, interações harmônicas, manobras de energização de transformadores, ferroressonância, etc [10,16].

Nas altas freqüências, contudo, o comportamento capacitivo do transformador torna-se mais significativo. A utilização de modelos convencionais para estudos transitórios envolvendo surtos com tempo de frente de onda rápida e muito rápida implica, portanto, em análises incompletas. Dessa forma, para estas aplicações, o transformador necessita ser modelado adequadamente, considerando seu comportamento em altas freqüências.

A Tabela 2.1 apresenta a classificação do Cigré Working Group 33-02 [17] dos tipos de sobretensões por faixa de freqüência.

<span id="page-16-3"></span>

| Grupo        | Faixa de frequência | Característica no<br>domínio do<br>tempo | Representação<br>válida para                    |
|--------------|---------------------|------------------------------------------|-------------------------------------------------|
|              | $0,1$ Hz a $3$ kHz  | Oscilações de<br>baixa freqüência        | Sobretensões<br>temporárias                     |
| Π            | 50 Hz a 20 kHz      | Surtos de frente<br>lenta                | Sobretenções de<br>manobra                      |
| $\mathbf{H}$ | 10 kHz a 3 MHz      | Surtos de frente<br>rápida               | Sobretensões<br>devido a surtos<br>atmosféricos |
|              | 100 kHz a 50MHz     | Surtos de frente<br>muito rápida         | Sobretensões por<br>reascendimento              |

**Tabela 2.1:** Classificação das sobretensões por faixas de freqüência [16].

A Tabela 2.2, por sua vez, apresenta um guia para modelagem de transformadores, no qual pode ser verificado que os parâmetros e efeitos do transformador podem ser incluídos ou desprezados no modelo, a depender da faixa de freqüência do fenômeno estudado.

<span id="page-17-1"></span>**Tabela 2.2:** Guia para modelagem de transformadores [Tabela adaptada da referência 10].

| Parâmetro/<br><b>E</b> feito    | Surtos de<br>baixa freqüência | <b>Surtos com frente</b><br>lenta | <b>Surtos com frente</b><br>rápida | <b>Surtos com frente</b><br>muito rápida |
|---------------------------------|-------------------------------|-----------------------------------|------------------------------------|------------------------------------------|
| Impedância de<br>curto-circuito | Muito importante <sup>a</sup> | Muito importante                  | Importante                         | Negligenciável                           |
| Saturação                       | Muito importante <sup>b</sup> | Importante                        | Negligenciável                     | Negligenciável                           |
| Perdas a vazio                  | Importante <sup>c</sup>       | Negligenciável                    | Negligenciável                     | Negligenciável                           |
| Correntes de Foucault           | Muito importante              | Importante                        | Negligenciável                     | Negligenciável                           |
| Capacitâncias                   | Negligenciável <sup>d</sup>   | Importante                        | Muito importante                   | Muito importante                         |

a Irrelevante para ferrorressonância.

<sup>b</sup> Irrelevante para a maioria dos casos de interação de controle, condições harmônicas não causadas pela saturação, e outros casos de não-saturação.

c Importante somente para o fenômeno de ressonância.

<sup>d</sup> Capacitâncias podem ser muito importantes para alguns casos de ferrorresonância.

O foco deste trabalho é a obtenção de modelos de transformadores aplicáveis a estudos de fenômenos transitórios pertencentes ao grupo II e parte dos grupos III e IV da Tabela 2.1, os quais podem ser físicos ou matemáticos. A seguir, será apresentado um histórico da pesquisa no tema, bem como as características e as definições principais, vantagens e desvantagens dos modelos propostos na literatura.

#### <span id="page-17-0"></span>**2.1.1 Modelos Físicos**

Neste tipo de modelagem, o transformador é conhecido internamente, significando que todas as suas partes internas e conexões, bem como a relação entre elas, são conhecidas. Modelos físicos são constituídos de uma rede de capacitâncias e indutâncias obtidas a partir da discretização das indutâncias próprias e mútuas, das capacitâncias ao longo dos enrolamentos (capacitâncias inter-espiras), das capacitâncias inter-enrolamentos e das capacitâncias dos enrolamentos à terra. Cada parâmetro da rede sintetizada possui, portanto, um significado físico direto. O modelo físico é também denominado de modelo completo.

A modelagem física permite, desta forma, o conhecer tanto o comportamento interno como o externo do transformador durante um evento transitório. A partir da modelagem física, é possível avaliar as solicitações dielétricas ao longo dos enrolamentos, permitindo a identificação dos pontos críticos, ou seja, pontos onde há amplificação de tensão em função da ressonância. Estudos que avaliam a resposta interna do transformador a eventos transitórios são de extrema importância, pois possibilitam o correto dimensionamento da sua isolação.

Algumas concessionárias têm solicitado auditorias técnicas ("Design Review"), antes da liberação dos transformadores para a fabricação, com o intuito de assegurar que os mesmos não apresentem falhas dielétricas em virtude da interação transitória entre o transformador e o sistema elétrico [4,18]. Para isso, os fabricantes devem realizar estudos, verificando se os pontos críticos dos enrolamentos possuem freqüências coincidentes com as predominantes das solicitações especificadas pelo cliente.

Tais solicitações naturalmente incluem as ondas padronizadas de impulso atmosférico e de manobra. Contudo, o transformador deve também ser avaliado quanto à aplicação de ondas não normalizadas como, por exemplo, os surtos transitórios de chaveamento específicos para cada instalação. Caso existam pontos físicos no enrolamento onde a solicitação dielétrica seja superior ao seu nível de isolamento, uma revisão de projeto deve ser discutida. Para a realização desses estudos, no entanto, um modelo físico ou completo é necessário. Uma modelagem física completa é também muito importante na interpretação de diagnósticos de falhas [13].

Modelos físicos têm a vantagem, portanto, de permitir uma avaliação do comportamento interno do transformador, além do comportamento externo. Entende-se, por comportamento externo, a resposta do transformador a eventos transitórios, vista apenas dos seus terminais. Análises de surto transferido são exemplos de estudos que avaliam apenas o comportamento externo do transformador a eventos transitórios. Tais análises correspondem à avaliação da tensão transferida aos enrolamentos não submetidos ao surto transitório, sendo importantes para o dimensionamento da isolação do transformador e para a elaboração de especificações dos equipamentos de proteção contra sobretensões.

Para a obtenção de um modelo físico ou completo, os parâmetros do transformador devem ser representados de forma discretizada, conforme apresentado nas Figuras 2.1 e 2.2. A estimação dos parâmetros, no entanto, requer grandes esforços computacionais e conhecimento detalhado das características geométricas e construtivas do equipamento. A Figura 2.1 mostra as capacitâncias entre espiras adjacentes e as capacitâncias de cada espira à terra.

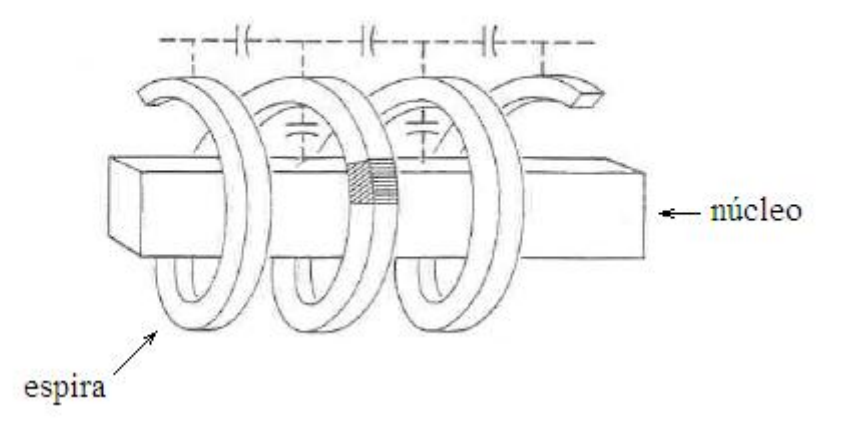

<span id="page-19-0"></span>**Figura 2.1:** Representação das capacitâncias entre espiras adjacentes e das capacitâncias entre cada espira e à terra [5].

A Figura 2.2 representa o circuito equivalente de um enrolamento baseado na modelagem física, considerando a discretização de suas capacitâncias, indutâncias mútuas e resistências, onde: *L'* equivale à indutância própria de cada espira; *r* corresponde à resistência de cada espira por unidade de comprimento; *Cs* representa a capacitância série entre duas espiras adjacentes por unidade de comprimento e *Cg* diz respeito à capacitância para terra de cada espira por unidade de comprimento.

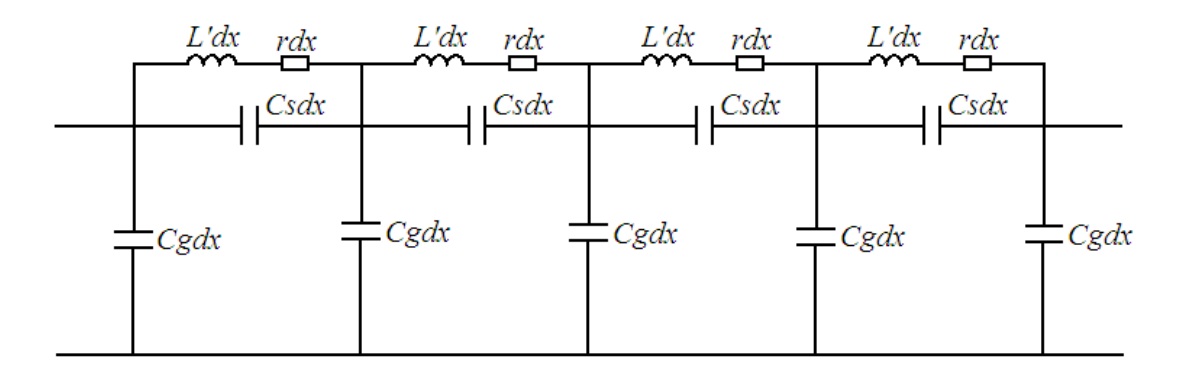

<span id="page-19-1"></span>**Figura 2.2:** Circuito equivalente de um enrolamento [2].

9

Esta topologia foi proposta inicialmente por Blume e Boyajian [19], onde as capacitâncias série e "shunt" foram consideradas distribuídas uniformemente ao longo do enrolamento, sendo que as indutâncias mútuas entre espiras não foram contempladas. Em geral, no entanto, os enrolamentos não são uniformes. A não-uniformidade de duas capacitâncias, por sua vez, altera a distribuição inicial de tensão ao longo do enrolamento em relação à distribuição inicial de tensão prevista para enrolamentos uniformes [5].

Além da dificuldade na estimação dos parâmetros da Figura 2.2, a obtenção da resposta a surtos transitórios requer a resolução de equações diferenciais lineares ou nãolineares. A Figura 2.3 apresenta a distribuição de tensão ao longo do enrolamento de um transformador calculada por Greenwood [5], para diferentes instantes, após a aplicação de uma função degrau. As variáveis "x" e "l" da Figura 2.3 correspondem, respectivamente, à distância percorrida no enrolamento e a seu comprimento total. Vale ressaltar que esse perfil de distribuição de tensão foi obtido para a condição de neutro aterrado, o que fica claro na Figura 2.3 com a indicação de que a tensão em x = l é nula.

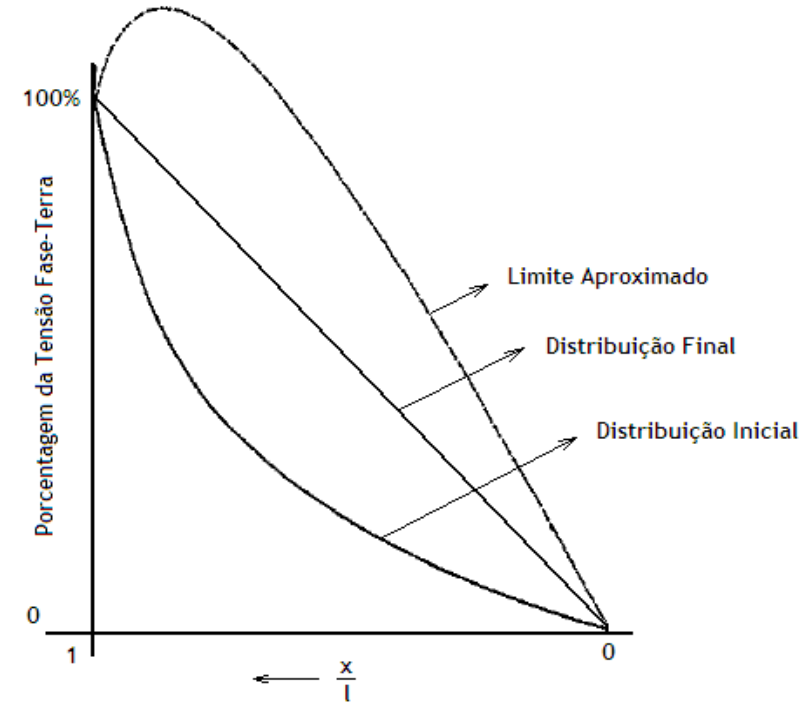

<span id="page-20-0"></span>**Figura 2.3:** Distribuição de tensão no enrolamento de um transformador em diferentes instantes após a aplicação de um degrau [5].

Para o cálculo da distribuição de tensão mostrada na Figura 2.3, Greenwood [5] divide o tempo do surto em três intervalos. O primeiro deles é o instante inicial, extremamente curto (frações de microssegundos); o segundo é um tempo intermediário que corresponde ao limite máximo de distribuição de tensão, enquanto o último deles é o que resulta na distribuição final de tensão. Durante o primeiro intervalo, a corrente é basicamente capacitiva. Assim, para esse intervalo de tempo, o modelo considerado no cálculo é o apresentado na Figura 2.4, no qual as capacitâncias são consideradas distribuídas uniformemente ao longo do enrolamento.

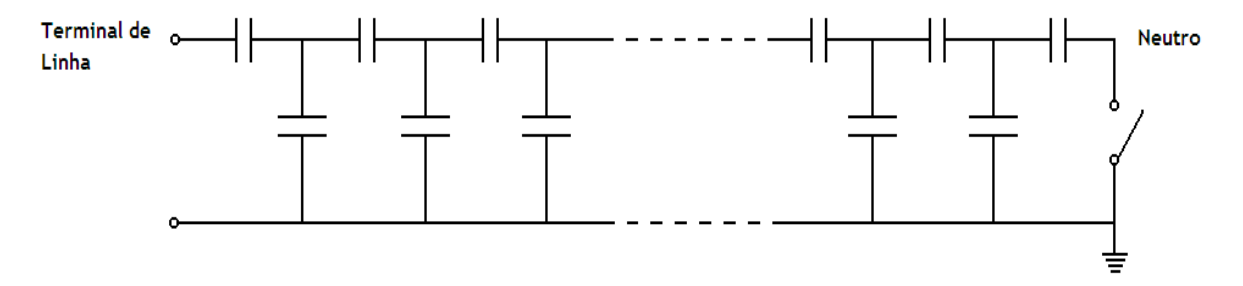

<span id="page-21-0"></span>**Figura 2.4:** Modelo do enrolamento para determinação do perfil inicial de distribuição de tensão [5].

Para o cálculo da distribuição de tensão em períodos subseqüentes, o autor em [5] acrescenta a seu modelo as indutâncias próprias e mútuas das espiras. Cada solução, ou distribuição de tensão encontrada corresponde a um determinado instante. As perdas dos enrolamentos, ou resistências, não são consideradas no cálculo das distribuições de tensão.

A modelagem física pode ser representada também através de poucos parâmetros concentrados, cuja desvantagem está na perda do conhecimento físico direto das partes internas do transformador. No entanto, o uso desta modelagem pode ser justificado quando se deseja obter apenas uma tendência de comportamento do equipamento.

A Figura 2.5 apresenta um circuito equivalente de um transformador monofásico com dois enrolamentos, representado através de apenas alguns parâmetros concentrados, onde:

- *RW*<sup>1</sup> e *R'<sup>W</sup>* <sup>2</sup> são as resistências dos enrolamentos primário e secundário, respectivamente;
- *L*<sub>*l*1</sub></sub> e *L'*<sub>*l*2</sub> são as indutâncias de dispersão dos enrolamentos primário e secundário respectivamente;
- *R<sup>m</sup>* é a resistência equivalente às perdas no núcleo;
- $\bullet$ *dt*  $N1 \frac{d\Phi_m}{d\Phi_m}$  é a força eletromotriz gerada no enrolamento primário;
- *C*<sup>1</sup> corresponde à capacitância parasita ao longo do enrolamento primário;
- *C*<sup>2</sup> é a capacitância parasita ao longo do enrolamento secundário;
- *C*<sup>12</sup> é a capacitância entre os enrolamentos primário e secundário.

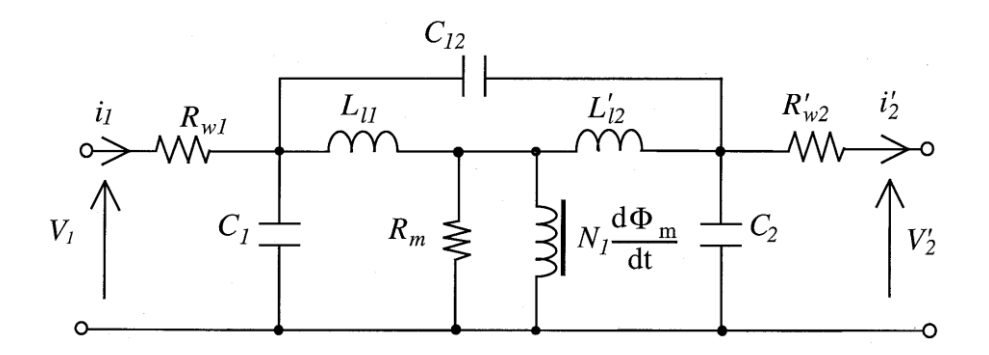

<span id="page-22-0"></span>**Figura 2.5:** Circuito equivalente de um transformador de dois enrolamentos, com parâmetros referidos ao enrolamento primário [8].

Em tese, o modelo apresentado na Figura 2.5 pode ser aplicado a estudos envolvendo amplas faixas de freqüência, já que os parâmetros indutivos e resistivos caracterizam o transformador para baixas e médias freqüências, ao passo que as capacitâncias reproduzem o comportamento capacitivo do transformador existente nas altas freqüências. No entanto, em virtude do pouco número de parâmetros, tem-se que a resposta do modelo é limitada.

A Figura 2.6 ilustra a variação com a freqüência dos parâmetros concentrados resistência do enrolamento (R) e indutância de dispersão (L) de um transformador, obtidos a partir de testes de curto-circuito. Os testes foram realizados através da aplicação de ondas senoidais com freqüências variando de 10 Hz a 10 MHz. A Figura 2.6 ilustra o comportamento dependente da freqüência dos parâmetros do transformador em teste [7].

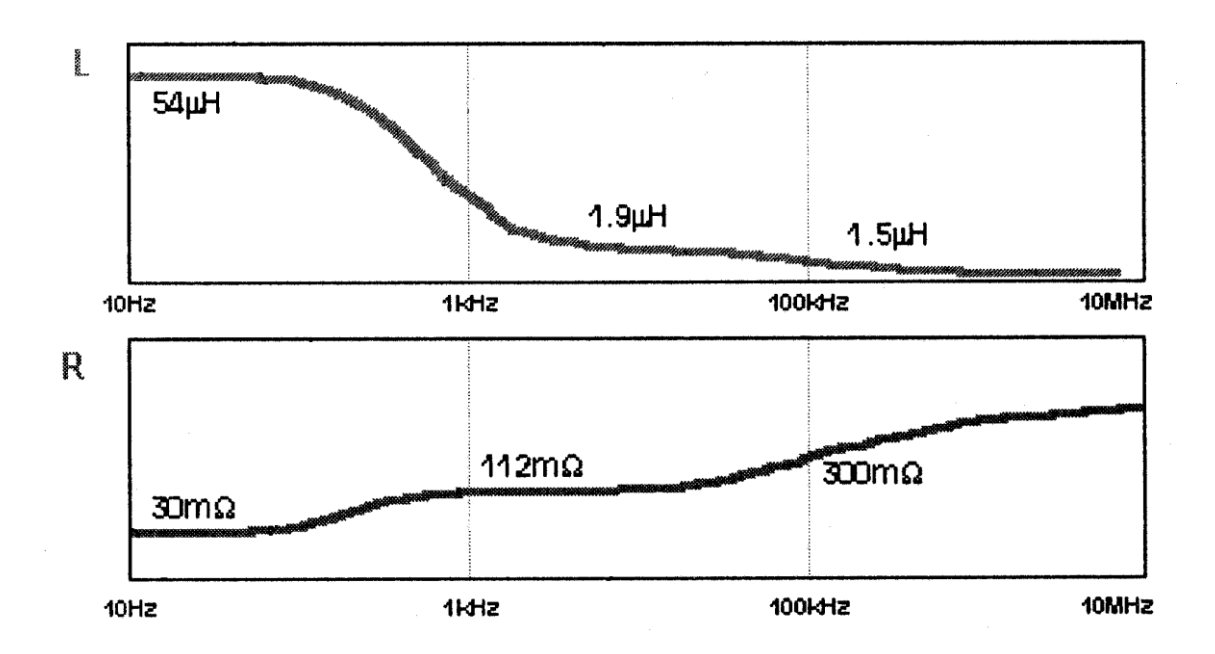

<span id="page-23-0"></span>**Figura 2.6:** Um exemplo de variação dos parâmetros L e R em função da freqüência [7].

Contudo, quanto maior o número de parâmetros de um modelo físico, maiores serão as dificuldades envolvidas na sua obtenção, destacando-se principalmente [6-10]:

- (i) Comportamento não-linear e dependente da freqüência do transformador;
- (ii) Variações nas configurações das bobinas e núcleo;
- (iii) Detalhes construtivos não revelados pelos fabricantes;
- (iv) Dificuldade na correta representação das características físicas do transformador, tais como: configuração do núcleo, configuração das bobinas, indutâncias próprias e mútuas das bobinas, fluxos de dispersão, efeito pelicular e efeito de proximidade nas bobinas, saturação do núcleo magnético, histerese, perdas por corrente Foucault no núcleo e efeito capacitivo.
- (v) Necessidade de estimação de muitos parâmetros através de ensaios, alguns destes não-normalizados;
- (vi) Dificuldade em considerar o efeito do envelhecimento e mudanças internas devido a curtos-circuitos nos transformadores.

Dessa maneira, grande esforço tem sido dedicado à estimativa de parâmetros dos transformadores para aplicações em estudos transitórios, baseada nas informações das características geométricas dos enrolamentos e núcleo e de ensaios. Existem, portanto, diversas metodologias propostas na literatura com essa finalidade; na seqüência, aquelas mais recentes são brevemente descritas.

Em 1992, F. de Leon e A. Semlyen [6] apresentaram as metodologias de cálculo das indutâncias de dispersão e das capacitâncias entre espiras. Os autores propõem alternativas à estimação destes parâmetros a partir da técnica de elementos finitos, a qual requer grande esforço computacional e conhecimento detalhado das características geométricas do transformador.

Para a determinação das indutâncias de dispersão, os autores utilizam o método das imagens, o qual é análogo ao utilizado no cálculo dos parâmetros de linhas de transmissão. Para isto, algumas características construtivas do transformador são requeridas, tais como: dimensões do núcleo, distâncias das espiras ao núcleo, raio das espiras e raio dos condutores das espiras. Os resultados encontrados são comparados com aqueles obtidos pelo método de elementos finitos, apresentando boa aproximação. Os inconvenientes desta metodologia são sua complexa formulação matemática e a necessidade de ajustes durante o processo de cálculo, implicando em maior esforço computacional.

As capacitâncias são calculadas através de simulações de carga. Para o cálculo das cargas, são necessárias as distâncias entre as espiras, seus raios e suas distâncias ao núcleo. Neste trabalho, não há base de comparação para os resultados das capacitâncias encontrados e as resistências entre espiras são ignoradas. Os autores tampouco mencionam metodologias para o cálculo das capacitâncias à terra e capacitâncias inter-enrolamentos. Para fins de validação dos parâmetros estimados, os autores realizam a simulação da resposta em freqüência da admitância de entrada com posterior comparação com o resultado de medição, apresentando aproximação razoável para freqüências de até 700 kHz.

Em 2003, foi apresentado por J. M. Lopera, et al., [7] uma metodologia para a obtenção dos parâmetros dos enrolamentos de um transformador, incluindo os efeitos da geometria e da dependência com a freqüência. O modelo é gerado diretamente a partir das Equações de Maxwell, cujos parâmetros refletem o comportamento dos campos elétrico e

magnético. Os autores estimam os parâmetros por camadas, as quais correspondem a partes das bobinas. As capacitâncias inter-enrolamentos são também consideradas no modelo, porém as mesmas não apresentam boa precisão. O efeito do núcleo é representado por um indutor equivalente, onde sua energia armazenada é a mesma do núcleo.

Os autores apresentam os efeitos da freqüência no campo magnético, os quais refletem nos parâmetros do circuito. Contudo, não há clareza de como este efeito é considerado no modelo. Para a sua validação, são comparadas a resistência de curto-circuito e a indutância de dispersão, medidas e calculadas, para uma faixa de freqüência de 1 kHz a 10 MHz, apresentando aproximação razoável. A desvantagem da metodologia apresentada é que apesar das indutâncias, capacitâncias e resistências representarem o comportamento dos campos elétrico e magnético, as mesmas são fictícias, não havendo, portanto, conhecimento físico direto das camadas que constituem as bobinas do transformador.

Ainda em 2003, H. Y. Lu, et al., [8] apresentam duas metodologias para a determinação experimental de capacitâncias parasitas de um transformador de dois enrolamentos. Na primeira delas, além das capacitâncias dos enrolamentos e interenrolamentos, as resistências e as indutâncias de dispersão são também determinadas. Para isto, os autores representam o transformador através de um quadripolo, realizando testes de curto-circuito e de circuito aberto para identificação dos parâmetros. Para a inclusão da dependência da freqüência no modelo, os autores propõem dois métodos: identificação dos parâmetros para cada freqüência específica e identificação dos parâmetros para uma faixa de freqüências. Neste último caso, os parâmetros são estimados a partir do valor médio das medições.

A segunda metodologia determina uma única capacitância parasita, a qual é obtida a partir da medição da corrente, quando da aplicação de uma função degrau. A componente indutiva da corrente é primeiramente calculada e a componente capacitiva é inferida através da subtração entre a corrente total medida e a corrente indutiva. Por fim, determina-se a capacitância a partir da tensão aplicada e da corrente capacitiva. Ambas as metodologias são bastante simplificadas e de fácil reprodução. A contrapartida, contudo, é o número reduzido dos parâmetros que constituem o modelo. Outra desvantagem das metodologias apresentadas é que os parâmetros obtidos são limitados a uma freqüência em torno de 500 kHz.

Em 2005, J. A. Martinez, et al., [9] apresentam um guia para a estimação dos parâmetros de transformadores monofásicos e trifásicos, aplicáveis a simulações de transitórios de baixas a médias freqüências. Os autores propõem que os parâmetros sejam identificados a partir de ensaios, das características geométricas do transformador e de valores típicos existentes na literatura. Características físicas como saturação do núcleo magnético, resistências dos enrolamentos, indutâncias de dispersão, indutância de magnetização, perdas no núcleo, acoplamento magnético entre fases (aplicável a modelagem trifásica), impedância de seqüência zero (aplicável a modelagem trifásica), efeito da dependência com a freqüência das perdas do enrolamento, capacitâncias parasitas entre terminais e ao longo dos enrolamentos, são consideradas nos modelos.

O trabalho proposto é muito útil, pois apresenta um resumo de vários modelos e metodologias para obtenção dos parâmetros. Os autores sugerem ainda que, a depender da aplicação, não sejam incluídas todas as características físicas, resultando numa modelagem mais simplificada. No entanto, os autores não abrangem as metodologias para estudos de altas freqüências.

Diante do exposto, conclui-se que apesar dos modelos físicos possuírem a vantagem de permitir o conhecimento interno do transformador, a obtenção de seus parâmetros envolve diversas dificuldades, sendo, conseqüentemente, tema de pesquisa atual. Este tópico apresenta alguns trabalhos recentes, cujo propósito é o de sugerir métodos de estimativa dos parâmetros do transformador para estudos transitórios.

#### <span id="page-26-0"></span>**2.1.2 Modelos Matemáticos**

Em virtude das dificuldades apresentadas na obtenção de modelos físicos, muitos trabalhos têm se dedicado à determinação de modelos a partir de medições realizadas nos terminais do transformador. Neste tipo de modelagem, o transformador é considerado desconhecido internamente, sendo possível observar seu comportamento apenas sob o ponto de vista de seus terminais. Tais modelos são, desta forma, matemáticos, sendo também conhecidos como modelos "Caixa Preta" ou "Black Box", haja vista que seus parâmetros não correspondem às características internas do transformador.

Os modelos matemáticos constituem, portanto, a representação matemática do comportamento do transformador. Em outras palavras, o objetivo desta modelagem é encontrar um circuito elétrico cuja resposta em freqüência equivalha àquela medida para o transformador real. Resumidamente, modelos caixa preta, aplicáveis a estudos transitórios de altas freqüências, são obtidos a partir de medições de resposta em freqüência colhidas nos terminais do transformador.

Neste contexto, P. T. M. Vaessen [11] determinou, em 1988, um modelo de transformador para estudos de altas freqüências para uso no software EMTP (*Eletromagnetic Transient Program*). Para isto, o autor considerou o transformador como uma caixa preta, com todos seus terminais acessíveis conforme ilustra Figura 2.7, onde, com exceção de dois deles, todos os demais são aterrados através de uma impedância Z. O transformador, desta forma, torna-se um quadripolo. Para a modelagem, o autor utiliza a relação de tensões  $V_2/V_1$ e a admitância primária  $I_1/V_1$  medidas para a condição sem carga (terminais em aberto).

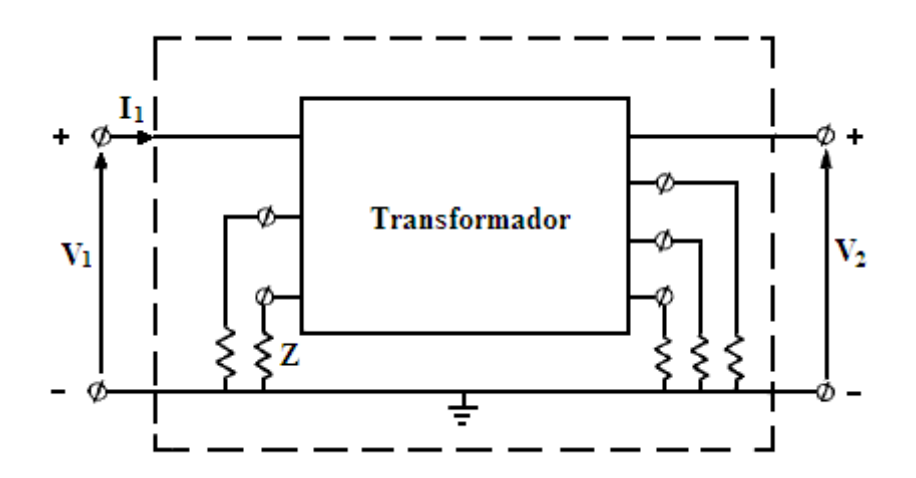

**Figura 2.7:** Transformador modelado como uma caixa preta [11].

<span id="page-27-0"></span>As funções de transferência relação de tensões e admitância primária são modeladas conforme mostra a Figura 2.8, onde  $R_0$ ,  $L_0$  e  $C_0$  correspondem, respectivamente, às perdas no núcleo, à indutância sem carga e à capacitância de entrada. Cada ramo RLC da Figura 2.8 corresponde a um pico de ressonância da curva de admitância medida.

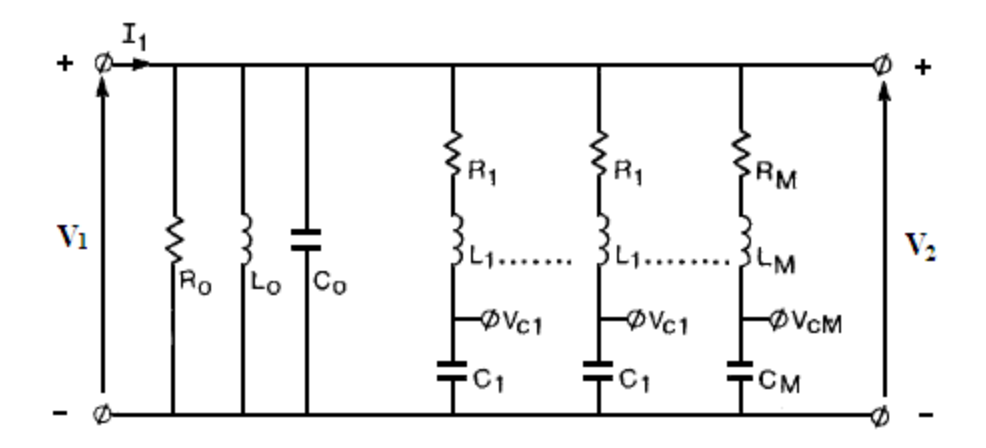

<span id="page-28-0"></span>**Figura 2.8:** Modelo proposto em [11] para a admitância primária para a condição sem carga.

O autor apresenta metodologias de fácil reprodução para estimação dos parâmetros da Figura 2.8, a partir da medição da admitância de entrada. Para isto, no entanto, o autor considera que os picos de ressonância da curva medida apresentam larguras de banda bem definidas. Contudo, tal consideração não é sempre aplicável para a maioria das funções admitância de entrada medidas. Para contornar esta situação, o autor sugere que sejam usadas técnicas que envolvam o método de mínimos quadrados para o ajuste da curva, porém não deixa claro quais são estas técnicas, tampouco como utilizá-las. O modelo completo inclui também a medição da relação de tensões.

Para a validação da metodologia apresentada, o autor compara as curvas da corrente primária e da tensão secundária, medidas e calculadas, obtidas a partir da aplicação de uma função degrau, as quais apresentam boa aproximação. No entanto, o trabalho não apresenta a extensão da metodologia para transformadores trifásicos e para transformadores com terminais secundários com carga.

Em 1993, A. Morched, L. Martí e J. Ottevangers [20] propõem um modelo baseado na resposta em freqüência da matriz admitância do transformador, medida a partir dos seus terminais. Os elementos da matriz admitância são aproximados por funções racionais, as quais contêm pólos e zeros reais e complexos conjugados. Contudo, a metodologia de ajuste é complicada, uma vez que necessita de um exame prévio das curvas medidas para a determinação de quais frações parciais serão utilizadas nos ajustes, ou seja, quais pólos serão considerados nas aproximações, se pólos reais ou pólos complexos conjugados.

Cada elemento da matriz admitância ajustado resulta numa rede RLC, conforme ilustra a Figura 2.9. A estrutura geral desta rede reflete as características de freqüência da função admitância de um transformador, onde:

- $\bullet$   $R_1$  e  $C_1$  reproduzem o comportamento predominantemente capacitivo das altas freqüências;
- $R_2$ ,  $L_2$ ,  $R_3$ e  $L_3$  representam o comportamento indutivo das baixas frequências;
- R<sub>4</sub>, L<sub>4</sub>, C<sub>4</sub>, R<sub>5</sub>, R<sub>6</sub>, L<sub>6</sub>, C<sub>6</sub> e R<sub>7</sub> correspondem às ressonâncias série e paralelo das médias a altas freqüências.

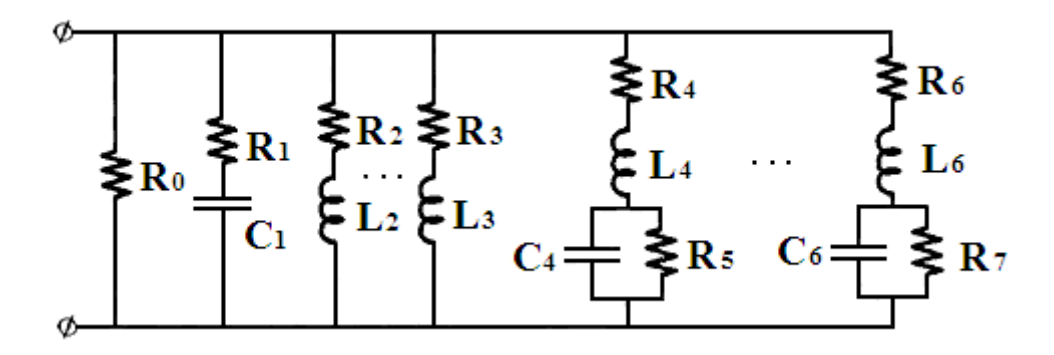

<span id="page-29-0"></span>**Figura 2.9**: Rede sintetizada para cada elemento aproximado da matriz admitância [Figura adaptada de 20].

A depender das curvas medidas, as aproximações são feitas por funções com ordem maior. Desta maneira, o modelo incluirá tantos ramos RL e RLC quanto se fizerem necessários. Para a validação do modelo, os autores comparam as respostas à função degrau, medida e simulada, as quais apresentam boa aproximação.

Em 1995, S. Chimklai e J. R. Martí [21] apresentam um modelo baseado na representação clássica dos transformadores a 60 Hz, estendido para altas freqüências através da adição das capacitâncias equivalentes parasitas e da resposta em freqüência da impedância de curto-circuito. O modelo desenvolvido em [21] possui também características de modelos físicos, pois alguns dos seus parâmetros possuem significado físico, como é o caso, por exemplo, das capacitâncias parasitas. A Figura 2.10 apresenta este modelo, onde:

- $\bullet$   $\mathbf{C}_{12}$  é a capacitância entre os enrolamentos primário e secundário;
- $\bullet$   $\text{C}_{11}^{\prime}$  é a capacitância ao longo do enrolamento primário;
- $\bullet$   $C_{22}$ é a capacitância ao longo do enrolamento secundário;
- $\bullet$   $\mathbf{C}_{w-g}$  são as capacitâncias para terra;
- $\bullet$   $R_1(\omega)$  e  $L_1(\omega)$  são a resistência e a indutância de dispersão, dependentes da freqüência, do enrolamento primário;
- $\bullet$   $R_2(\omega)$  e  $L_2(\omega)$  são a resistência e a indutância de dispersão, dependentes da freqüência, do enrolamento secundário.

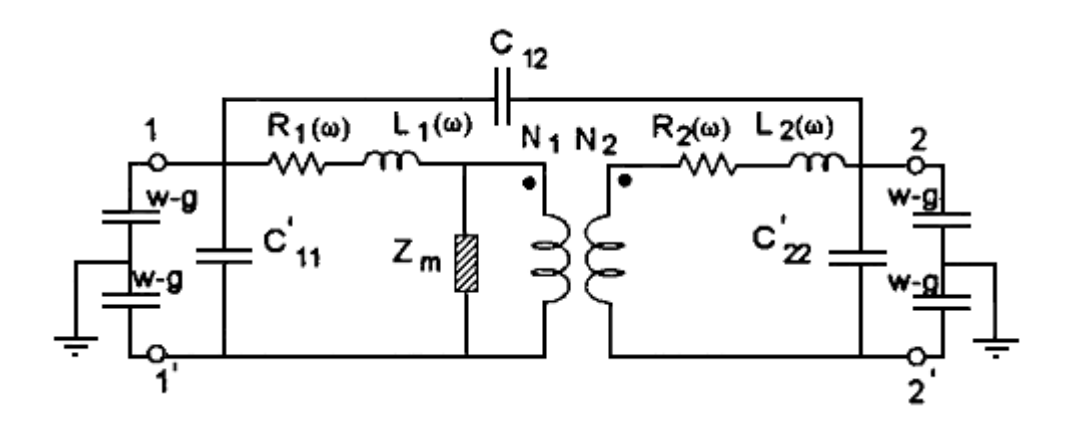

<span id="page-30-0"></span>**Figura 2.10:** Modelo para altas freqüências para um transformador de dois enrolamentos [21].

Os parâmetros  $R_1(\omega)$ ,  $L_1(\omega)$ ,  $R_2(\omega)$  e  $L_2(\omega)$  constituem as impedâncias de curtocircuito dos enrolamentos primário e secundário, respectivamente, e são determinados para uma faixa de freqüências de 100 Hz a 1 MHz. Os autores sugerem que tais respostas em freqüências das impedâncias de curto-circuito medidas sejam ajustadas através de ramos série RL, representando as baixas freqüências, e através de ramos séries RLC, aproximando os picos de ressonância. Contudo, este trabalho não deixa claro como fazer o ajuste das curvas medidas, tampouco apresenta a metodologia para estimação dos parâmetros dos ramos séries RL e RLC.

Em 1998 e 1999, B. Gustavsen e A. Semlyen apresentam, respectivamente em [22] e [23], uma metodologia para a modelagem de transformadores baseada na sua resposta em freqüência aproximada por funções racionais usando o método de ajuste vetorial (*Vector Fitting*). O modelo matemático gerado tende a ser estável, uma vez que pólos da função aproximada são "forçados" a sempre possuírem parte real negativa.

A rotina *Vector Fitting* ajusta a resposta em freqüência medida, seqüencialmente, como um problema linear de dois estágios, partindo da premissa de que os pólos são conhecidos. O primeiro estágio utiliza estimativas iniciais reais e/ou complexas para os pólos que podem estar distribuídos tanto linearmente quanto logaritmicamente em toda faixa de freqüência. No segundo estágio, uma nova estimativa de pólos é obtida.

A metodologia desenvolvida pelos autores em [22] e [23] apresenta boa aproximação para uma ampla faixa de freqüência para as respostas em freqüência medida e calculada. O Capítulo 4 será dedicado à descrição mais detalhada desta metodologia, por ter sido esta a escolhida neste trabalho para a obtenção de modelos matemáticos aplicáveis aos estudos de transitórios de altas freqüências.

Em 2009, G. M. V. Zambrano [2] adota um modelo matemático baseado no ensaio de impedância terminal. A autora define a topologia para o circuito equivalente, que representa o comportamento elétrico do transformador para uma faixa de freqüências pré-definida no ensaio (de 10 Hz a 1 MHz), conforme ilustrado pela Figura 2.11, onde:

- $\bullet$   $L$ <sup>*o*</sup> e  $R$ <sup>*o*</sup> representam as conexões entre o enrolamento e a bucha;
- $R_1$ ,  $L_1$ ,  $C_{s1}$ ,  $R_{n-1}$ ,  $L_{n-1}$ ,  $C_{s_{n-1}}$ ,  $R_n$ ,  $L_n$  e  $C_{s_n}$  constituem cada pico de ressonância da curva de impedância terminal medida;
- $\bullet$   $C_{g1}$ ,  $C_{g2}$ ,  $C_{gn-1}$  e  $C_{gn}$  representam as capacitâncias para terra ao longo enrolamento;
- $R_{n+1}$ ,  $L_{n+1}$  e  $C_{gn+1}$  representam o núcleo do transformador.

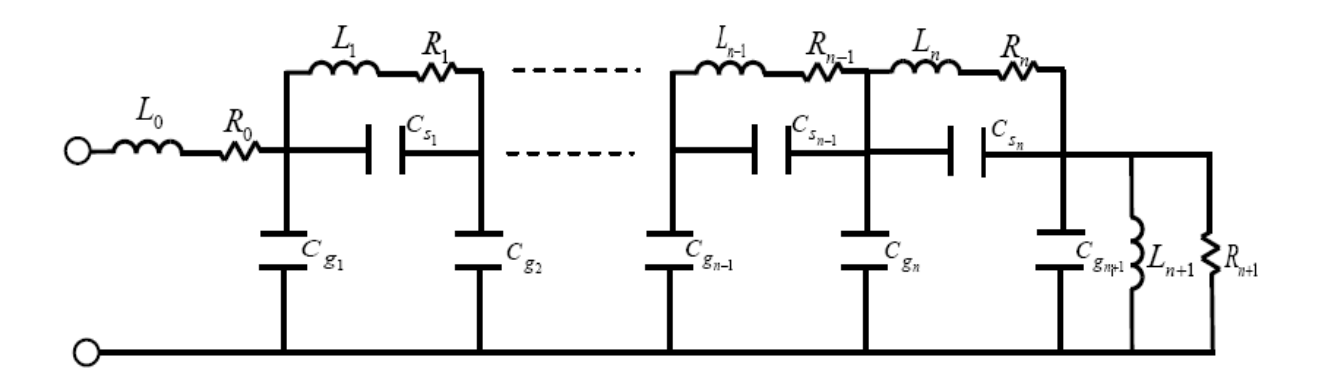

<span id="page-32-0"></span>**Figura 2.11**: Circuito equivalente para o lado de alta tensão do transformador [2].

A autora define metodologias para a identificação das funções de transferência medidas e a síntese do circuito da Figura 2.11. A primeira delas ajusta as curvas medidas através da teoria de redes neurais artificiais especializadas, com posterior estimação dos parâmetros do circuito utilizando o método de síntese de rede em escada (Ladder). Uma segunda abordagem para a identificação do circuito é também apresentada, a qual é baseada no método do gradiente descendente (GD). Contudo, esta última metodologia difere da primeira, pois, neste caso, os parâmetros concentrados do circuito são primeiro estimados e, a partir destes, determina-se a função de transferência impedância.

Como alternativa à inclusão das impedâncias de transferência no modelo, a autora propõe que seja também utilizado o ensaio de resposta em freqüência da relação de tensões na modelagem. Os parâmetros do circuito são então estimados a partir das impedâncias terminais medidas dos lados de alta e baixa tensão e das relações de tensões medidas entre os terminais de alta e baixa e entre os terminais de baixa e alta. Para tanto, a segunda metodologia de ajuste é a escolhida, onde os módulos das impedâncias terminais e das relações de tensão é que são identificados.

Os resultados obtidos para ambas as metodologias são comparados, sendo que a última delas apresenta menor erro. Para a validação desta, a autora compara as curvas das funções de transferência medidas e estimadas, as quais apresentaram boa aproximação para as funções impedância. Entretanto, para as funções relações de tensões, as aproximações apresentam erros mais significativos. A autora não realiza estudos eletromagnéticos transitórios com o circuito equivalente obtido, não havendo, portanto, validação no domínio do tempo.

### <span id="page-33-0"></span>**2.2 Considerações Finais**

Este capítulo apresentou as definições principais das modelagens físicas e matemáticas, aplicáveis a estudos transitórios de altas freqüências, bem como suas vantagens e desvantagens.

Em virtude das dificuldades práticas na obtenção de modelos físicos, optou-se pela obtenção de modelos matemáticos. Para tanto, será utilizada a metodologia de ajuste vetorial, a qual será detalhada no Capítulo 4. Por se tratar de modelagem matemática, tal método necessita da medição da resposta em freqüência do transformador. Os principais conceitos relacionados a este ensaio serão apresentados no Capítulo 3, que se segue.

## <span id="page-34-0"></span>**Capítulo 3**

## <span id="page-34-1"></span>**Resposta em Freqüência**

### <span id="page-34-2"></span>**3.1 Introdução**

Este capítulo discute o conceito da resposta em freqüência de transformadores, fundamental para a modelagem matemática, que corresponde à resposta de regime permanente quando uma excitação senoidal de freqüência ω é aplicada a um sistema [24].

Em sistemas lineares, o sinal de saída resultante é também uma senóide de freqüência ω. Análises de resposta em freqüência, em sistemas deste tipo, analisam o comportamento de um sistema para uma ampla faixa de freqüências, apresentando diferenças nas magnitudes e nos ângulos de fase entre os sinais de saída e entrada. A conseqüência dessa propriedade é que o sistema responde de forma diferente a sinais com freqüências diferentes. Para cada freqüência de excitação, o sistema amplificará ou atenuará o sinal e o defasará com relação ao sinal de entrada [24-26].

Análises de resposta em freqüência geralmente possuem alta confiabilidade, uma vez que os sinais senoidais são fáceis de serem gerados para amplas faixas de freqüências e amplitudes. A resposta em freqüência é, desta maneira, o método mais confiável para a análise experimental de um sistema. Contudo, a relação entre o domínio do tempo e o domínio da freqüência ocorre de forma indireta, sendo obtida através da correlação entre a resposta em freqüência de um sistema com a sua resposta transitória correspondente [24-26].

Em transformadores, análises de resposta em freqüência, mais conhecidas como FRA (*Frequency Response Analysis*), são uma ferramenta amplamente utilizada, uma vez que tais equipamentos possuem a característica de ter sua impedância variando com a freqüência. Ou seja, nas baixas freqüências seus parâmetros indutivos são predominantes e nas médias e principalmente altas freqüências, seu efeito capacitivo torna-se mais significativo, haja vista que as capacitâncias parasitas, desprezadas nas baixas freqüências, passam a desempenhar um papel importante.

Assim, o ensaio de FRA é comumente aplicado na obtenção da assinatura do transformador, a qual corresponde à medição de referência das funções de transferência impedância de entrada (impedância terminal) e relação de tensões (surto transferido) para uma faixa de freqüências pré-estabelecida. Contudo, outras abordagens para este ensaio têm sido bastante utilizadas, focando principalmente a avaliação de deslocamentos geométricos dos enrolamentos, a obtenção de modelos matemáticos e a identificação das freqüências críticas dos transformadores [2,12,13].

Falhas como, por exemplo, curtos-circuitos, causam alterações geométricas nos enrolamentos dos transformadores, variando, conseqüentemente, seus parâmetros resistivos, indutivos e capacitivos. Por conseguinte, como o ensaio de FRA indica esta variação das impedâncias, a comparação entre a resposta em freqüência medida pós-falha e a assinatura de referência pode auxiliar na identificação de danos no transformador. Este tipo de aplicação é também normalmente utilizado na determinação de avarias durante o transporte do transformador. Para isto, é necessária a repetição dos ensaios no local de entrega do equipamento e posterior comparação com a sua assinatura, avaliando possíveis deslocamentos da parte ativa.

Outra aplicação importante desta técnica consiste na obtenção de modelos matemáticos para estudos transitórios envolvendo as altas freqüências. Existem diversos modelos já consolidados na literatura aplicáveis a estudos de médias e baixas freqüências. Entretanto, para as altas freqüências, a busca por modelos que represente de forma adequada o comportamento do transformador é um desafio. O ensaio de FRA é, desta forma, o ponto de partida na obtenção de modelos apropriados para estudos de altas freqüências, uma vez que caracteriza o comportamento do transformador nesta faixa de freqüência.

O ensaio de FRA possibilita também a identificação das freqüências críticas do transformador, ou seja, das freqüências onde ocorrem as ressonâncias e anti-ressonâncias naturais do equipamento, fundamentais na avaliação dos riscos de amplificação de tensão nos enrolamentos. Os resultados dos ensaios podem então subsidiar decisões operativas, a fim de mitigar os surtos de manobra típicos da instalação que, por ventura, tenham freqüências coincidentes com as freqüências críticas dos enrolamentos do transformador [4,18].
Diante do exposto, conclui-se que a técnica de resposta em freqüência é uma ferramenta muito útil para: o desenvolvimento de metodologias de diagnóstico de falhas, a obtenção de modelos matemáticos que representem os transformadores para amplas faixas de freqüências e avaliações das freqüências críticas dos enrolamentos do transformador. A proposta deste trabalho é a obtenção de modelo matemático a partir de ensaios de resposta em freqüência de um transformador.

### **3.2 Funções de Transferência**

Função de transferência é uma representação matemática da relação entre a saída e a entrada de um sistema. Em outras palavras, funções de transferência podem ser definidas como funções racionais da variável complexa "s", as quais relacionam a resposta ou saída a uma excitação com a própria excitação ou entrada.

Considerando uma rede linear invariante contendo uma única fonte independente de tensão ou corrente como excitação, com forma de onda arbitrária, a(t), a resposta a esta excitação, que pode ser uma tensão entre quaisquer dois nós da rede ou uma corrente em qualquer braço da rede, é também única e denominada de b(t). As transformadas de Laplace da excitação a(t) e da sua resposta b(t), são assim representadas [24]:

$$
A(s) = \mathcal{I}[a(t)] e B(s) = \mathcal{I}[b(t)]
$$

Logo, a função de transferência é definida como segue:

$$
H(s) = \frac{B(s)}{A(s)}
$$

A variável "s" da equação acima é a freqüência complexa e é definida com s =  $\sigma$  + j $\omega$ , sendo "ω" a freqüência real em radianos por segundo. A função A(s) é denominada de polinômio característico de  $H(s)$  e a equação  $A(s) = 0$  é denominada de equação característica de H(s) [24].

Como as impedâncias e as admitâncias dos elementos indutivos "L" e capacitivos "C" de um circuito são, respectivamente, sL e 1/sC e 1/sL e sC, ou seja, funções da variável "s", quando s = jω, os métodos gerais de análises de redes podem ser usados diretamente em termos da freqüência complexa. Assim, as impedâncias e admitâncias e as variáveis transformadas, tensão e corrente, geram um sistema de equações lineares algébricas. Estas equações podem ser resolvidas nas variáveis desejadas para se chegar às funções de transferência desejadas. Desta forma, para se obter apenas a função de transferência, pode-se dispensar a obtenção das equações íntegro-diferenciais. Análises que usam diretamente as variáveis transformadas são ditas no domínio da freqüência, em contraste com as análises que usam as equações íntegro-diferenciai*s*, ditas no domínio do tempo [26].

Existem diferentes tipos de funções de transferência, dependendo dos tipos de excitações e respostas. Como excitação e resposta podem ser corrente e tensão, a função de transferência pode ser uma impedância de entrada, uma admitância de entrada, uma impedância de transferência, uma admitância de transferência, uma razão de tensões de transferência, ou a razão de correntes de transferência. Seguem exemplos das funções de transferência supracitadas [26]:

#### **(i) Impedância de entrada**

A impedância de entrada é a relação entre as transformadas de Laplace da tensão "v" e da corrente "i", ambas de entrada, de um circuito equivalente de um transformador monofásico, representado por um circuito de duas portas denominado quadripolo, conforme mostra a Figura 3.1. Para determinação da impedância de entrada, os terminais secundários do transformador devem permanecer em aberto. Tal consideração depende de como as variáveis do circuito são relacionadas, pois as mesmas são representadas por matrizes.

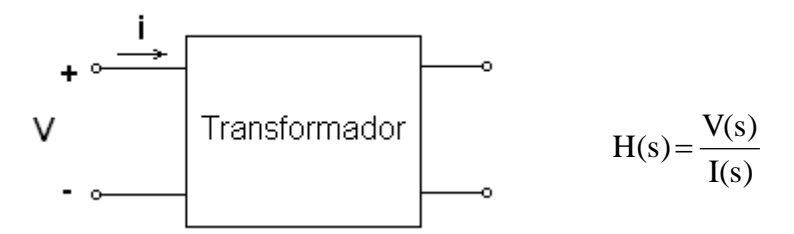

**Figura 3.1: (a)** Circuito representativo para determinação da função impedância de entrada e **(b)** Equação representativa da função impedância de entrada.

#### **(ii) Admitância de entrada**

A admitância de entrada é a relação entre as transformadas de Laplace da corrente "i" e da tensão "v" de entrada, conforme ilustra a Figura 3.2. Para determinação da admitância de entrada, os terminais secundários do transformador devem estar curto-circuitados.

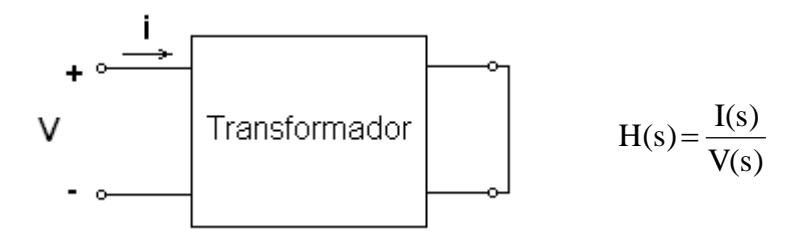

**Figura 3.2: (a)** Circuito representativo para determinação da função admitância de entrada e **(b)** Equação representativa da função admitância de entrada.

#### **(iii) Impedância de transferência**

A impedância de transferência é a relação entre as transformadas de Laplace da tensão de saída " $v_2$ " pela corrente de entrada "i", conforme circuito da Figura 3.3. Os terminais secundários, para este caso, devem permanecer em aberto.

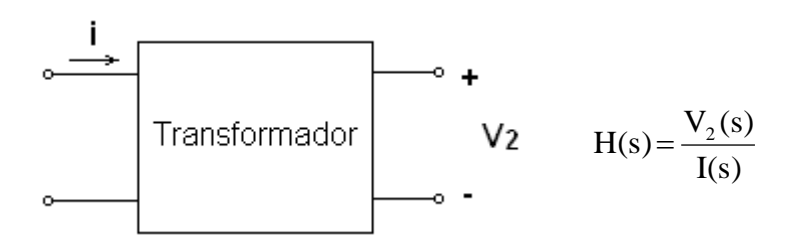

**Figura 3.3: (a)** Circuito representativo para determinação da função impedância de transferência e **(b)** Equação representativa da função impedância de transferência.

#### **(iv) Admitância de transferência**

A admitância de transferência é a relação entre as transformadas de Laplace da corrente de saída "i<sub>2</sub>" pela tensão de entrada "v", conforme mostra a Figura 3.4. Neste caso, os terminais secundários dever estar curto-circuitados.

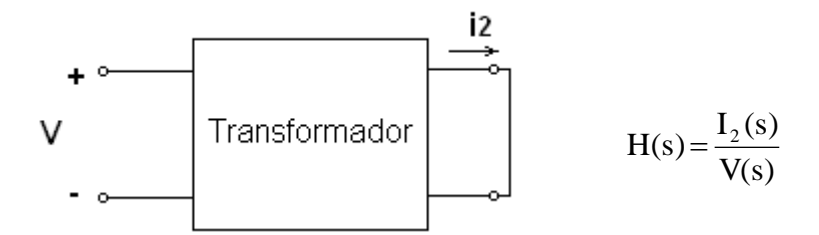

**Figura 3.4: (a)** Circuito representativo para determinação da função admitância de transferência e **(b)** Equação representativa da função admitância de transferência.

#### **(v) Relação de tensões**

A relação de tensões é a relação entre as transformadas de Laplace da tensão de saída "v<sub>2</sub>" pela tensão de entrada "v<sub>1</sub>", considerando os terminais secundários em aberto, conforme ilustra a Figura 3.5. A função relação de tensões é também conhecida como surto transferido.

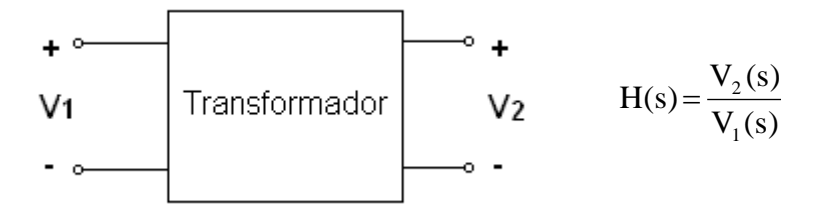

**Figura 3.5: (a)** Circuito representativo para determinação da função relação de tensões e **(b)** Equação representativa da função relação de tensões.

#### **(vi) Relação de correntes**

A relação de correntes é a relação entre as transformadas de Laplace da tensão da corrente de saída "i<sub>2</sub>" pela corrente de entrada "i<sub>1</sub>", conforme mostra a Figura 3.6. Os terminais do secundário, para este caso, devem permanecer curto-circuitados.

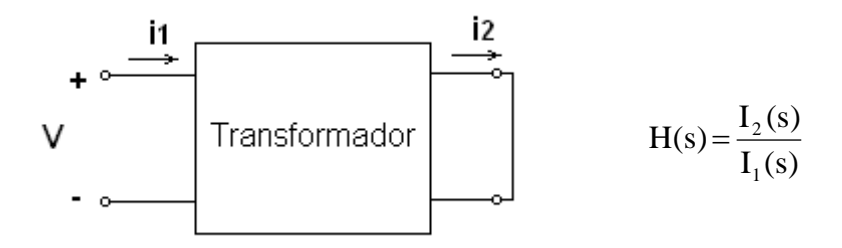

**Figura 3.6: (a)** Circuito representativo para determinação da função relação de correntes e **(b)** Equação representativa da função relação de correntes.

#### **3.2.1 Pólos e Zeros**

As funções racionais de transferência podem ser representadas conforme apresentado em (3.1), onde B(s) e A(s) são polinômios na variável "s" e os coeficientes  $a_0, a_1,..., a_n, b_0$ ,  $b_1,..., b_m$  são números reais. Estes coeficientes são reais em virtude de serem a soma de produtos dos elementos resistivos, indutivos e capacitivos. Esta representação especifica a função de transferência por dois conjuntos de coeficientes reais, os quais definem os polinômios do numerador e do denominador [24-26].

$$
H(s) = \frac{B(s)}{A(s)} = \frac{b_0 s^m + b_1 s^{m-1} + \dots + b_{m-1} s + b_m}{a_0 s^n + a_1 s^{n-1} + \dots + a_{n-1} s + a_n}
$$
(3.1)

A representação da função de transferência por coeficientes reais também pode ser apresentada na forma fatorada, como mostrado em (3.8), onde K é um fator de escala real, z<sub>i</sub>, i  $= 1, 2,..., m$  são chamados de zeros da função de transferência, e  $p_j$ ,  $j = 1, 2,..., n$  são chamados de pólos das funções de transferência.

$$
H(s) = K \frac{\prod_{i=1}^{m} (s - z_i)}{\prod_{j=1}^{n} (s - p_j)}
$$
(3.2)

A multiplicidade de um pólo ou zero é igual ao número de vezes que tal singularidade aparece repetida na função de transferência. Por exemplo, se  $z_1 = z_2 = z_3 = -1$ , então a multiplicidade do zero em s = -1 é igual a três. Por sua vez, a ordem de uma função de transferência é igual ao número de pólos, ou seja, igual a "n". As funções de transferência de sistemas reais são ditas própria*s,* quando n ≥ m ou estritamente próprias, quando n > m.

Como os polinômios do numerador e denominador possuem coeficientes reais, os pólos e zeros devem ser reais ou ocorrer em pares complexos conjugados. Mais precisamente, se  $p_1 = \sigma_1 + j\omega_1$  é um pólo, seu conjugado  $p_1 = \sigma_1 - j\omega_1$  é também um pólo,  $A(p_1) = A(p_1) =$ 0. Analogamente, se  $z_1 = \sigma_1 + j\omega_1$  é um zero, seu conjugado  $z_1 = \sigma_1 - j\omega_1$  é também um zero,  $B(z_1) = B(z_1) = 0.$ 

 Se pelo menos um pólo da função de transferência possui parte real positiva, tal função de transferência é denominada instável. Se todos os pólos possuem parte real negativa ou igual a zero, a função de transferência é dita estável. Caso todos os pólos possuam parte real negativa e diferente de zero, a função de transferência é dita assintoticamente estável. No caso dos zeros, se a função de transferência possui algum zero com parte real positiva, ela é dita de fase não mínima. Caso contrário, ela é de fase mínima [24].

#### **3.2.2 Resíduos e Decomposição em frações parciais**

A decomposição em frações parciais ou decomposição modal de uma função de transferência é apresentada em (3.3), sendo que cada termo do tipo  $J_i/(s + p_i)$  representa um modo [24].

$$
H(s) = \frac{J_1}{s - p_1} + \frac{J_2}{s - p_2} + \dots + \frac{J_n}{s - p_n}
$$
(3.3)

A representação da função de transferência por modos é muito útil na análise de sistemas lineares. Desta maneira, torna-se mais fácil a obtenção da resposta no domínio do tempo, já que cada modo pode ter sua resposta obtida facilmente em tabelas de transformada de Laplace. Os coeficientes  $J_i$  da equação acima são os resíduos dos pólos de  $H(s)$ .

Cada resíduo  $J_i$  de  $H(s)$ , no seu respectivo pólo  $p_i$ , é então definido como:

$$
J_i = H(s)(s - p_i)_{s = p_i}
$$
 (3.4)

Desta equação, nota-se que tanto os zeros quanto os pólos são usados no cálculo dos resíduos. Para um par de pólos complexos e conjugados, seus resíduos correspondentes são também complexos e conjugados.

#### **3.2.3 Representação no Espaço de Estados**

Funções de transferência descrevem a relação dinâmica de causa e efeito entre uma entrada e uma saída de um dado sistema. Conseqüentemente, as funções de transferência não fornecem informações detalhadas sobre o que acontece dentro do sistema, mas apenas entre o ponto de entrada e o ponto de saída. Uma representação que também pode ser usada para modelar as relações entre as variáveis internas do sistema é a representação em espaço de estados [24]*.*

A representação em espaço de estados descreve o sistema no domínio do tempo e é mais conveniente utilizá-la para representações envolvendo sistemas não-lineares e multivariáveis. No entanto, um sistema linear invariante no tempo pode ser descrito por esta representação por um conjunto de equações na seguinte forma:

$$
\begin{cases}\n\dot{x}(t) = A \cdot x(t) + B \cdot u(t) \\
y(t) = C \cdot x(t) + D \cdot u(t)\n\end{cases}
$$
\n(3.5)

Onde,  $\dot{x}(t) = A \cdot x(t) + B \cdot u(t)$ é a equação dinâmica,  $y(t) = C \cdot x(t) + D \cdot u(t)$ é a equação de saída,  $x(t) \in \mathbb{R}^n$  é o vetor de estado n-dimensional,  $\dot{x}(t) = dx/dt$ ,  $u(t) \in \mathbb{R}^r$  é o vetor de entrada formado por r funções temporais,  $y(t) \in \mathbb{R}^p$  é o vetor de saída p-dimensional e A, B, C e D são matrizes constantes.

O conhecimento do vetor de estado em qualquer instante de tempo especifica o estado ou condição do sistema nesse instante. A representação em espaço de estados, no entanto, não é única, ou seja, é possível representar um mesmo sistema por diferentes equações de estado. Cada representação desta é denominada de realização do sistema.

Para a obtenção da função de transferência a partir da representação de um sistema por equações de estado, é necessário aplicar a transformada de Laplace nas equações dinâmica e de saída. A representação passa para o domínio da freqüência, sendo:

$$
\begin{cases}\ns \cdot X(s) = A \cdot X(s) + B \cdot U(s) \\
Y(s) = C \cdot X(s) + D \cdot U(s)\n\end{cases} (3.6)
$$

Da manipulação das equações acima, tem-se que:

$$
X(s) = (sI - A)^{-1} \cdot B \cdot U(s)
$$
\n(3.7)

Logo,

$$
Y(s) = C \cdot (sI - A)^{-1} \cdot B \cdot U(s) + D \cdot U(s)
$$
\n(3.8)

A relação entre o vetor saída e o vetor entrada é então dada por:

$$
H(s) = \frac{Y(s)}{U(s)} = C \cdot (sI - A)^{-1} \cdot B + D \tag{3.9}
$$

No caso de sistemas monovariáveis, os quais possuem apenas uma entrada e uma saída, H(s) é a função de transferência. Para sistemas multivariáveis, no entanto, a relação Y(s)/U(s) não será apenas a razão entre dois polinômios em "s", mas sim a razão entre polinômios de matrizes em "s". A função H(s) é desta forma denominada de matriz de transferência. De uma forma geral, a representação em espaço de estado é preferida na modelagem de sistemas multivariáveis.

As equações de H(s) acima mostram que o modelo em espaço de estados não apenas tem a informação sobre a relação entre a entrada e a saída, mas também possui informações internas que são as próprias variáveis de estado. Um exemplo de aplicação desta representação é ilustrado na Figura 3.7. O circuito em questão é um circuito RLC série e os vetores de entrada e saída são, respectivamente, a tensão da fonte e a tensão no capacitor C. As variáveis de estado são a corrente "i" e a tensão "v<sub>c</sub>" no capacitor.

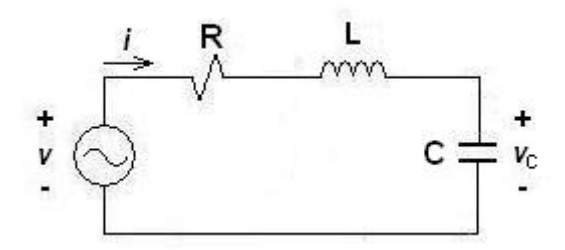

**Figura 3.7:** Circuito RLC paralelo.

A partir da análise do circuito acima, tem-se a seguinte formulação da equação dinâmica:

$$
\begin{cases} \frac{di}{dt} = \frac{1}{L} \cdot \{-R \cdot i(t) - v_c(t) + v(t)\} \\ \frac{dv_c}{dt} = \frac{i(t)}{C} \end{cases}
$$
(3.10)

A representação matricial desta equação é dada da seguinte forma:

$$
\begin{bmatrix} \mathbf{i}(t) \\ \mathbf{v}_c(t) \end{bmatrix} = \begin{bmatrix} -\frac{\mathbf{R}}{L} & -\frac{1}{L} \\ \frac{1}{C} & 0 \end{bmatrix} \cdot \begin{bmatrix} \mathbf{i}(t) \\ \mathbf{v}_c(t) \end{bmatrix} + \begin{bmatrix} \frac{1}{L} \\ 0 \end{bmatrix} \cdot \mathbf{v}(t) \tag{3.11}
$$

$$
\text{Onde, } \begin{bmatrix} i(t) \\ v_c(t) \end{bmatrix} = x, \begin{bmatrix} i(t) \\ \dot{v}_c(t) \end{bmatrix} = \dot{x}, \begin{bmatrix} -\frac{R}{L} & -\frac{1}{L} \\ \frac{1}{C} & 0 \end{bmatrix} = A e \begin{bmatrix} \frac{1}{L} \\ 0 \end{bmatrix} = B.
$$

A equação de saída é dada por:

$$
y(t) = \begin{bmatrix} 0 & 1 \end{bmatrix} \cdot \begin{bmatrix} i(t) \\ v_c(t) \end{bmatrix}
$$
 (3.12)

Onde a matriz  $C = \begin{bmatrix} 0 & 1 \end{bmatrix}$ .

Conforme já mencionado, a representação em espaço de estados não é única. Da mesma forma que a decomposição em frações parciais desacopla um sistema em modos, a representação de Jordan permite que as variáveis de estado sejam desacopladas, ou seja, que só dependam delas mesmas e da entrada u(t). A partir da transformação de Jordan, há a seguinte mudança de variáveis para  $x = Q \cdot \overline{x}$ , onde Q é uma matriz cujas colunas são os autovalores de A. As matrizes A, B e C tornam-se [24]:

$$
\overline{A} = Q^{-1} \cdot A \cdot Q = \text{diag}[\lambda_1 ... \lambda_n]
$$
  

$$
\overline{B} = Q^{-1} \cdot B
$$
  

$$
\overline{C} = C \cdot Q
$$

#### **3.2.4 Resposta em Freqüência de Funções de Transferência**

Conforme já mencionado, o objetivo básico de se estudar a resposta em freqüência de um sistema é verificar como o mesmo responde a um sinal senoidal de freqüência "ω". Assim, a função de transferência que descreve o comportamento senoidal do sistema pode facilmente ser obtida pela simples substituição de "s" por "jω". A função de transferência H(s) torna-se, portanto, H(jω), sendo agora função da variável complexa "jω" [24-26].

A função H(jω) é normalmente um número complexo para cada freqüência fixa "ω" e pode ser representada na sua forma polar, onde │H(jω)│é o módulo e H(jω) é a fase.

$$
H(j\omega) = |H(j\omega)| \cdot e^{j\angle H(j\omega)}
$$
\n(3.13)

O módulo e a fase de uma função de transferência são de fundamental importância, pois não apenas fornecem a resposta em regime permanente senoidal em qualquer freqüência, mas também contêm toda informação para o cálculo da resposta a uma excitação arbitrária.

### **3.3 Medição da Resposta em Freqüência**

Sob o ponto de vista prático, as curvas de módulo e fase versus freqüência podem ser medidas em laboratório. Conforme já detalhado, esta informação combinada de módulo e ângulo de uma função de transferência para uma faixa de freqüência é denominada de resposta em freqüência.

As técnicas de medição da resposta em freqüência de transformadores podem ser classificadas em dois grupos, de acordo com a filosofia de obtenção dos dados. São elas: técnicas baseadas em medições no domínio do tempo e técnicas baseadas em medições no domínio da freqüência.

As técnicas de medição no domínio do tempo consistem em aplicar um sinal no transformador com larga faixa espectral. O sinal de saída, filtrado pelo transformador, é então medido. Os sinais são registrados por meio de conversores analógico-digitais e convertidos para o domínio da freqüência por meio da Transformada Rápida de Fourier (ou *Fast Fourier Transformer -* FFT). A relação entre os sinais de entrada e de saída, convertidos para o domínio da freqüência é, portanto, a resposta em freqüência do transformador.

As principais vantagens desta técnica são: a possibilidade da obtenção da resposta em freqüência sem necessidade de se desligar o transformador, através da aplicação de um sinal espectral de baixa amplitude, e rápida obtenção da resposta em freqüência. Esta técnica apresenta também algumas desvantagens, que são decisivas na obtenção de uma resposta em freqüência confiável. São elas: taxa de amostragem fixa, levando à perda de informação principalmente nas altas freqüências; restrição na faixa de medição, o que restringe a

aplicação da resposta em freqüência encontrada; susceptibilidade muito grande a ruídos; altas variações de tensão do sinal aplicado, que podem até comprometer o isolamento do transformador [14].

 A medição no domínio da freqüência consiste em aplicar ao transformador um sinal elétrico de freqüência pura conhecida (sinal senoidal) e medir o sinal filtrado pelo transformador, que, por hipótese, para sistemas lineares, será também senoidal e de mesma freqüência. Os sinais de saída e entrada são então relacionados para cada freqüência. O processo é repetido "n" vezes, sendo "n" igual a quantidade de sinais aplicados. Ao final, é obtido um conjunto de relações entre os sinais de entrada e saída, o qual constitui a resposta em freqüência do transformador.

As principais vantagens desta última técnica são: alta resolução dos equipamentos para a geração das ondas senoidais e ampla faixa de freqüência; maior robustez a ruídos; baixo custo e mobilidade para realização de testes em campo. A principal desvantagem deste método é que a medição da resposta em freqüência não pode ser obtida de forma "on-line", ou seja, é necessário desligar o transformador para realização das medições. Isso acontece porque esta técnica utiliza sinais senoidais as quais podem mascarar a tensão de operação do transformador, que é também senoidal [14].

#### **3.3.1 Ensaios típicos de resposta em freqüência em transformadores**

O ensaio de FRA normalmente realizado pelos fabricantes de transformadores envolve a medição das seguintes funções de transferência: relação de tensões (ou surto transferido), impedância de entrada (ou impedância terminal) e admitância de entrada. Para a determinação dessas funções, são necessários, portanto, três tipos de medições: ensaio de circuito aberto, ensaio de curto-circuito e ensaio inter-enrolamentos.

#### **a) Ensaio de circuito aberto**

Este ensaio é realizado com o objetivo de se determinar a impedância de entrada ou impedância terminal. As medições são realizadas em um dos enrolamentos com os outros terminais do transformador em aberto. A Figura 3.8 ilustra o circuito de medição utilizado para determinação da função de transferência impedância de entrada de um transformador monofásico de dois enrolamentos. A influência do núcleo é dominante nesta medição [27].

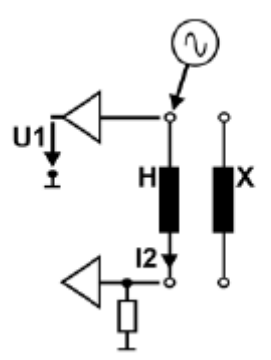

**Figura 3.8:** Circuito de ensaio para determinação da impedância de entrada [27].

A maioria dos equipamentos comerciais de teste realiza a medição da impedância dos enrolamentos conforme ilustrado na Figura 3.8, onde os sinais de tensão senoidais com freqüências variáveis são aplicados em um dos terminais do enrolamento e as correntes de saída são medidas através de um resistor "shunt" de 50 ohms no outro terminal. A impedância de entrada é então definida pela relação entre a tensão de entrada e a corrente de saída medida.

#### **b) Ensaio de curto-circuito**

A finalidade deste ensaio é a determinação da admitância de entrada. Para este caso, as medições são realizadas em um dos enrolamentos com os outros terminais do transformador curto-circuitados. A Figura 3.9 ilustra o circuito de medição utilizado para um transformador monofásico de dois enrolamentos. Neste tipo de ensaio, os enrolamentos têm influência predominante no resultado da medição. Os sinais de tensão senoidais com freqüências variáveis são aplicados em dos terminais e as correntes de saída são medidas através de um resistor "shunt" de 50 ohms. Por fim, a admitância de entrada é então definida pela relação entre a corrente de saída medida e a tensão de entrada [27].

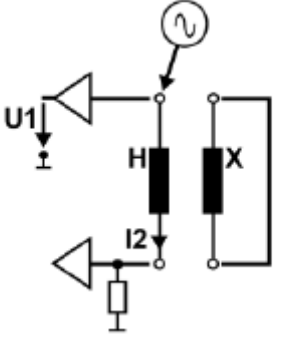

**Figura 3.9:** Circuito de ensaio para determinação da admitância de entrada [27].

#### **c) Ensaio inter-enrolamentos:**

Este ensaio é realizado com o intuito de se determinar a tensão transferida. Para tal, aplicam-se tensões senoidais em um dos enrolamentos e medem-se as tensões transferidas nos outros enrolamentos do transformador, conforme ilustrado na Figura 3.10. Este circuito de medição determina, portanto, a função de transferência relação de tensões. A maioria dos equipamentos de mercado utiliza um resistor "shunt" para medição de 1 Mohm.

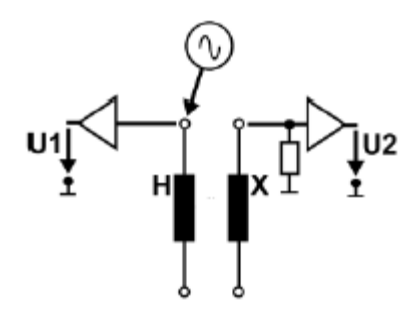

**Figura 3.10:** Circuito de ensaio para determinação da relação de tensões [27].

A título de ilustração, as figuras 3.12 e 3.13 apresentam as medições realizadas em fábrica de um autotransformador trifásico, 345/138-13,8kV, potência nominal de 150/150- 50MVA, cujo circuito de medição é o ilustrado na Figura 3.11. As curvas apresentadas são das admitâncias de entrada das fases A, B e C dos enrolamentos de alta tensão (345 kV).

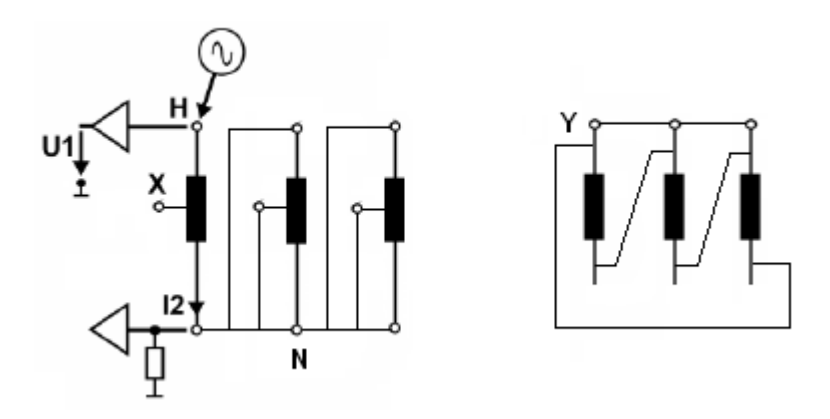

**Figura 3.11:** Circuito de ensaio para determinação da admitância de entrada de um autotransformador trifásico.

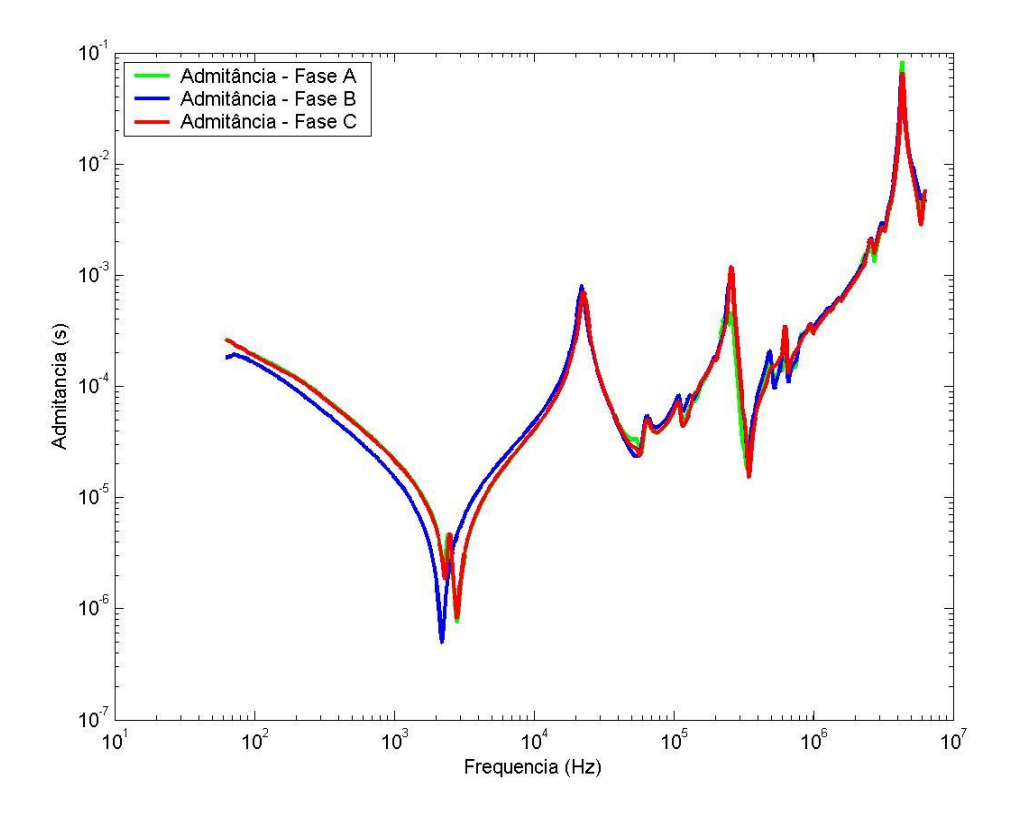

**Figura 3.12:** Amplitude das admitâncias medidas nos terminais H1, H2 e H3.

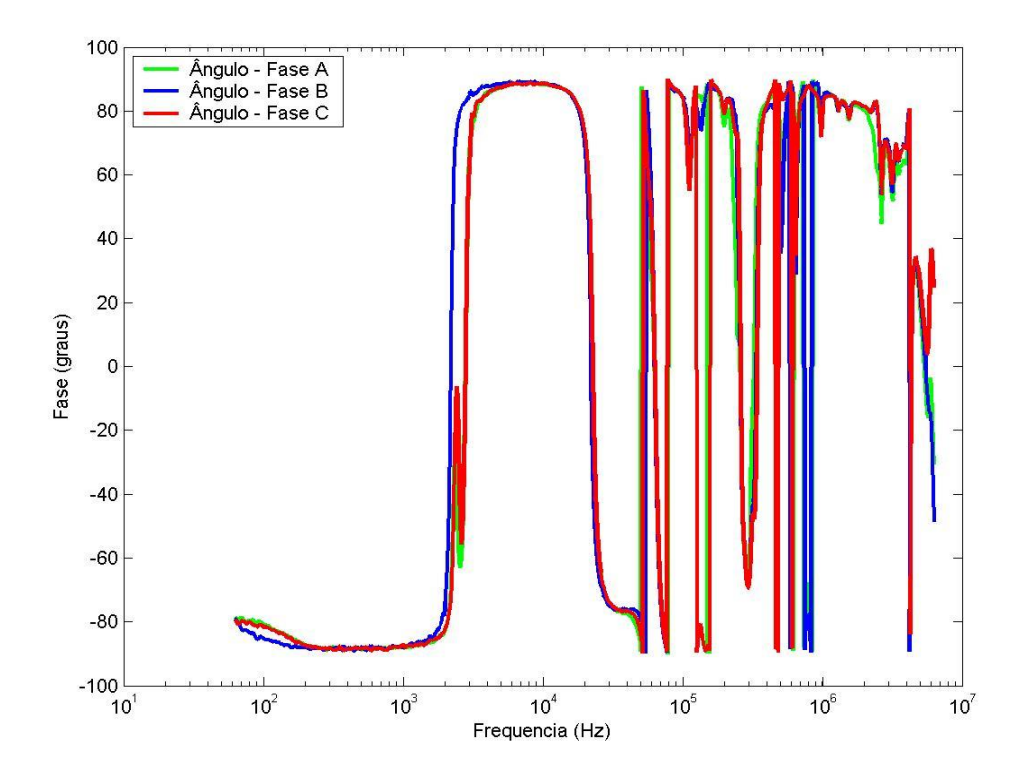

**Figura 3.13:** Fase das admitâncias medidas nos terminais H1, H2 e H3.

#### **3.3.2 Aspectos relevantes a serem considerados nas medições**

Os resultados dos ensaios de FRA não estão somente relacionados à condição interna dos enrolamentos do transformador, mas são também afetados pelos sistemas de medição, tais como: valor da corrente medida através do resistor "shunt" de medição, o tipo de arranjo de conexão dos equipamentos de medição, como comprimento do cabo e tipo de conexão, dentre outros [15]. Abaixo, estão relacionados os principais causadores de distorções nos resultados de medição da resposta em freqüência em transformadores.

#### **a) Efeito do valor da resistência "shunt" de medição:**

A grande maioria dos equipamentos que realizam o ensaio de FRA utiliza uma impedância resistiva para medir a corrente de saída, com valores típicos de 10 ou 50 ohms. Medições de resposta em freqüência cobrem uma ampla faixa de freqüências, que vão além de 1MHz. Para freqüências abaixo de 1 MHz, a resistência "shunt" não é significativa quando comparada à impedância do transformador. Contudo, em freqüências mais altas (acima de 1MHz), a resistência "shunt" torna-se comparável à impedância do transformador.

Na prática, a resistência "shunt" de medição altera a função de transferência medida, pois a impedância total medida passa ser a soma da impedância do transformador mais aquela do circuito de medição, a qual inclui também as impedâncias dos cabos de ligação. Desta forma, o resistor "shunt" reduz a sensibilidade do circuito de medição. Nas altas freqüências, este efeito pode ser bem acentuado, pois o resistor passa a ter valor significativo se comparado à impedância do transformador, introduzindo amortecimento ao sistema e eliminando possíveis ressonâncias. A resposta do transformador, para essa faixa de freqüência, fica então alterada. Quanto menor é o resistor "shunt" utilizado, portanto, maior a sensibilidade do circuito de medição.

#### **b) Efeito das buchas de alta tensão:**

O ponto de medição do sinal de entrada, se no topo da bucha, ou se medido diretamente na saída do enrolamento, também interfere nos resultados, especialmente para as altas freqüências. Do ponto de vista do circuito equivalente do transformador, as buchas são capacitâncias para terra. Em muitos casos, o efeito da impedância capacitiva das buchas pode tornar-se significativo, principalmente nas altas freqüências.

Quando o objetivo do ensaio é a obtenção do circuito equivalente da parte ativa do transformador, os resultados podem então ser mascarados pela impedância das buchas. Entretanto, do ponto de vista prático, as buchas devem ser consideradas nas medições, uma vez que as mesmas fazem parte do transformador.

#### **c) Efeito da conexão com o neutro do terminal de alta tensão:**

A forma como o neutro do transformador é conectado, se aterrado ou não, também afeta os resultados das medições da resposta em freqüência do transformador. Estudos realizados em [15] mostram que diferenças significativas nas formas de onda encontradas para as condições de neutro aterrado e não aterrado surgem para freqüências superiores a 1.5 MHz. Assim, para se detectar possíveis deslocamentos dos enrolamentos, o ensaio deve ser repetido com as mesmas condições de aterramento do neutro.

#### **d) Efeito dos cabos de medição:**

Os cabos utilizados no circuito de medição também interferem nos resultados encontrados. São eles: cabos de aterramento, os quais conectam o resistor "shunt" ao medidor e o gerador de sinais ao tanque do transformador; e cabos de ligação, os quais interligam o gerador de sinais ao transformador e o sinal medido do transformador ao equipamento de medição.

Conforme mencionado em [15], foi observado que cabos mais curtos dão maior sensibilidade a mudanças na impedância do transformador nas faixas de freqüências maiores. Em cabos mais longos, a impedância passa a ter valor similar à impedância do transformador, diminuindo drasticamente o desempenho do circuito de medição. Desta forma, uma medição ótima requer cabos com comprimentos menores possíveis.

# **3.4 Comentários finais sobre a obtenção da resposta em freqüência**

Conforme discutido até o momento, os resultados de medição são influenciados pelo resistor "shunt" de medição, comprimento dos cabos do circuito de medição, configuração do circuito e local da medição. Essas possíveis diferenças nos resultados são mais aceitáveis se o objetivo do ensaio for a obtenção da assinatura do transformador ou a avaliação de

deslocamentos da sua parte ativa. O mais importante para esses casos é a garantia de repetibilidade do ensaio, ou seja, a configuração do novo ensaio e os equipamentos de teste devem ser exatamente os mesmos do ensaio inicial ou de referência. Entretanto, quanto menores forem as diferenças nos circuitos de medição, melhor será a confiabilidade dos resultados do ensaio.

Contudo, se o intuito do ensaio for a obtenção de modelos matemáticos ou a identificação de pontos críticos de ressonância, é fundamental que as funções de transferência impedância, admitância e relação de tensões sejam as mais próxima da realidade quanto for possível. Desta maneira, maiores esforços devem ser empregados para mitigar os efeitos indesejados nas medições. Nesses casos, os cabos de medição devem ter o menor comprimento possível, o resistor "shunt" deve ser o de menor valor que permita uma leitura confiável do equipamento de medição e, sempre que possível, as conexões devem ser realizadas de forma que as perturbações eletromagnéticas no condutor interno da bucha sejam reduzidas.

## **Capítulo 4**

## **Ajuste da Resposta em Freqüência**

### **4.1 Revisão Bibliográfica**

O foco deste capítulo é a apresentação da metodologia utilizada para estimação das funções de transferências, as quais representam o comportamento do transformador nas altas freqüências.

Representações precisas de um sistema físico por funções de transferência são freqüentemente utilizadas em vários campos da engenharia com fins de análises, projetos e simulações. Em muitos casos, onde informações suficientes sobre a estrutura do sistema não são possíveis de serem obtidas, medições de resposta em freqüência podem ser utilizadas para estimação da função de transferência.

A obtenção de modelos de transformadores, aplicáveis a estudos transitórios de altas freqüências, exemplifica tal situação, haja vista a enorme dificuldade do conhecimento interno de um transformador. Desta forma, para a modelagem de transformadores são geralmente necessárias as medições da resposta em freqüência. A partir dos dados medidos, funções de transferência, caracterizando o transformador na faixa de freqüências pré-estabelecida nos ensaios, são então identificadas.

O ajuste ou síntese das curvas de resposta em freqüência consiste desta maneira, na determinação de uma função no domínio da freqüência f(s) que mais se aproxime de cada grandeza medida. Desde meados de 1950, métodos para a síntese de funções de transferência a partir de medições de resposta em freqüência têm sido desenvolvidos [28-33].

O problema da identificação de sistemas no domínio da freqüência é baseado na estimação de uma função complexa racional com a finalidade de ajustar um dado conjunto de medições complexas. As funções aproximadas são então determinadas a partir do ajuste da relação de dois polinômios, conforme Equação 4.1, onde os coeficientes  $a_0$ ,  $a_1$ ,...,  $a_N$  e  $b_0$ ,

 $b_1,..., b_N$  são números reais. A natureza não-linear deste problema tem levado, no entanto, a formulações e métodos de soluções diferentes.

$$
f(s) \approx \frac{a_0 + a_1 s + a_2 s^2 + ... + a_N s^N}{b_0 + b_1 s + b_2 s^2 + ... + b_N s^N}
$$
 (4.1)

Em 1993, A. O. Soysal e A. Semlyen [34] propõem uma formulação a partir da Equação 4.1, onde um sistema de equações lineares sobredeterminado é obtido. A solução desse sistema é encontrada pelo método de mínimos quadrados. Na tentativa de amenizar o mau condicionamento do sistema formulado, garantindo assim a estabilidade da solução, os autores propõem algumas modificações bastante complexas envolvendo inclusive a partição do intervalo de freqüência. O sucesso desta metodologia foi apenas parcial, limitando o método a aproximações de ordem relativamente baixa. Além disso, a metodologia apresentada não garante que todos os pólos da função ajustada f(s) sejam estáveis.

Ainda em 1993, A. Morched, L. Martí e J. Ottevangers [20] superam estes problemas através da decomposição da função ajustada em frações parciais, conforme mostrado na Equação 4.2. O ajuste da função f(s) é feito iterativamente para cada fração parcial que compõe f(s). A representação da função em frações parciais decompõe, portanto, o problema em frações de primeira ordem, permitindo aproximações de f(s) com um número maior de pólos.

$$
f(s) \approx \sum_{n=1}^{N} \frac{c_n}{s - a_n} + d + s \cdot h \tag{4.2}
$$

Cada fração parcial da Equação (4.2) representa um ramo do circuito equivalente da Figura 4.1. Os autores de [20] ajustam os elementos da matriz admitância transformada de um transformador trifásico de dois enrolamentos, garantindo que todos os pólos estejam no lado esquerdo do plano complexo "s". Cada elemento da matriz admitância possui, no entanto, seu conjunto de pólos próprios.

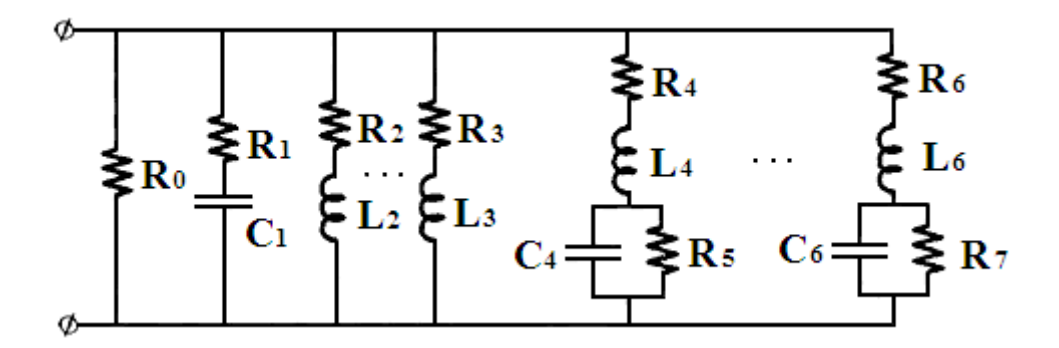

**Figura 4.1:** Rede sintetizada para cada elemento aproximado da matriz admitância [Figura adaptada de 20].

Apesar da grande vantagem do ajuste da função f(s) decomposta em frações parciais em [20], a metodologia de ajuste apresentada não é trivial. A resposta em freqüência medida deve ser examinada no sentido de se avaliar quais ramos da Figura 4.1 deverão ser utilizados no modelo. Conseqüentemente, a depender do ramo a ser utilizado, se RL, RC ou RLC, os pólos serão reais ou complexos conjugados. O sucesso desta metodologia é dependente também dos pólos de partida escolhidos.

Em 1997, B. Gustavsen e A. Semlyen [35] desenvolveram uma técnica de ajuste denominada de Ajuste Vetorial ou *Vector Fitting*, a qual é apresentada em mais detalhes no item 4.2 por ter sido esta a metodologia escolhida para este trabalho.

Em 2009, G. M. V. Zambrano [2] propõe que a identificação da impedância terminal medida do transformador seja obtida a partir da técnica Redes Neurais Artificiais Especializadas (RNAE). A RNAE foi combinada com o Algoritmo Genético (AG) para otimizar os valores iniciais dos pesos das primeiras camadas, com a finalidade de aumentar a velocidade de convergência. A autora propõe também uma segunda abordagem para estimação da função de transferência impedância terminal baseada no método de otimização do Gradiente Descendente (GD). Para as duas abordagens, contudo, a topologia do circuito equivalente do transformador e a sua função de transferência já são pré-definidas.

### **4.2 Ajuste de Funções Racionais pelo Método Vector Fitting**

O método *Vector Fitting* ou Ajuste Vetorial foi desenvolvido por B. Gustavsen e A. Semlyen e consiste no ajuste de grandezas no domínio da freqüência por funções polinomiais racionais, representadas através de frações parciais. Este método utiliza a representação das funções de transferência em espaço de estados e resolve um conjunto de equações de um sistema sobredeterminado pelo método de mínimos quadrados. A vantagem do Ajuste Vetorial é que não há necessidade de pré-definição das frações parciais [22,23].

A rotina *Vector Fitting* aproxima funções que podem ser tanto um escalar complexo como um vetor com elementos complexos. Neste último caso, todos os elementos do vetor são aproximados por funções racionais com o mesmo conjunto de pólos, porém com zeros distintos, diferentemente do proposto em [20].

No método de ajuste vetorial, o processo de ajuste é realizado em dois estágios, ambos com pólos conhecidos. O primeiro estágio utiliza estimativas iniciais reais e/ou complexas para os pólos, que podem estar distribuídos tanto linearmente quanto logaritmicamente. Para tanto, uma função escalonamento é introduzida. Deste ajuste preliminar, uma nova estimativa para os pólos é obtida. No segundo estágio, os novos pólos são utilizados no ajuste, o qual tem por objetivo a determinação dos resíduos da função aproximada f(s). Para o segundo estágio, no entanto, não há introdução da função escalonamento [22,23].

#### **4.2.1 Identificação dos pólos**

O ponto de partida deste método é a Equação 4.2, que representa a função f(s) em termos de suas frações parciais. Esta formulação representa um problema não-linear, pois os pólos n a a serem determinados encontram-se no denominador. A rotina *Vector Fitting* resolve esta equação, seqüencialmente, como um problema linear de dois estágios, partindo da premissa de que os pólos são conhecidos.

No primeiro estágio, um conjunto inicial de pólos a e estimado. Uma função racional desconhecida σ(s) é então introduzida, onde [23]:

$$
\begin{bmatrix} \sigma(s)f(s) \\ \sigma(s) \end{bmatrix} = \begin{bmatrix} \sum_{n=1}^{N} \frac{c_n}{s - a_n} + d + s \cdot h \\ \sum_{n=1}^{N} \frac{c_n}{s - a_n} + 1 \end{bmatrix}
$$
(4.3)

A partir da Equação 4.3 observa-se que a função racional aproximada σ(s) possui o mesmo conjunto de pólos de  $\sigma(s)f(s)$ . Multiplicando a segunda linha de (4.3) por f(s), encontra-se:

$$
\sum_{n=1}^{N} \frac{c_n}{s - a_n} + d + s \cdot h = \left(\sum_{n=1}^{N} \frac{\overline{c_n}}{s - a_n} + 1\right) \cdot f(s),\tag{4.4}
$$

ou ainda:

$$
(\sigma f)_{\text{ajustada}}(s) = \sigma_{\text{ajustada}}(s) f(s)
$$
\n(4.5)

A Equação 4.4 representa um sistema linear do tipo "Ax=b" e seus parâmetros  $c_n$ , d, h e c<sub>n</sub> são desconhecidos. Para resolução deste problema, a Equação 4.4 é reescrita conforme a Equação 4.6.

$$
\left(\sum_{n=1}^{N} \frac{c_n}{s-a_n} + d + s \cdot h\right) - \left(\sum_{n=1}^{N} \frac{\overline{c_n}}{s-a_n}\right) \cdot f(s) \approx f(s) \tag{4.6}
$$

Para cada freqüência s<sub>k</sub> medida, o sistema linear "Ax=b" representado em (4.6) tornase:

$$
A_k \cdot x = b_k, \qquad (4.7)
$$

onde:

$$
A_k = \left[ \frac{1}{s_k - \overline{a_1}} \cdots \frac{1}{s_k - \overline{a_N}} \quad 1 \quad s_k \quad \frac{-f(s_k)}{s_k - \overline{a_1}} \cdots \frac{-f(s_k)}{s_k - \overline{a_N}} \quad \right],\tag{4.8}
$$

$$
\mathbf{x} = \begin{bmatrix} \mathbf{c}_1 \cdots \mathbf{c}_N & \mathbf{d} & \mathbf{h} & \overline{\mathbf{c}_1} \cdots \overline{\mathbf{c}_N} \end{bmatrix}^{\mathbf{T}},\tag{4.9}
$$

$$
\mathbf{b}_{k} = \mathbf{f}(\mathbf{s}_{k}) \tag{4.10}
$$

Das equações acima, conclui-se que a matriz A possui dimensão de N x n, onde N é o número de amostras ou pontos medidos e n é o número de incógnitas. A matriz x possui dimensão de n x 1 e a matriz b dimensão de N x 1. O problema acima é, portanto, do tipo linear sobredeterminado, pois o número de equações é maior que o número de incógnitas. A solução de (4.6) é encontrada pelo método dos mínimos quadrados e é dada por [24]:

$$
\mathbf{x} = [\mathbf{A}^{\mathrm{T}} \cdot \mathbf{A}]^{-1} \cdot \mathbf{A}^{\mathrm{T}} \cdot \mathbf{b}
$$
 (4.11)

A Equação 4.11 penaliza igualmente os erros cometidos para cada observação do sinal de saída f(s). Esta representação ilustra, portanto, o caso onde os erros cometidos de cada observação têm o mesmo peso. A rotina *Vecttor Fitting* permite também estimar a função f(s) pelo método dos mínimos quadrados ponderados. A Equação 4.11 é, desta forma, modificada para [24]:

$$
\mathbf{x} = [\mathbf{A}^{\mathrm{T}} \cdot \mathbf{W} \cdot \mathbf{A}]^{-1} \cdot \mathbf{A}^{\mathrm{T}} \cdot \mathbf{W} \cdot \mathbf{b}, \qquad (4.12)
$$

onde W é uma matriz de dimensão N x N que deve ser semidefinida positiva, garantindo assim a inversão de  $[A^T \cdot W \cdot A]^{-1}$ .

Observando-se a Equação 4.4, nota-se que os pólos das funções racionais  $\sigma_{\text{ajustada}}(s)$ e (σ f)<sub>ajustada</sub>(s) são iguais. As funções σ<sub>ajustada</sub>(s) e (σ f)<sub>ajustada</sub>(s) podem assim ser reescritas na sua forma fatorada, onde:

$$
(\sigma f)_{\text{ajustada}}(s) = h \cdot \frac{\prod_{n=1}^{N+1} (s - z_n)}{\prod_{n=1}^{N} (s - a_n)}
$$
(4.13)

$$
\sigma_{\text{ajustada}}(s) = \frac{\prod_{n=1}^{N} (s - \overline{z_n})}{\prod_{n=1}^{N} (s - \overline{a_n})}
$$
(4.14)

A Equação 4.4 pode agora ser reescrita em função de (4.13) e (4.14). Conclui-se, desta forma, que os pólos de f(s) são agora os zeros da função racional  $\sigma_{\text{ajustada}}(s)$ .

$$
f(s) = \frac{(\sigma f)_{\text{ajustada}}(s)}{\sigma_{\text{ajustada}}(s)} = h \cdot \frac{\prod_{n=1}^{N+1} (s - z_n)}{\prod_{n=1}^{N} (s - \overline{z_n})}
$$
(4.15)

Assim, a partir da determinação dos zeros de  $\sigma_{\text{ajustada}}(s)$ , obtém-se o conjunto de pólos da função ajustada f(s). Os zeros de  $\sigma_{\text{ajustada}}(s)$ , por sua vez, são calculados como os autovalores da seguinte matriz H [23]:

$$
H = A - b \cdot \tilde{c}^{T}
$$
 (4.16)

Onde A é uma matriz diagonal contendo os pólos de partida  $a_n$ , b é um vetor coluna com todos os elementos iguais a um, e  $\tilde{c}^T$  é um vetor linha contendo os resíduos  $\overline{c_n}$  de  $\sigma_{\text{ajustada}}(s)$ , calculados através de (4.11) ou de (4.12).

Da Equação 4.14, nota-se que o numerador e o denominador da função racional  $\sigma_{\text{ajustada}}(s)$  possuem a mesma ordem. Assim, se a estimativa inicial dos pólos estiver correta, a função  $\sigma_{\text{ajustada}}(s)$  torna-se igual a 1, pois os novos pólos ou zeros da função  $\sigma_{\text{ajustada}}(s)$ calculados serão iguais aos pólos de partida n a . Na prática, a convergência do ajuste da função f(s) ocorrerá se os pólos estimados forem utilizados como nova estimativa inicial. Um processo iterativo é então iniciado.

Contudo, ao final do processo iterativo, alguns dos novos pólos encontrados em cada iteração podem ser instáveis. Este problema pode ser resolvido de duas formas:

- 1. Em cada iteração, os pólos instáveis encontrados são "forçados" a passarem para o lado esquerdo do semi-plano complexo através da inversão do sinal do sinal de suas partes reais.
- 2. Os pólos instáveis são aceitáveis em cada iteração. No entanto, ao final do processo iterativo os pólos instáveis são eliminados.

As formulações acima detalhadas são para funções escalar f(s). No entanto, as mesmas podem ser ampliadas para aplicações envolvendo funções vetoriais. Considerando uma função vetorial f(s) de dois elementos, dada por (4.17), a Equação 4.6 pode então ser reescrita a partir de (4.18). Para esta abordagem, a estimativa inicial de pólos e a função escalonamento σ(s) introduzida são as mesmas para todos os elementos de f(s).

$$
f(s) = \begin{bmatrix} f_1(s) \\ f_2(s) \end{bmatrix}
$$
 (4.17)

$$
\left[\sum_{n=1}^{N} \frac{c_{n}^{1}}{s-a_{n}} + d_{1} + s \cdot h_{1}\right] \left[\int_{n=1}^{1} f_{1}(s) \cdot \sum_{n=1}^{N} \frac{c_{n}}{s-a_{n}}\right] \approx \left[f_{1}(s)\right]
$$
\n
$$
\sum_{n=1}^{N} \frac{c_{n}^{2}}{s-a_{n}} + d_{2} + s \cdot h_{2}\right] \left[\int_{1}^{1} f_{2}(s) \cdot \sum_{n=1}^{N} \frac{c_{n}}{s-a_{n}}\right] \approx \left[f_{1}(s)\right]
$$
\n(4.18)

Os subscritos 1 e 2 referem-se aos elementos do vetor f(s). Para solução do problema definido em (4.18) a matriz  $A_k$ , o vetor  $b_k$ e o vetor de incógnitas de (4.7) são agora definidos por:

$$
A_{k} = \begin{bmatrix} \frac{1}{s_{k} - \overline{a_{1}}} & \cdots & \frac{1}{s_{k} - \overline{a_{N}}} & 1 & s_{k} & 0 & \frac{-f_{1}(s_{k})}{s_{k} - \overline{a_{1}}} & \cdots & \frac{-f_{1}(s_{k})}{s_{k} - \overline{a_{N}}} \\ 0 & \frac{1}{s_{k} - \overline{a_{1}}} & \cdots & \frac{1}{s_{k} - \overline{a_{N}}} & 1 & s_{k} & \frac{-f_{2}(s_{k})}{s_{k} - \overline{a_{1}}} & \cdots & \frac{-f_{2}(s_{k})}{s_{k} - \overline{a_{N}}} \end{bmatrix}
$$
(4.19)

$$
\mathbf{b}_{k} = \begin{bmatrix} \mathbf{f}_{1}(\mathbf{s}_{k}) \\ \mathbf{f}_{2}(\mathbf{s}_{k}) \end{bmatrix}
$$
(4.20)

$$
\mathbf{x} = \begin{bmatrix} c^1_1 \cdots c^1_N & d_1 & h_1 & c^2_1 \cdots c^2_N & d_2 & h_2 & \overline{c_1} \cdots \overline{c_N} \end{bmatrix}^T
$$
(4.21)

Depois da solução deste novo sistema de equações, os novos pólos são calculados a partir dos zeros de  $\sigma_{\text{ajustada}}(s)$ , conforme já detalhado. Assim, a aplicação da metodologia *Vector Fitting* para ajuste de uma função vetorial resulta que todos seus elementos ajustados

possuem pólos idênticos. Esta é uma vantagem desta técnica, pois simplifica o processo de ajuste de matrizes com muitos elementos.

#### **4.2.2 Identificação dos resíduos**

No segundo estágio, faz-se a identificação dos resíduos c<sub>n</sub>. Para isso, resolve-se (4.2) com os zeros de  $\sigma_{\text{ajustada}}(s)$ como o novo conjunto de pólos  $a_n$ , o que resulta novamente em um problema linear sobredeterminado do tipo "Ax=b". A solução deste problema é dada por (4.11) ou (4.12), onde a matriz  $A_k$  é agora dada por (4.22) e o vetor x contém as incógnitas  $c_n$ , deh.

$$
\mathbf{A}_{k} = \begin{bmatrix} \frac{1}{s_{k} - a_{1}} & \cdots & \frac{1}{s_{k} - a_{N}} & 1 & s_{k} \end{bmatrix}
$$
(4.22)

#### **4.2.3 Estimativa inicial dos pólos**

A depender da estimativa inicial dos pólos, a convergência da função aproximada f(s) não é garantida. Os principais problemas apresentados em [23] foram:

- 1. Estimativa inicial com pólos reais para o ajuste de grandezas com picos de ressonância. Nesse caso, o problema linear "Ax=b" formulado torna-se mal condicionado, o que resulta na falta de exatidão da solução encontrada;
- 2. Estimativa de pólos iniciais muito diferentes dos pólos corretos ou de ajuste. Esta situação pode resultar em dificuldades na convergência da função aproximada f(s);
- 3. Aproximações de grandezas com picos de ressonância por funções f(s) de baixa ordem. Nesses casos, não será possível o ajuste de todos os picos de ressonância a partir do conjunto de pólos propostos inicialmente.

Para mitigar estes problemas, os autores em [23] propõem que sejam tomados alguns cuidados na estimativa inicial dos pólos. Para contornar o primeiro problema, é sugerido que estimativas iniciais com pólos complexos conjugados sejam utilizadas, onde o módulo da parte real seja igual a no máximo 1/100 do módulo da parte imaginária.

Para o segundo problema, os autores recomendam a realocação dos pólos iniciais através de um processo iterativo. Ou seja, os novos pólos calculados devem ser utilizados como estimativas iniciais, garantindo assim a convergência da solução.

E por fim, para a solução do terceiro problema apresentado, os autores sugerem que a ordem da função aproximada f(s) seja de no mínimo duas vezes o número de picos de ressonância da grandeza a ser ajustada.

Além disso, uma boa escolha dos pólos iniciais implica na redução do número de iterações, aumentando a velocidade do ajuste. Caso os pólos iniciais sejam encontrados a partir dos picos de ressonância da grandeza medida, a aplicação do ajuste vetorial apresenta maior rapidez na convergência. Contudo, por simplicidade, os autores propõem estimativas iniciais de pólos distribuídos linearmente ou logaritmicamente na faixa de freqüência de interesse. Tal escolha implicará em velocidade de convergência menor, porém aceitável.

Em 2006, B. Gustavsen [36] propõe uma modificação no processo de ajuste vetorial, melhorando a habilidade da rotina em realocar os pólos, principalmente em funções f(s) que contenham contribuições não-racionais (ruído). Como conseqüência desta modificação, temse a melhora na convergência do processo de ajuste e a redução da importância da estimativa inicial de pólos. Para isto, uma nova formulação para a função escalonamento é proposta:

$$
\sigma(s) = \sum_{n=1}^{N} \frac{\overline{c_n}}{s - \overline{a_n}} + \tilde{d},
$$
\n(4.23)

onde  $\tilde{d}$  é real.

A formulação do *Vector Fitting* estabelecida em (4.3) envolve uma função escalonamento σ(s) que se aproxima da unidade nas altas freqüências. Tal condição assintótica das altas freqüências afeta o processo de convergência. A nova função escalonamento apresentada em (4.23) altera esta condição para uma mais flexível, a qual serve para produzir uma solução não-trivial para o problema dos mínimos quadrados.

#### **4.2.4 Implementação do método**

O código fonte do método de ajuste vetorial é de domínio público e está implementado para uso com o programa MATLAB. A metodologia *Vector Fitting* implementada retorna

uma função f(s) aproximada em termos de seus parâmetros representados em espaço de estados conforme (4.24), onde A é uma matriz diagonal cujos elementos são os pólos de f(s), B é um vetor coluna de elementos unitários e C é um vetor linha cujos elementos são os resíduos de f(s) [37].

$$
f(s) \approx C \cdot (sI - A)^{-1} \cdot B + d + s \cdot h \tag{4.24}
$$

As principais definições do usuário da rotina são:

- $\bullet$  Escolha dos parâmetros  $a_n e_c$  c<sub>n</sub> somente reais ou reais e complexos conjugados;
- Definição se os pólos serão "forçados" a serem estáveis;
- Inclusão dos parâmetros d e h no modelo;
- Ordem das aproximações, sendo igual ao número de pólos da função ajustada;
- Função peso;
- Número de iterações.

## **Capítulo 5**

## **Modelo do Transformador**

### **5.1 Ajuste da matriz admitância**

Neste capítulo é apresentada a metodologia de determinação do circuito equivalente do transformador, o qual é obtido a partir das funções de transferência estimadas conforme descrito no Capítulo 4.

As funções de transferência ajustadas em transformadores são suas admitâncias e impedâncias. Como o transformador é um sistema multivariável, ou seja, possui mais de uma variável de entrada e mais de uma variável de saída, as funções admitância Y(s) e impedância Z(s) a serem ajustadas são, na verdade, matrizes de dimensão n x n, onde n é o número de terminais do transformador.

Em 2002, B. Gustavsen [38] apresentou uma versão atualizada e otimizada do método de ajuste vetorial para aplicações em sistemas multiterminais, denominada de *Matrix Fitting.* A estratégia implementada consiste em sobrepor todas as colunas de Y(s) ou Z(s) formando um único vetor coluna, o qual é ajustado conforme detalhado no Capítulo 4. O conjunto de pólos estimado é, portanto, o mesmo para todos os elementos da matriz aproximada.

A metodologia *Matrix Fitting* implementada retorna uma matriz aproximada em termos de sua representação em equações de estado. Assim, a matriz  $Y_{\text{ajustada}}(s)$  é dada por:

$$
Y_{\text{ajustada}}(s) \approx C \cdot (sI - A)^{-1} \cdot B + D + s \cdot H \tag{5.1}
$$

Onde, a matriz Yajustada(s) possui dimensão n x n, sendo n o número de terminais do transformador; a matriz C possui dimensão n x N, sendo N igual a ordem da aproximação (ou número de pólos) vezes o número de colunas de Y(s); a matriz B possui dimensão N x n; A é uma matriz diagonal de dimensão N x N; e as matrizes D e H possuem dimensão n x n.

Considerando um transformador com apenas dois terminais, o resultado das equações de estado, quando da aplicação da rotina *Matrix Fitting* para uma aproximação de terceira ordem, é apresentado nas Equações 5.2 a 5.6 [38].

$$
A = diag(a_1 \ a_2 \ a_3 \ a_1 \ a_2 \ a_3)
$$
 (5.2)

$$
\mathbf{B}^{\mathrm{T}} = \begin{bmatrix} 1 & 1 & 1 & 0 & 0 & 0 \\ 0 & 0 & 0 & 1 & 1 & 1 \end{bmatrix} \tag{5.3}
$$

$$
\mathbf{C} = \begin{bmatrix} c_{111} & c_{112} & c_{113} & c_{121} & c_{122} & c_{123} \\ c_{211} & c_{212} & c_{213} & c_{221} & c_{222} & c_{233} \end{bmatrix} \tag{5.4}
$$

$$
D = \begin{bmatrix} D_{11} & D_{12} \\ D_{21} & D_{22} \end{bmatrix}
$$
 (5.5)

$$
H = \begin{bmatrix} H_{11} & H_{12} \\ H_{21} & H_{22} \end{bmatrix}
$$
 (5.6)

A partir das equações acima, nota-se que os pólos  $a_1$ ,  $a_2$  e  $a_3$  da matriz A são os mesmos para todos os elementos ajustados  $Y_{11}(s)$ ,  $Y_{12}(s)$ ,  $Y_{21}(s)$  e  $Y_{22}(s)$  da matriz Yajustada(s). Os elementos de C são os resíduos de cada fração parcial de cada elemento  $Y_{\text{ajustadaij}}(s)$ . Cada elemento de D e H integra o ajuste de cada elemento de Yajustada(s). Conforme já mencionado no Capítulo 4, estes últimos parâmetros podem ser especificados iguais a zero, a critério do usuário da rotina.

### **5.2 Estabilidade numérica e passividade**

A transformada de Laplace revela características importantes quanto à estabilidade de sistemas contínuos no tempo. Apesar de não fornecer a informação direta da resposta de um sistema no domínio do tempo, o conhecimento da função de transferência deste sistema no plano s evidencia sua estabilidade. Assim, a localização dos pólos no semiplano esquerdo (pólos com parte real negativa) é um dos requisitos para a garantia de estabilidade numérica de um sistema linear, invariante e contínuo no domínio tempo [24].

O método de ajuste vetorial garante este primeiro critério de estabilidade, conforme explicado no Capítulo 4. Contudo, mesmo que os elementos da matriz ajustada possuam pólos estáveis, simulações no domínio do tempo podem resultar em problemas de instabilidade numérica. Desta forma, fica evidente que apenas pólos estáveis não garantem a estabilidade numérica da solução.

Funções de transferência de um sistema devem representar de forma mais real possível seu comportamento elétrico. Conceitualmente, toda rede RLC deve ser passiva, ou seja, seus componentes devem absorver potência ativa para quaisquer níveis de tensão aplicados e quaisquer freqüências. Consequentemente, para garantia de convergência da solução, as funções de transferência Y(s) e Z(s) de transformadores devem ser passivas.

Considerando um sistema representado por uma matriz admitância Y(s), a potência ativa absorvida é definida por [39]:

$$
P = Re{v^* \cdot Y \cdot v}, \qquad (5.7)
$$

onde o vetor v é o vetor tensão.

A Equação 5.7 pode ser reescrita em função das matrizes condutância e susceptância, onde:

$$
P = Re{v^* \cdot (G + j \cdot B) \cdot v}
$$
 (5.8)

A partir de (5.8), conclui-se que a potência absorvida pelo sistema é dada somente por sua condutância:

$$
P = Re{v^* \cdot G \cdot v}
$$
 (5.9)

Para atender ao critério de passividade, a potência ativa P absorvida pela rede elétrica representada por Y(s) deve ser sempre positiva. Verifica-se em (5.8) que esta condição é alcançada se, e somente se, a matriz condutância  $[G(i\omega)] = \text{Re}\{[Y(i\omega)]\}$  for definida positiva.

Por definição, a matriz [G(jω)] é definida positiva se ela satisfaz a seguinte condição, para quaisquer vetores z não-nulos:

$$
z^{\mathrm{T}} \cdot G \cdot z \quad > 0 \tag{5.10}
$$

De  $(5.10)$  nota-se que  $z^T \cdot G \cdot z > 0$  é sempre real. Considerando a matriz condutância [G(jω)] com dimensão n x n, conclui-se que a mesma é simétrica e real. Desta forma, seus "n" autovalores são também reais.

Transformações de similaridade permitem representar a matriz condutância [G(jω)] como uma matriz diagonal cujos elementos são seus autovalores  $\lambda_i$ . Assim, a multiplicação de cada elemento de  $z^T \cdot G \cdot z$  resulta em:

$$
z_i^T \cdot \lambda_i \cdot z_i > 0 \tag{5.11}
$$

Observando-se (5.11), conclui-se que se os autovalores de G são positivos, a matriz [G(jω)] é definida positiva. Caso os autovalores sejam complexos, os mesmos aparecem aos pares conjugados. Desta maneira, para que a Equação 5.11 seja satisfeita, a condição suficiente é que a parte real dos autovalores  $\lambda_i$  seja positiva.

A rotina *Matrix Fitting* verifica a passividade da função racional aproximada, visando assegurar a validade do processo de ajuste. Para tanto, calculam-se os autovalores em toda a faixa de freqüência, analisando a componente real destes que deve ser positiva. Caso a função racional aproximada viole o critério da passividade, tem-se a opção de "forçar" a passividade no processo de ajuste com base na realocação dos zeros pela variação dos resíduos [16].

A variação dos resíduos, no entanto, pode resultar em perda de ajuste das funções aproximadas que compõem a matriz admitância. Desta forma, apesar da matriz admitância ajustada resultar em funções aproximadas que garantam a estabilidade numérica em simulações no domínio do tempo, a mesma pode não mais representar a resposta em freqüência medida da forma mais fiel possível. Desta forma, o desafio consiste em encontrar uma matriz admitância com aproximação razoável, porém estável numericamente.

### **5.3 Rede RLC gerada**

A partir da obtenção da função racional aproximada para cada elemento de Y(s) ou Z(s), a obtenção do modelo computacional para representação do transformador em simulações no domínio do tempo torna-se necessária. Para tanto, particularmente no programa ATP, tem-se duas possibilidades, a saber [16]:

- 1. Representação por um circuito a parâmetros concentrados (resistências, indutâncias e capacitâncias) dispostos em blocos RLC paralelos conectados em série, caso a matriz ajustada seja a admitância do transformador, ou em blocos RLC série conectados em paralelo, caso a matriz ajustada seja a impedância do transformador. Para tanto, é requerida uma etapa de cálculo dos elementos R, L e C, após o processo de ajuste.
- 2. Fazendo uso do elemento *Kizilcay F-Dependent Branch*, é possível uma representação direta da função racional aproximada na sua forma expandida, conforme apresentado em (4.2). Tal representação elimina a necessidade de uma etapa posterior ao ajuste, para o cálculo dos elementos R, L e C. O uso do elemento *Kizilcay F-Dependent Branch* tem como limitação uma ordem máxima de 25 pólos para as funções racionais aproximadas.

Neste trabalho, optou-se pelo cálculo dos parâmetros R, L e C do transformador para a realização de simulações no domínio do tempo. A rede sintetizada é constituída de blocos RLC paralelos conectados em série, pois a matriz medida foi a admitância. Os detalhes das medições de resposta em freqüência da matriz admitância serão apresentados no Capítulo 6.

Os blocos ou ramos RLC da rede gerada representam as admitâncias mútuas e próprias do transformador. Assim, cada ramo RLC entre um terminal "i" e a terra representa a admitância própria do enrolamento referente a este terminal e é dada por:

$$
y_{i}(s) = \sum_{j=1}^{n} Y_{ajustadaij}(s)
$$
 (5.12)

Por sua vez, cada ramo RLC entre terminal "i" e outro terminal "j" representa a admitância mútua entre estes dois terminais e é dada por:

$$
y_{ij}(s) = -Y_{\text{ajustadaij}}(s) \tag{5.13}
$$

Como a rotina *Matrix Fitting* retorna elementos ajustados  $Y_{\text{ajustadaij}}(s)$  com o mesmo conjunto de pólos, o cálculo dos elementos  $y_i(s)$ e  $y_{ij}(s)$  a partir de (5.12) e (5.13) é facilitado.

A rotina *Matrix Fitting* estabelece que as admitâncias próprias  $y_i(s)$  e mútuas  $y_{ij}(s)$ calculadas resultem em redes RLC conforme ilustrado na Figura 5.1 [38].

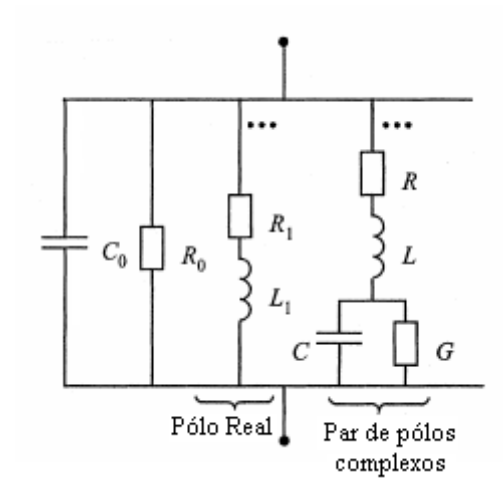

**Figura 5.1:** Representação de um ramo RLC gerado pela rotina *Matrix Fitting* [Figura adaptada de 38].

Da Figura 5.1, conclui-se que os elementos  $y_i(s)$  e  $y_{ij}(s)$  são dados por:

$$
y(s) = sC_0 + \frac{1}{R_0} + \frac{1}{R_1 + sL_1} + \frac{G + sC}{s^2 LC + s \cdot (RC + LG) + RG + 1}
$$
(5.14)

A partir da comparação de (4.2) e (5.14), conclui-se que os parâmetros  $C_0$  e  $R_0$ são, respectivamente, função dos parâmetros h e d da Equação 3.2; cada pólo real estimado resulta no ramo RL e cada par de pólos complexos conjugados resulta no ramo RLC da Figura 5.1.

O cálculo dos parâmetros  $C_0$  e  $R_0$  é dado por (5.15) e (5.16), onde [38]:

$$
C_0 = h \tag{5.15}
$$

$$
R_0 = \frac{1}{d}
$$
 (5.16)

Os parâmetros dos ramos RL são calculados a partir dos pólos reais a estimados. Considerando  $a_1$  um pólo real e c<sub>1</sub> o seu resíduo correspondente, os parâmetros  $R_1$  e L<sub>1</sub> são calculados a partir de (5.17) e (5.18) [38].

$$
R_1 = \frac{-a_1}{c_1} \tag{5.17}
$$

$$
L_1 = \frac{1}{c_1} \tag{5.18}
$$

A rotina *Vector Fitting* estabelece que, quando o ajuste de frações parciais é realizado por pares de pólos complexos conjugados, seus respectivos resíduos também aparecem aos pares complexos conjugados. Considerando o seguinte par de pólos complexos conjugados:

$$
a = a' + j \cdot a'' \tag{5.19}
$$

$$
\mathbf{a} = \mathbf{a}' - \mathbf{j} \cdot \mathbf{a}'' \tag{5.20}
$$

Tem-se que os resíduos correspondentes desses pólos são:

$$
c = c' + j \cdot c'' \tag{5.21}
$$

$$
c = c' - j \cdot c'' \tag{5.22}
$$

Assim, o ramo RLC oriundo do par de pólos complexos conjugados tem seus parâmetros definidos por [38]:

$$
L = \frac{1}{2 \cdot c'}\tag{5.23}
$$

$$
R = (-2 \cdot a' + 2 \cdot (c' \cdot a' + c'' \cdot a'') \cdot L) \cdot L \tag{5.24}
$$

$$
\frac{1}{C} = (a'^2 + a''^2 + 2 \cdot (c' \cdot a' + c'' \cdot a'') \cdot R) \cdot L
$$
\n(5.25)

$$
G = (-2 \cdot (c' \cdot a' + c'' \cdot a'') \cdot C \cdot L) \tag{5.26}
$$

Do equacionamento acima, percebe-se que o modelo gerado pelo *Vector Fitting* pode resultar em uma rede elétrica com parâmetros R, L e C negativos, uma vez que os resíduos podem possuir parte real negativa. No entanto, se os critérios de estabilidade dos pólos e passividade são obedecidos, a possibilidade de simulações no domínio do tempo com resultados instáveis é muito reduzida. Como o objetivo deste trabalho é a obtenção de um modelo matemático para fins de estudos de eventos transitórios sob a ótica dos terminais do transformador, tal situação não implicará em perda de análise.

Em 2002, B. Gustavsen [37,38] desenvolveu uma rotina que converte a equação de estado representada pelas matrizes A, B, C, D e H de (5.1) em uma rede elétrica equivalente, a qual pode ser importada diretamente para simulações no ATP. A metodologia de cálculo dos parâmetros R, L e C da rede elétrica gerada é conforme definido por (5.15)-(5.18) e (5.23)- (5.26). A rotina desenvolvida é também de domínio público e está implementada no MATLAB.
# **Capítulo 6**

## **Estudo de Caso**

### **6.1 Considerações Iniciais**

O objetivo deste capítulo é a obtenção de modelo matemático de um transformador de pequeno porte, monofásico, de 220/127 V, 1 kVA, aplicável a estudos em altas freqüências. Para isto, o ponto de partida será a medição da resposta em freqüência da matriz admitância. Diferentemente dos ensaios típicos de resposta em freqüência apresentados no Capítulo 3 (impedância terminal, admitância de entrada e surto transferido), esse ensaio não é usualmente realizado pelos fabricantes de transformadores, principalmente porque os equipamentos comerciais de teste não foram desenvolvidos para esta aplicação.

Neste capítulo é apresentado inicialmente o procedimento de ensaio para a determinação da matriz admitância. Em seguida, os elementos da matriz obtida são aproximados por funções de transferência utilizando-se, para isto, a rotina *Vector Fitting*, conforme apresentado no Capítulo 4. A partir do ajuste das curvas medidas, uma rede RLC equivalente é então gerada, conforme discutido no Capítulo 5. O modelo gerado representará melhor o comportamento do transformador no domínio da freqüência, quanto melhor for a identificação da resposta em freqüência medida.

Para a validação da metodologia apresentada, o modelo do transformador deve ser avaliado também quanto a sua resposta no domínio do tempo. Para tanto, são realizados três tipos de simulações: (i) aplicação de ondas senoidais no enrolamento primário do transformador, com freqüências variando de 20 Hz a 1 MHz, e medição das ondas geradas no enrolamento secundário em aberto; (ii) aplicação de uma onda quadrada no enrolamento primário com medição da tensão transferida para o enrolamento secundário também em aberto; (iii) aplicação de uma onda quadrada no enrolamento primário e medição da tensão resultante à montante do transformador. Por fim, os resultados das simulações são comparados aos resultados reais das medições.

## **6.2 Estudo de Caso – Transformador de pequeno de porte**

#### **6.2.1 Metodologia adotada para determinação da matriz admitância**

Um modelo terminal de transformador no domínio da freqüência pode ser obtido a partir do levantamento da sua matriz admitância, a qual define a relação entre as tensões e correntes terminais conforme ilustrado pela Equação 6.1.

$$
I(s) = Y(s) \cdot V(s) \tag{6.1}
$$

Para um transformador de *n* terminais, Y(s) é uma matriz simétrica de dimensão *n x n*  e os vetores corrente e tensão possuem dimensão *n x 1*. Assim, a Equação 6.1 pode ser reescrita em termos de seus elementos, tal como ilustrado pela Equação 6.2.

$$
\begin{bmatrix}\nI(s)_1 \\
I(s)_2 \\
\vdots \\
I(s)_n\n\end{bmatrix} =\n\begin{bmatrix}\nY(s)_{11} Y(s)_{12} \cdots Y(s)_{1n} \\
Y(s)_{21} Y(s)_{22} \cdots Y(s)_{2n} \\
\vdots \\
Y(s)_{n1} Y(s)_{n2} \cdots Y(s)_{nn}\n\end{bmatrix}\n\begin{bmatrix}\nV(s)_1 \\
V(s)_2 \\
\vdots \\
V(s)_n\n\end{bmatrix}
$$
\n(6.2)

A aplicação de 1 p.u. de tensão em um dado terminal *j* implica o surgimento de corrente nos demais terminais, conforme mostra a Figura 6.1. Com exceção do terminal *j*, todos os outros terminais têm tensão igual à zero (terminais aterrados).

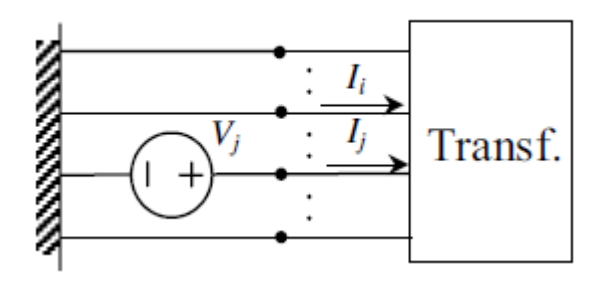

**Figura 6.1:** Medição dos elementos da matriz admitância [40].

A partir da Equação 6.2 e da Figura 6.1, conclui-se que os elementos  $Y(s)_{ii}$  e  $Y(s)_{ij}$ são definidos pelas relações das Equações 6.3 e 6.4. Desta forma, o procedimento de medição da Figura 6.1 permite a determinação direta dos elementos da matriz admitância Y(s).

$$
Y(s)_{ij} = \frac{I(s)_j}{V(s)_j}
$$
 (6.3)

$$
Y(s)_{ij} = \frac{I(s)_i}{V(s)_j}
$$
 (6.4)

Este trabalho apresenta a determinação da matriz admitância de um transformador de pequeno porte monofásico de relação de transformação 220/127V. Para esse caso, a Equação 6.2 torna-se:

$$
\begin{bmatrix} \mathbf{I}(s)_{1} \\ \mathbf{I}(s)_{2} \end{bmatrix} = \begin{bmatrix} \mathbf{Y}(s)_{11} \mathbf{Y}(s)_{12} \\ \mathbf{Y}(s)_{21} \mathbf{Y}(s)_{22} \end{bmatrix} \cdot \begin{bmatrix} \mathbf{V}(s)_{1} \\ \mathbf{V}(s)_{2} \end{bmatrix}
$$
(6.5)

Os elementos da matriz admitância, por sua vez, são determinados de acordo com os circuitos de medição das Figuras 6.2 e 6.3.

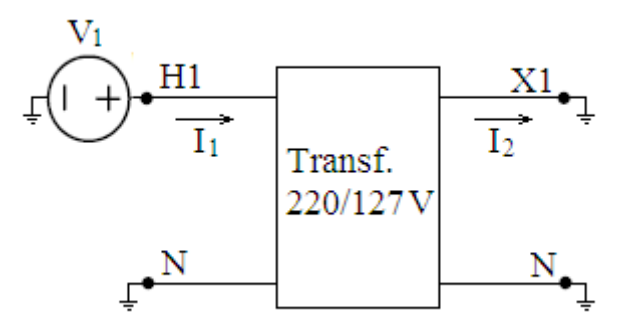

**Figura 6.2:** Medição dos elementos  $Y_{11}$  e  $Y_{21}$  da matriz admitância.

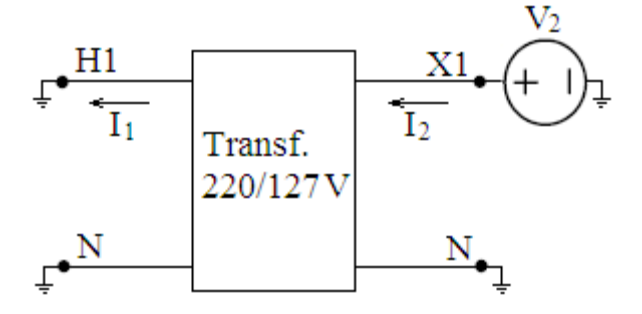

**Figura 6.3:** Medição dos elementos  $Y_{22}$  e  $Y_{12}$  da matriz admitância.

Das Figuras 6.2 e 6.3 e da Equação 6.5, tem-se que os elementos a serem determinados são então definidos por:

$$
Y(s)_{11} = \frac{I(s)_1}{V(s)_1}
$$
 (6.6)

$$
Y(s)_{21} = \frac{I(s)_2}{V(s)_1}
$$
 (6.7)

$$
Y(s)_{22} = \frac{I(s)_2}{V(s)_2}
$$
 (6.8)

$$
Y(s)_{12} = \frac{I(s)_1}{V(s)_2}
$$
 (6.9)

#### **6.2.2 Medições**

A medição da resposta em freqüência consiste em aplicar ao transformador uma tensão senoidal com freqüência variando em uma dada faixa de interesse e medir o sinal filtrado pelo transformador, que, por hipótese, para sistemas lineares, será também senoidal e de mesma freqüência. As diferenças entre os sinais aplicados e medidos corresponderão, portanto, ao módulo e à fase.

Para o levantamento da matriz admitância, o sinal medido ou de saída deve ser a corrente gerada quando da aplicação de uma tensão de entrada senoidal, conforme ilustrado pelos circuitos apresentados nas Figuras 6.2 e 6.3. Os sinais de saída  $(I_1 \text{ ou } I_2)$  e de entrada ( $V_1$ ou  $V_2$ ) são então relacionados para cada frequência, conforme definido nas Equações 6.6-6.9.

O processo é repetido "n" vezes para cada circuito de medição das Figuras 6.2 e 6.3, sendo "n" igual à quantidade de sinais aplicados para cada freqüência específica na faixa de 20 Hz a 1 MHz. Ao final, é obtido um conjunto de relações entre os sinais de entrada e saída, o qual constitui a resposta em freqüência da matriz admitância do transformador, cujos elementos caracterizam o equipamento na faixa de freqüência em questão.

Sensores de corrente foram utilizados na tentativa de medir diretamente as correntes I<sub>1</sub> e 2 I das Figuras 6.2 e 6.3. Contudo, os resultados de magnitude e defasamento encontrados, especialmente nas altas freqüências, não foram confiáveis. Desta forma, verificou-se uma limitação prática na medição direta das correntes, a qual foi conseqüência de problemas nos sensores de corrente disponíveis.

Diante deste contexto, as correntes  $I_1$  e  $I_2$  tiveram que ser determinadas indiretamente através da medição de tensão em um resistor, cujo valor ôhmico foi considerado constante. Cabe ressaltar que, antes da realização das medições, foi verificado que os resistores utilizados apresentam comportamento praticamente resistivo na faixa de medição.

Para a determinação de modelos em faixas de freqüências mais amplas, provavelmente esta metodologia de medição não seria adequada, pois para freqüências a partir de 1MHz o comportamento reativo do resistor torna-se significativo, implicando em maiores erros de medição.

Como o osciloscópio utilizado possuía apenas dois canais de medição, foi necessário um arranjo de medição para a determinação de cada elemento de Y(s), conforme proposto nas Figuras 6.4 a 6.7. Assim, foi necessária a repetição de "n" medições para a determinação de cada elemento da matriz admitância. Os circuitos de medição utilizados foram, portanto:

1. Circuito de medição de  $Y_{11}$ 

Ponto de medição de tensão V1  $H1$ X1 Transf. 220/127V Ponto de medição de tensão  $N_{\bullet}$ N  $\mathbb R$  $\vert$  I<sub>1</sub>

**Figura 6.4:** Circuito adotado para medição de  $Y_{11}$ .

2. Circuito de medição de  $Y_{21}$ 

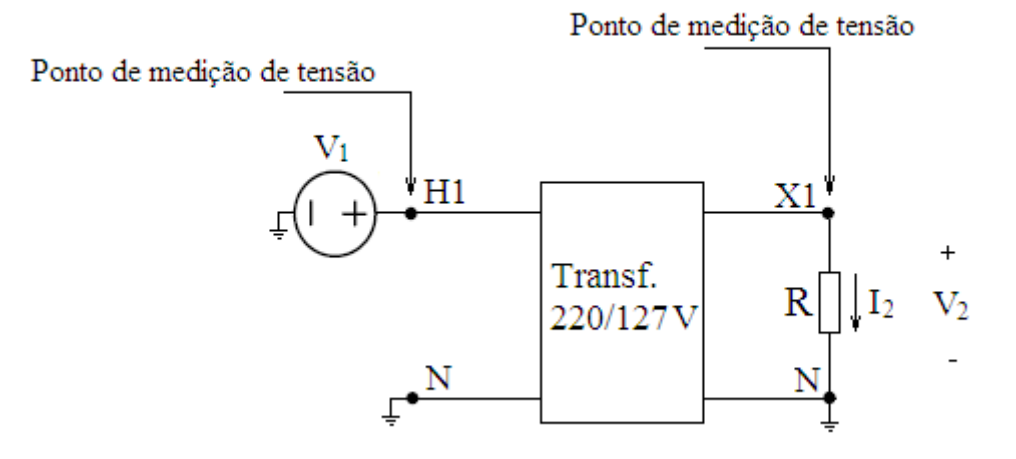

**Figura 6.5:** Circuito adotado para medição de  $Y_{21}$ .

3. Circuito de medição de  $Y_{12}$ 

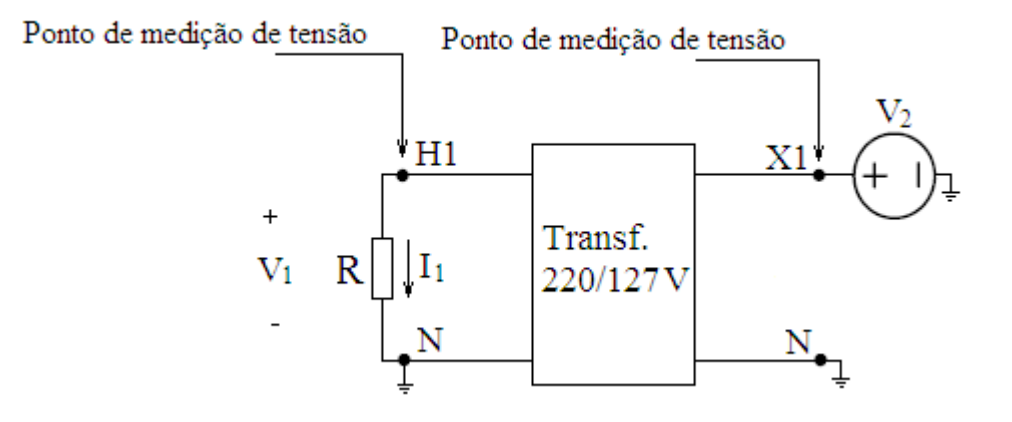

**Figura 6.6:** Circuito adotado para medição de  $Y_{12}$ .

4. Circuito de medição de  $Y_{22}$ 

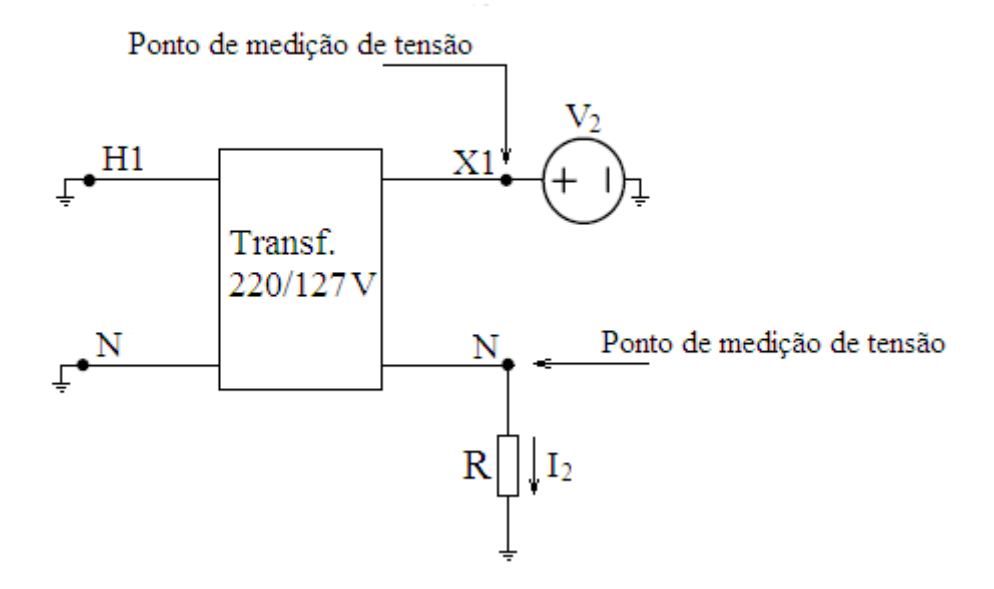

**Figura 6.7:** Circuito adotado para medição de  $Y_{22}$ .

Para a implementação dos circuitos das Figuras 6.4 a 6.7, foram utilizados os instrumentos de teste:

- Gerador de sinais da marca Tektronix, tipo CFG 280, freqüência máxima de 11MHz;
- Osciloscópio da marca Tektronix, tipo TDS 360, dois canais, 200 MHz;
- Resistores nos valores de 1,2  $\Omega$ , 10  $\Omega$ , 1 k $\Omega$  e 10 k $\Omega$ ;
- Pontas de prova para medição das tensões com freqüência máxima de 60 MHz.

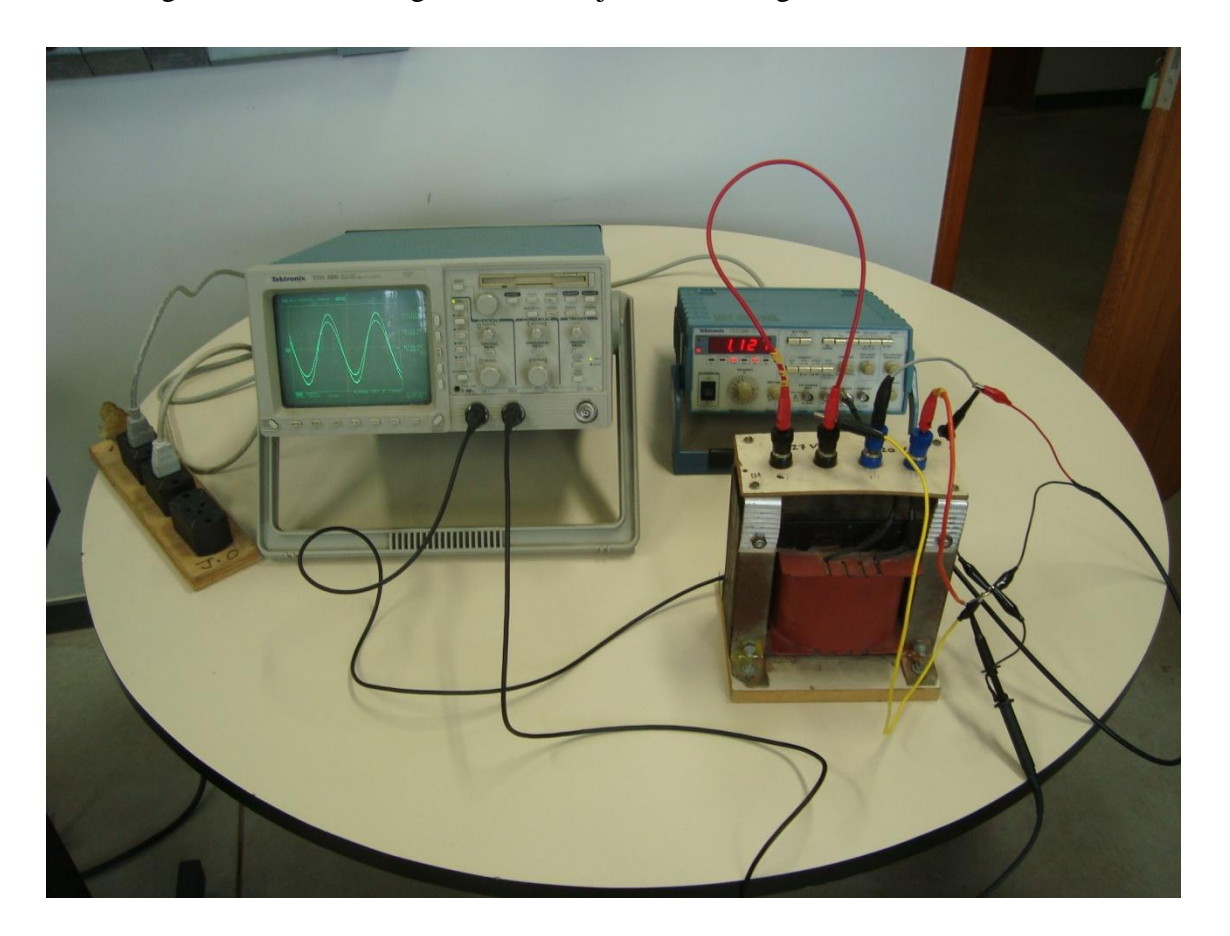

A Figura 6.8 é uma fotografia do arranjo físico da Figura 6.4 montado em laboratório.

**Figura 6.8:** Arranjo físico de montagem.

As medições foram feitas com amostras de freqüência distribuídas conforme Tabela 6.1, totalizando 50 pontos para cada elemento da matriz admitância.

| Medição         |       | 1     | $\overline{2}$ | 3     | $\overline{4}$ | 5     | 6     | 7     |
|-----------------|-------|-------|----------------|-------|----------------|-------|-------|-------|
| Frequência (Hz) |       | 20    | 35             | 65    | 70             | 80    | 90    | 100   |
|                 |       |       |                |       |                |       |       |       |
| 8               | 9     | 10    | 11             | 12    | 13             | 14    | 15    | 16    |
| 110             | 125   | 150   | 160            | 200   | 300            | 400   | 500   | 600   |
|                 |       |       |                |       |                |       |       |       |
| 17              | 18    | 19    | 20             | 21    | 22             | 23    | 24    | 25    |
| 700             | 800   | 900   | 1000           | 2000  | 2500           | 3000  | 3500  | 4000  |
|                 |       |       |                |       |                |       |       |       |
| 26              | 27    | 28    | 29             | 30    | 31             | 32    | 33    | 34    |
| 4500            | 5000  | 6000  | 7000           | 8000  | 9000           | 10000 | 20000 | 30000 |
|                 |       |       |                |       |                |       |       |       |
| 35              | 36    | 37    | 38             | 39    | 40             | 41    | 42    | 43    |
| 40000           | 50000 | 60000 | 70000          | 80000 | 90000          | 100E3 | 200E3 | 300E3 |
|                 |       |       |                |       |                |       |       |       |
|                 | 44    | 45    | 46             | 47    | 48             | 49    | 50    |       |

**Tabela 6.1:** Amostras de freqüência consideradas para o levantamento da matriz admitância.

#### **6.2.3 Processamento dos dados de medição**

Para a determinação dos módulos dos elementos  $Y_{11}$  e  $Y_{22}$ , para cada amostra de frequência "n", as relações entre os valores de pico das correntes medidas  $I_1$ ou  $I_2$  e os valores de pico das tensões aplicadas  $V_1$  ou  $V_2$  das Figuras 6.4 e 6.7 devem ser calculadas, conforme indicado pelas Equações 6.10 e 6.11.

400E3 | 500E3 | 600E3 | 700E3 | 800E3 | 900E3 | 1E6

$$
|Y_{11}(j\omega)| = \frac{I_{1\max}}{V_{1\max}} , \qquad (6.10)
$$

$$
|Y_{22}(j\omega)| = \frac{I_{2\max}}{V_{2\max}} , \qquad (6.11)
$$

onde,

$$
I_{1\max} e I_{2\max} = \frac{V_{\text{median R}}}{R}
$$
 (6.12)

Contudo, as tensões  $V_{1_{max}}$ e  $V_{2_{max}}$ consideradas nas Equações 6.10 e 6.11, foram, na verdade, os valores de pico das tensões nas bobinas primária e secundária, respectivamente, as quais correspondem às tensões aplicadas subtraídas das tensões medidas no resistor "shunt" R. Para isto, utilizou-se o recurso do osciloscópio, o qual apresenta como resultado a diferença entre duas curvas medidas.Tal consideração eliminou, portanto, o efeito indesejado do resistor "shunt" na medição das admitâncias de entrada  $Y_{11}$  e  $Y_{22}$ .

O defasamento entre os fasores corrente medida (ou tensão medida no resistor R) e tensão de cada bobina foi determinado através de pós-processamento digital no MATLAB, utilizando a metodologia de cálculo proposta em [14]. O cálculo do ângulo por processamento digital implica, por conseguinte, maior precisão.

Da Equação 6.5 e dos circuitos das Figuras 6.5 e 6.6, conclui-se que as admitâncias  $Y_{12}$  e  $Y_{21}$ , podem ser calculadas por:

$$
\dot{Y}_{12} = \frac{\dot{I}_1 - \dot{Y}_{11} \cdot \dot{V}_1}{\dot{V}_2}
$$
\n(6.13)

$$
\dot{Y}_{21} = \frac{\dot{I}_2 - \dot{Y}_{22} \cdot \dot{V}_2}{\dot{V}_1}
$$
\n(6.14)

Os fasores  $\dot{I}_1$  e  $\dot{I}_2$  das Equações 6.13 e 6.14 são calculados de acordo com as Equações 6.15 e 6.16, onde  $\dot{V}_1$ é a tensão medida conforme mostrado na Figura 6.6 e  $\dot{V}_2$ é a tensão medida de acordo com a Figura 6.5.

$$
\dot{\mathbf{I}}_1 = \frac{\dot{\mathbf{V}}_1}{\mathbf{R}} \tag{6.15}
$$

$$
\dot{\mathbf{I}}_2 = \frac{\dot{\mathbf{V}}_2}{\mathbf{R}} \tag{6.16}
$$

O cálculo do ângulo dos fasores  $\dot{V}_1$  e  $\dot{V}_2$  das Equações 6.13 e 6.14, respectivamente, foi também realizado conforme a metodologia descrita em [14], onde para a Equação 6.13 a

fase de  $\dot{V}_2$  foi feita igual a zero (referência) e, no caso da Equação 6.14 a fase de  $\dot{V}_1$  é que foi considerada igual a zero (referência).

### **6.2.4 Resposta em freqüência da matriz admitância**

Os resultados das medições de resposta em freqüência da matriz admitância são apresentados pelas Figuras 6.9 a 6.16.

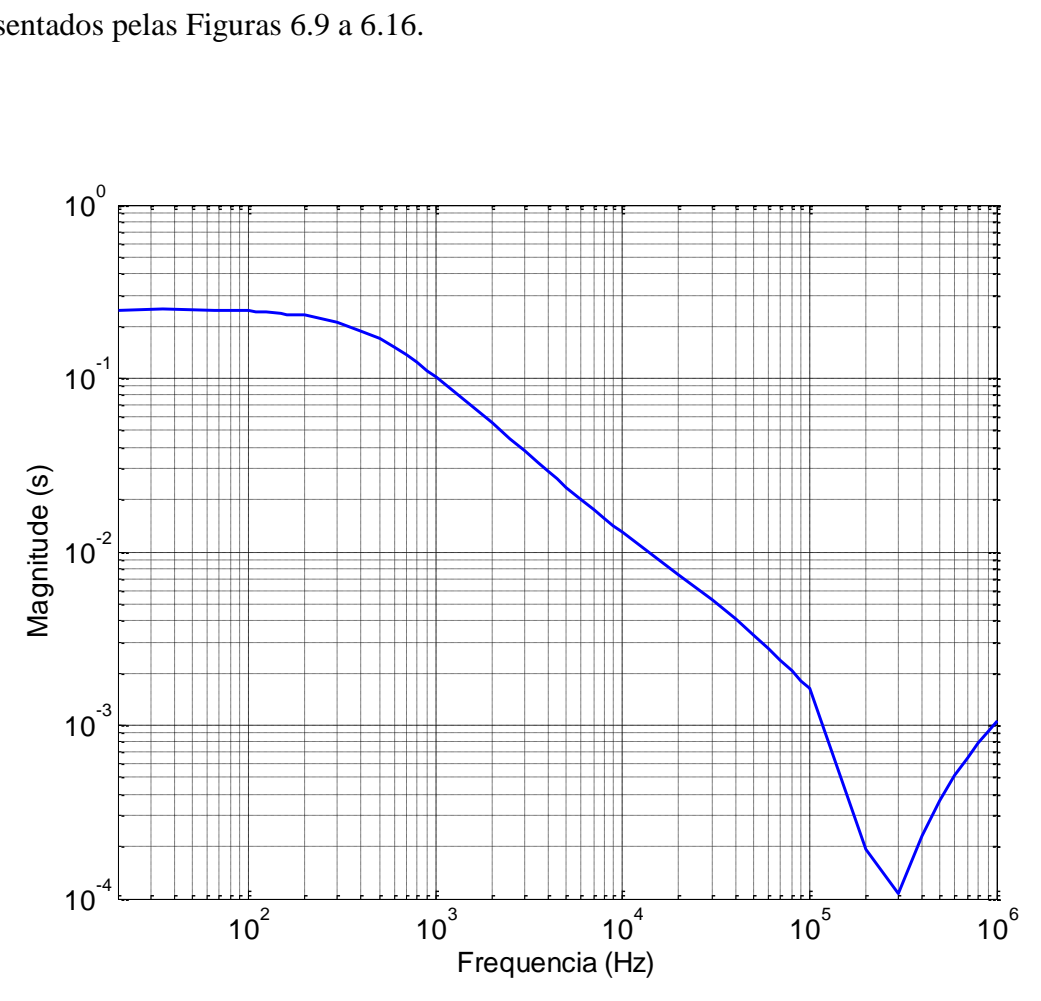

**Figura 6.9:** Módulo da admitância Y<sub>11</sub>.

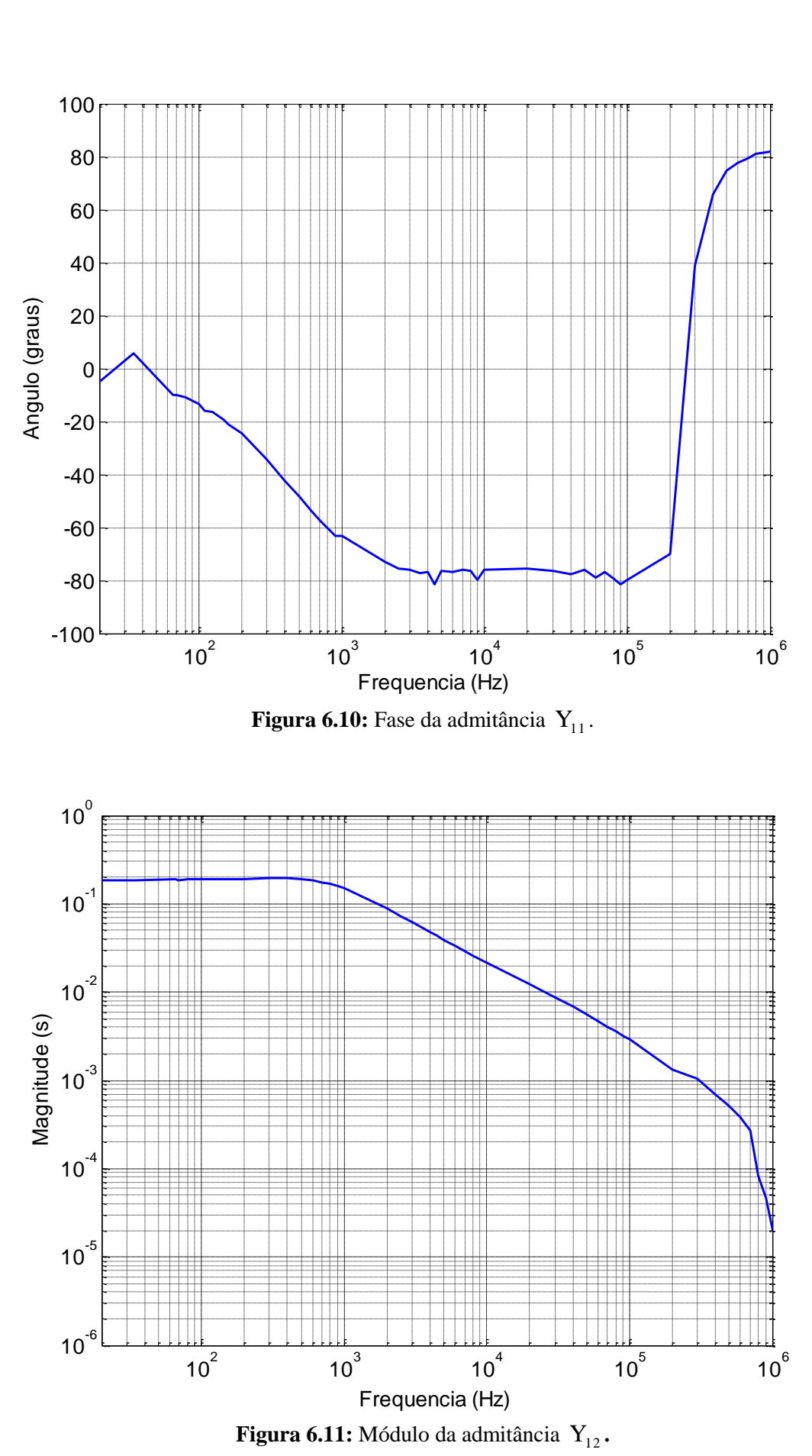

73

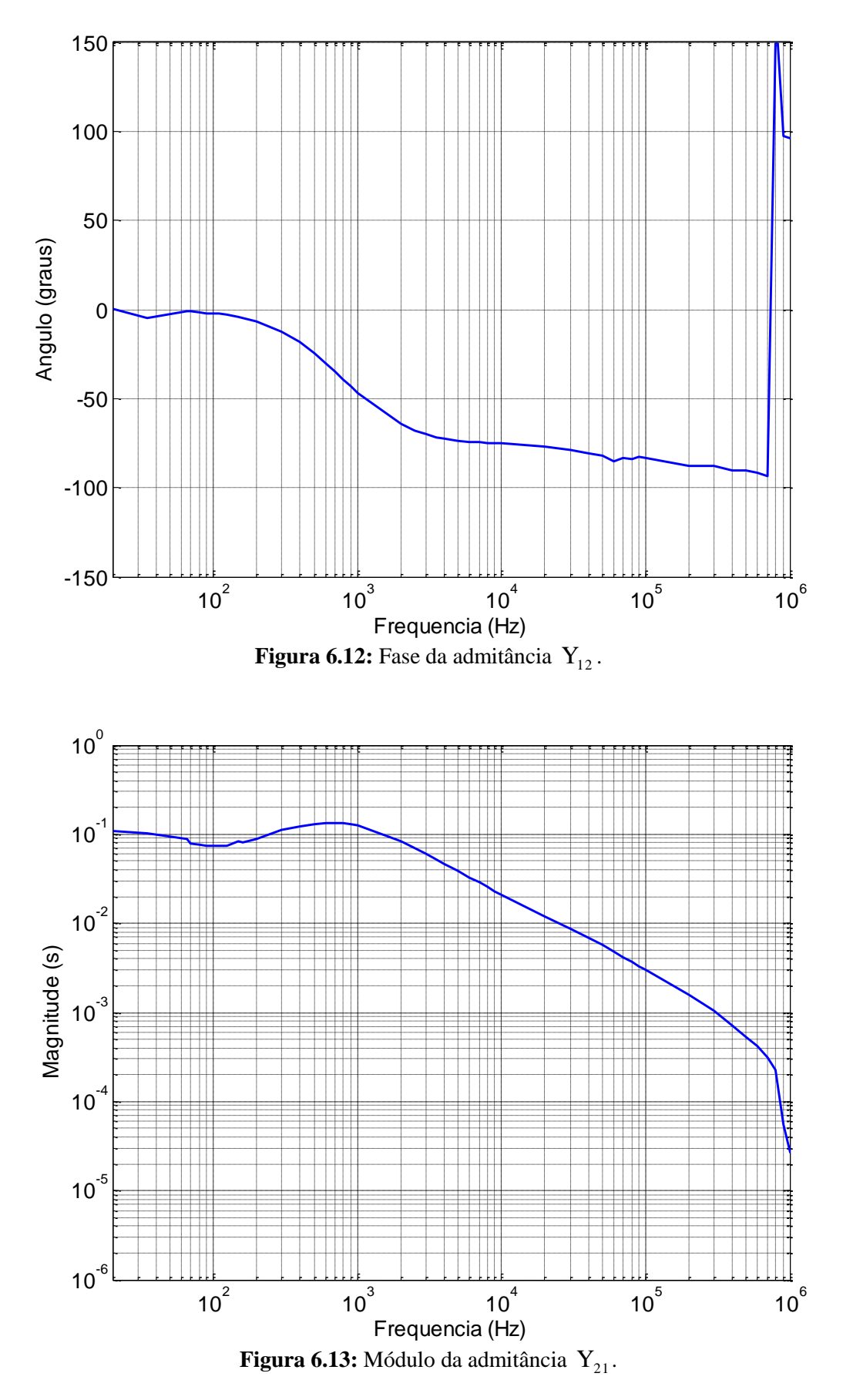

74

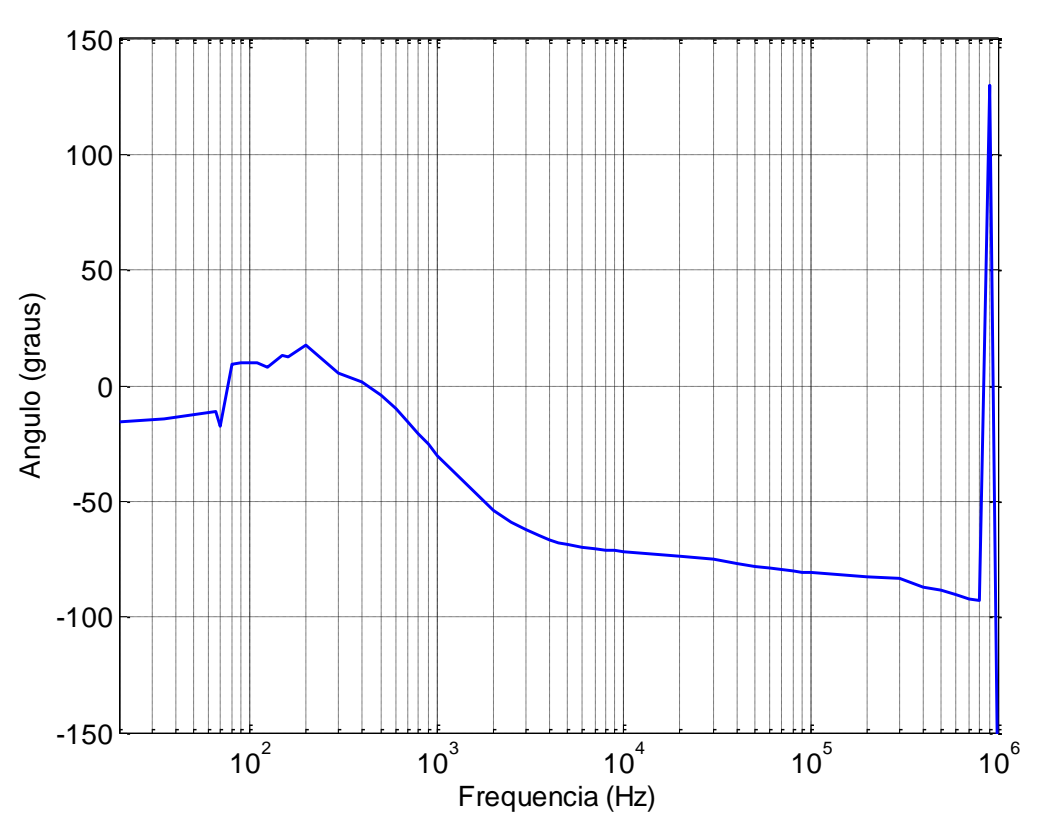

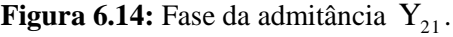

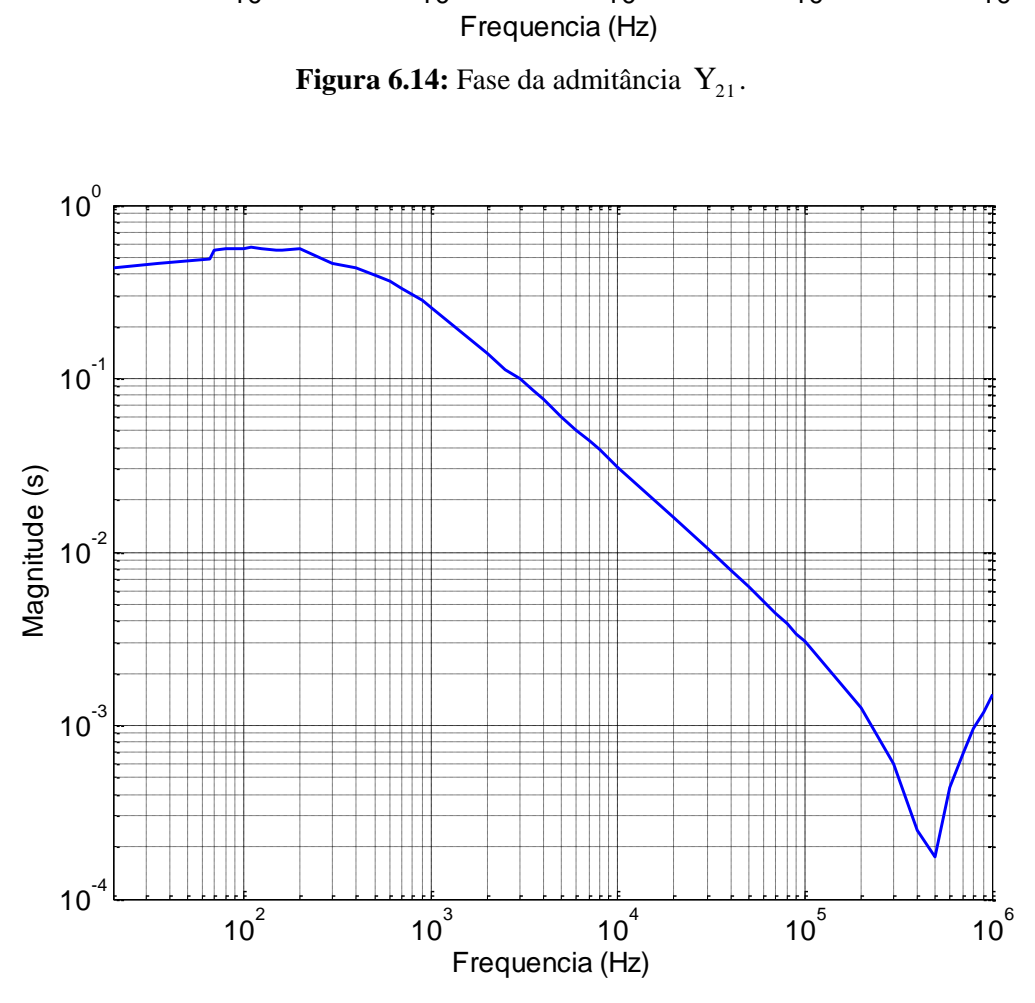

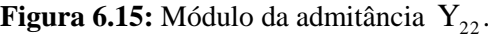

75

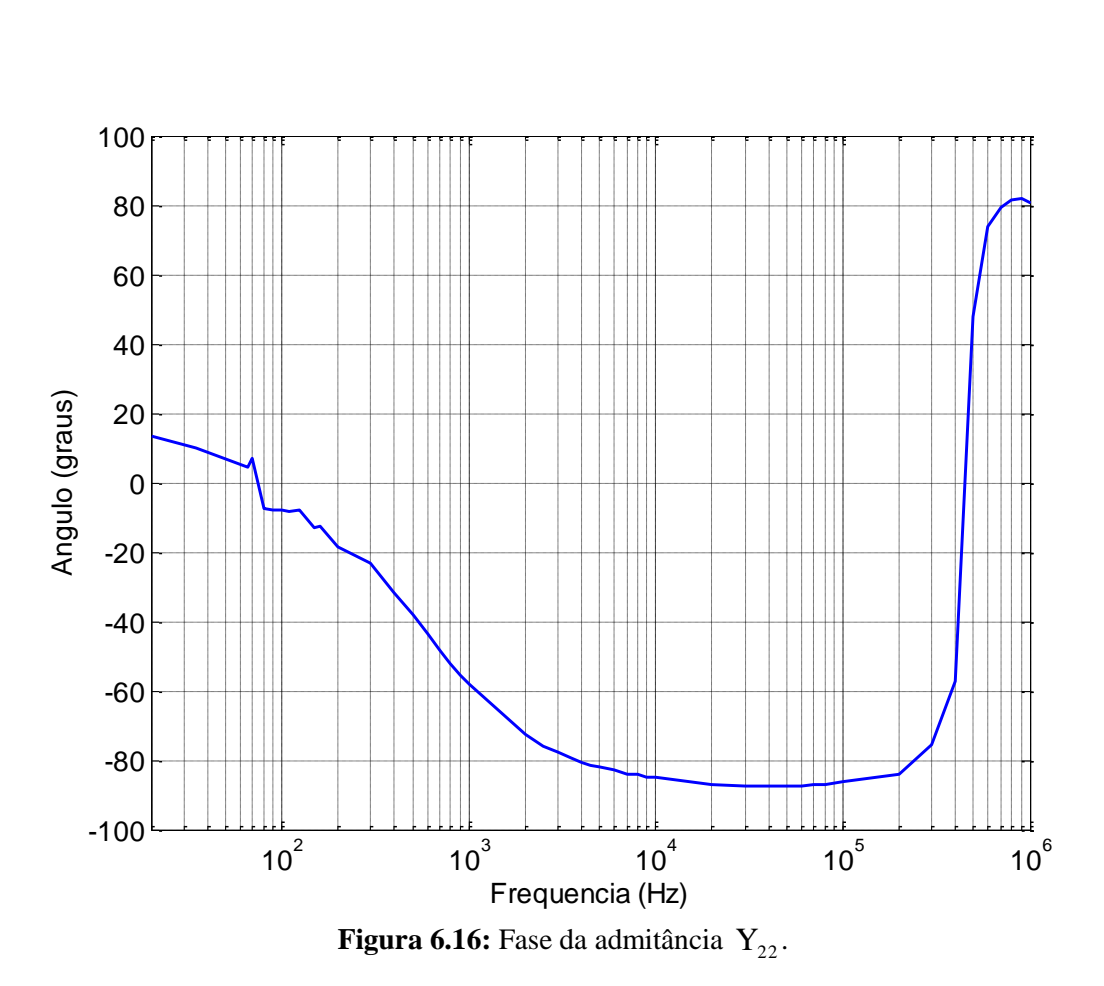

A partir da observação das Figuras 6.11 a 6.14, nota-se que houve uma variação abrupta dos módulos e ângulos de fases das admitâncias medidas  $Y_{12}$  e  $Y_{21}$ , respectivamente nas freqüências de 700 e 800 kHz. Isto ocorreu porque nestas freqüências foram alterados os resistores "shunt" de medição de 10  $\Omega$  para 10 k $\Omega$ , devido à perda de sensibilidade de medição do osciloscópio.

Como conseqüência, tem-se que a resistência "shunt" tornou-se bastante significativa quando comparada à impedância do transformador. Assim, a introdução do novo resistor de medição implicou em diferenças significativas de módulo e inversão do ângulo de fase.

#### **6.2.5 Validação da resposta em freqüência medida**

Para a validação das admitâncias de transferência  $Y_{12}$  e  $Y_{21}$  medidas, a tensão transferida para o enrolamento secundário do transformador foi levantada. Para isto, foram aplicadas tensões senoidais com freqüências variáveis no terminal H1 e medidas as tensões correspondentes a cada freqüência no terminal X1, em aberto, conforme circuito de medição da Figura 6.17.

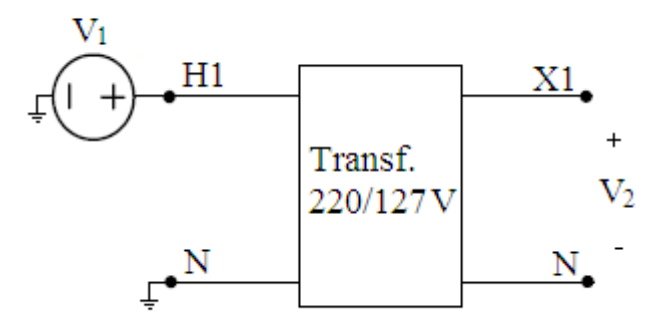

**Figura 6.17:** Circuito de medição da função de transferência relação de tensões  $V_2/V_1$ .

Considerando a configuração apresentada na Figura 6.17, onde a corrente secundária  $I_2$  é igual a zero, a relação de tensões  $V_2/V_1$  pode ser calculada a partir de (6.5), resultando em [40]:

$$
\frac{V_2}{V_1} = -\frac{Y_{21}}{Y_{22}}
$$
 (6.17)

A Figura 6.18 apresenta o comparativo entre a relação de tensões  $V_2/V_1$  calculada a partir de (6.17) e aquela medida através do circuito da Figura 6.17.

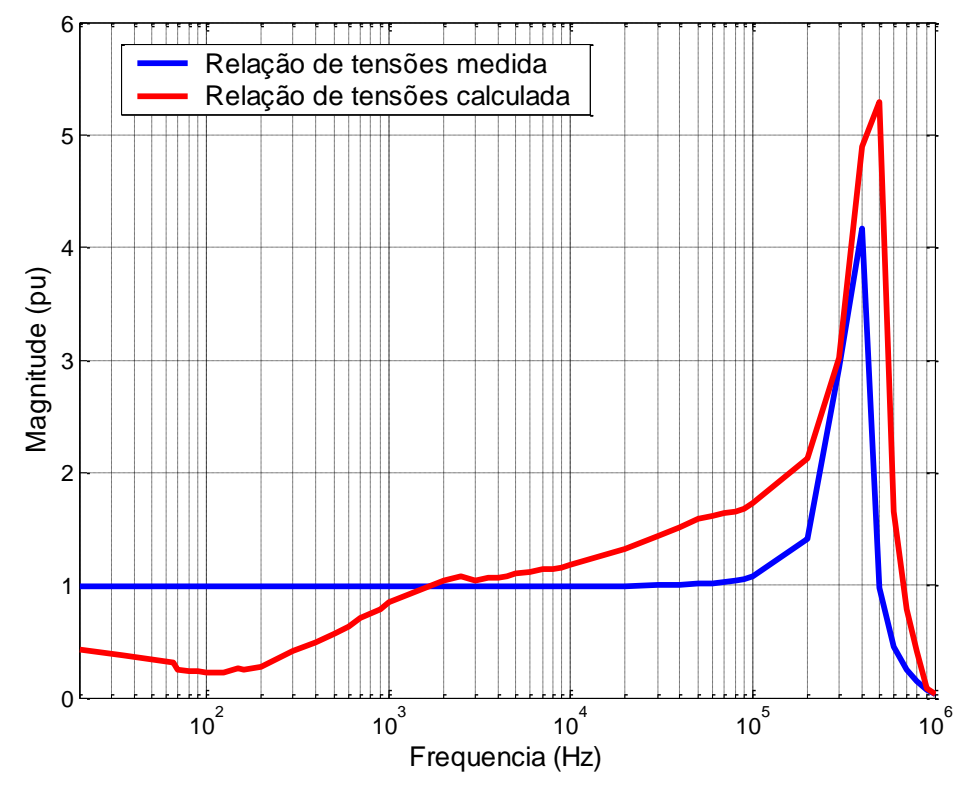

**Figura 6.18:** Comparativo entre o módulo das relações de tensões medida e calculada a partir da Equação 6.17.

Da Figura 6.18, nota-se diferenças significativas entre as relações de tensões calculada e medida. Tal situação é provavelmente oriunda dos erros na medição da admitância  $Y_{21}$ , ocorridos em virtude da utilização de resistores "shunt" com valor ôhmico muito grande quando comparado à impedância do transformador, conforme já discutido. Desta forma, propõe-se que a admitância de transferência seja determinada a partir da função relação de tensões medida, onde [40]:

$$
Y_{21} = -Y_{22} \cdot \frac{V_2}{V_1}
$$
 (6.18)

A adoção deste novo procedimento para o cálculo da admitância de transferência é fundamental para se obter resultados confiáveis. Este é, portanto, o que se recomenda utilizar, uma vez que elimina os erros provenientes do uso de resistor "shunt" de medição. O cálculo do ângulo dos fasores  $\dot{V}_1$  e  $\dot{V}_2$  de (6.18) foi também realizado conforme definido em [14].

As Figuras 6.19 e 6.20 apresentam o módulo e o ângulo de fase da admitância  $Y_{21}$ calculada a partir de (6.18), sendo esta, portanto, a admitância de transferência considerada como entrada nos processos de ajuste e de obtenção do modelo.

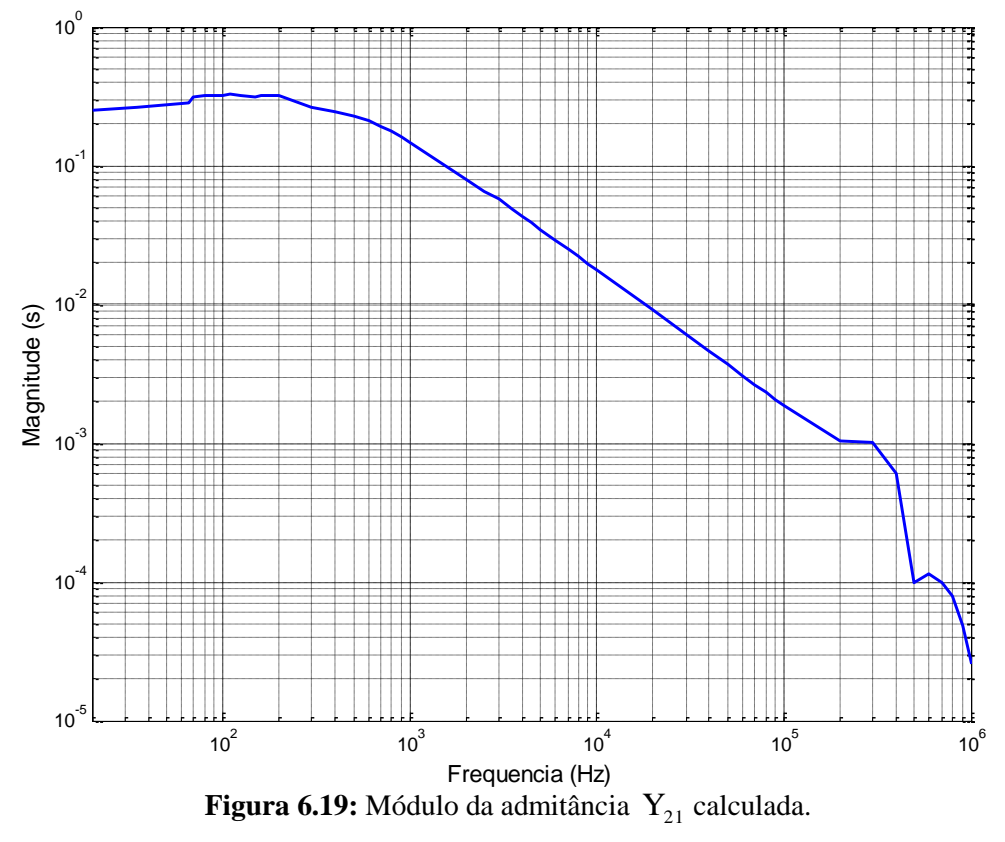

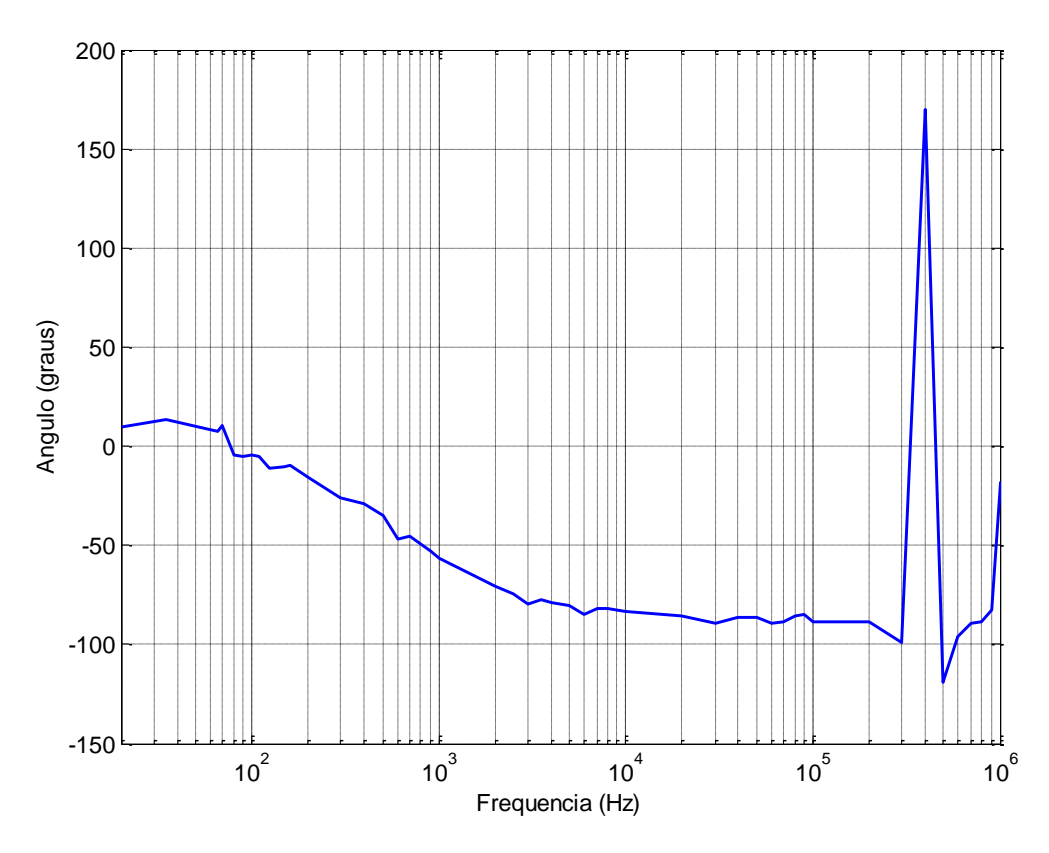

Figura 6.20: Fase da admitância Y<sub>21</sub> calculada.

A matriz admitância medida, considerada como entrada na rotina *Vector Fitting*, é constituída, portanto dos elementos  $Y_{11}$  e  $Y_{22}$  apresentados, respectivamente, nas Figuras 6.9-6.10 e 6.15-6.16. A admitância de transferência considerada no processo de ajuste é a  $Y_{21}$ apresentada nas Figuras 6.19-6.20. Nota-se que a admitância de transferência  $Y_{12}$  é considerada igual a Y<sub>21</sub>.

#### **6.2.6 Ajuste da resposta em freqüência medida**

A matriz admitância medida foi ajustada seguindo a metodologia de ajuste vetorial apresentada no Capítulo 4. As curvas das Figuras 6.9 a 6.20 foram ajustadas utilizando-se as seguintes entradas para a rotina *Vector Fitting*:

- 1) Pólos "forçados" a serem estáveis;
- 2) Ordem da função ajustada igual a 40;
- 3) Número de iterações igual a 50;

4) Pólos iniciais distribuídos linear e logaritmicamente;

5) Parâmetro "d" diferente de zero e parâmetro "h" igual a zero;

6) Função peso igual a  $Y(i, j, k)$  $W(i, j, k) = \frac{1}{|x_{i,j} + y_{j}|}$ , onde i é o número de linhas de Y(s), j é

o número de colunas de Y(s) e k é o número de amostras de freqüência.

As Figuras 6.21 e 6.23 apresentam os resultados do ajuste e a Figura 6.22 o erro associado a este processo.

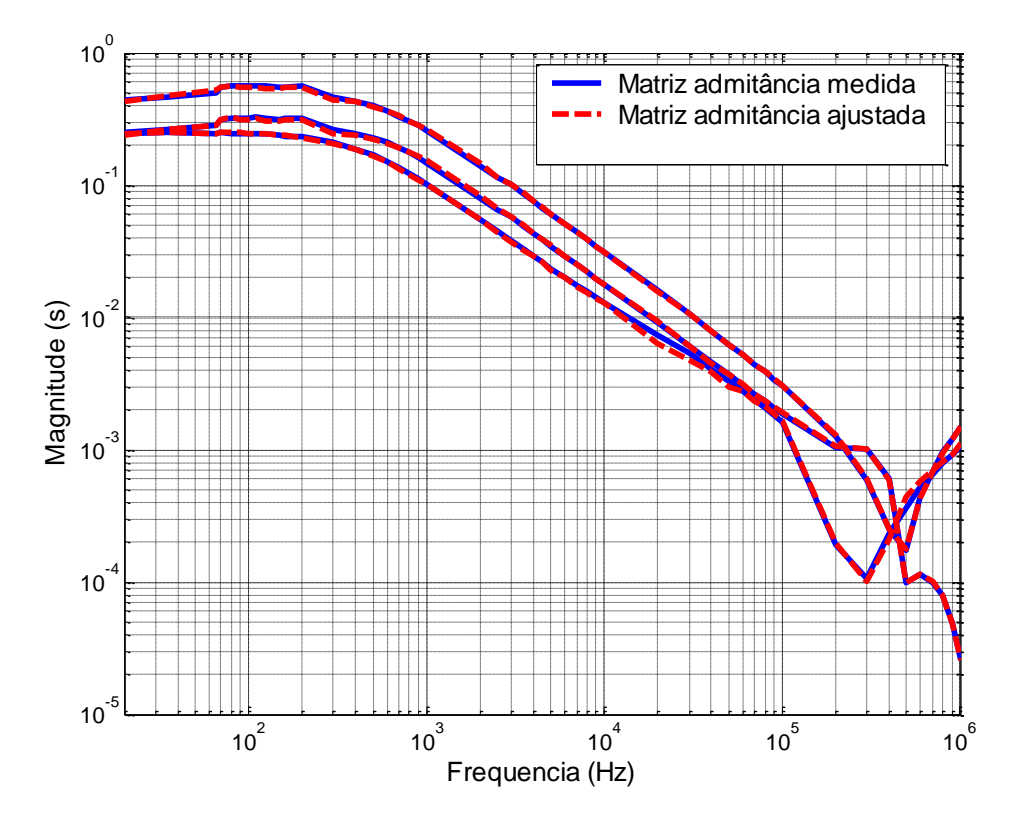

**Figura 6.21:** Ajuste do módulo dos elementos da matriz admitância medida.

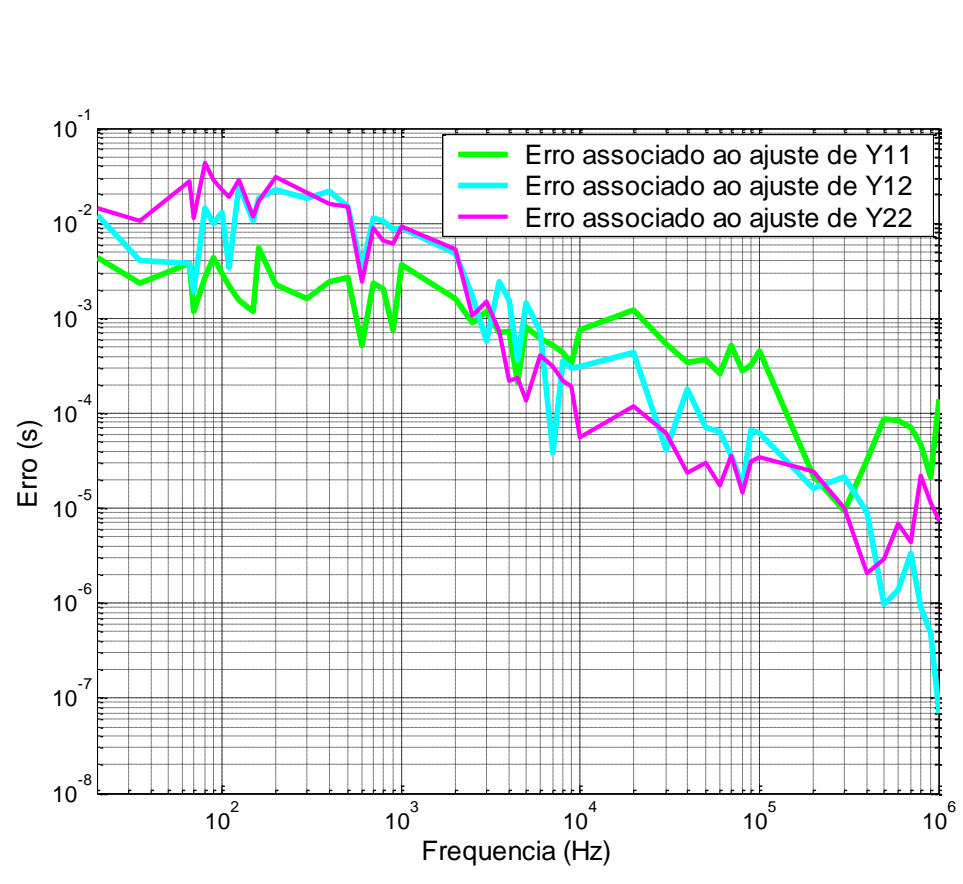

**Figura 6.22:** Erro do ajuste dos módulos dos elementos da matriz admitância.

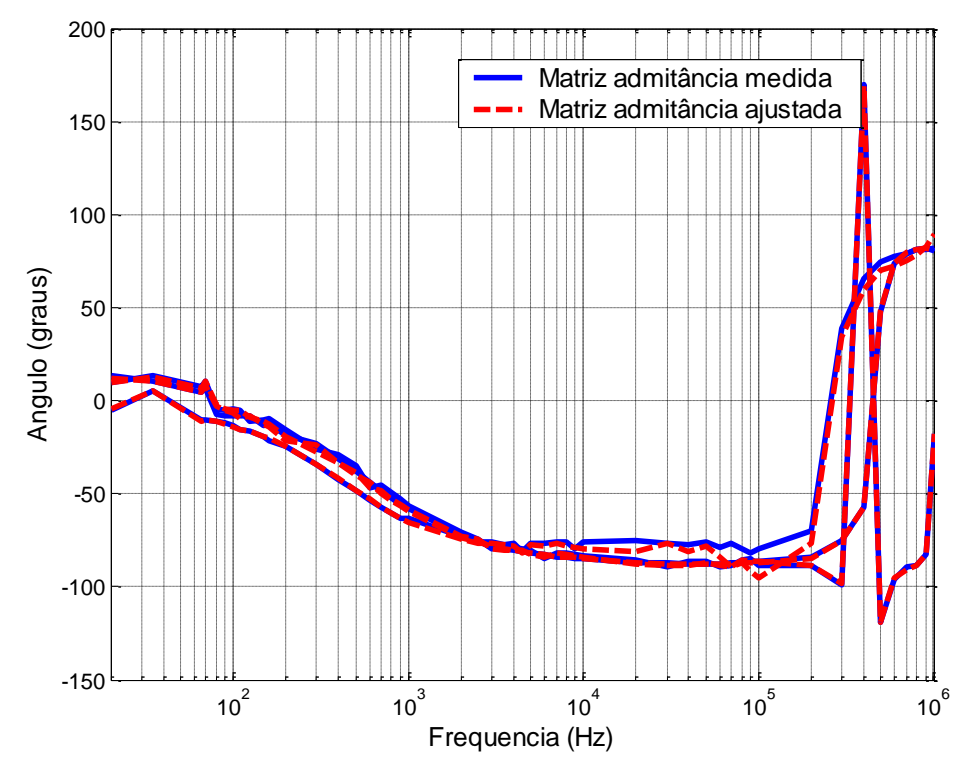

**Figura 6.23:** Ajuste do ângulo dos elementos da matriz admitância medida.

Os resultados das Figuras 6.21 e 6.23 demonstram boa aproximação entre as curvas de resposta em freqüência medidas e ajustadas. A Figura 6.22 apresenta os erros associados ao ajuste dos módulos dos elementos da matriz admitância, os quais se encontram na faixa de  $10^{-2}$  a  $10^{-7}$  s. Desta forma, pode-se dizer que as funções de transferência ajustadas caracterizam bem o comportamento do transformador na faixa de freqüências de 20 Hz a 1 MHz, indicando que o modelo é válido no domínio da freqüência.

#### **6.2.7 Modelo RLC do transformador**

Após o ajuste da matriz admitância, a rotina *Matrix Fitting* verifica a passividade dos elementos aproximados de Y(s), garantindo a estabilidade numérica em simulações no domínio do tempo. A Figura 6.24 mostra a verificação desta condição, indicando que praticamente não houve alteração no modelo, uma vez que os erros encontram-se na faixa de  $10^{-16}$ a  $10^{-19}$ , conforme ilustra a Figura 6.25. Desta forma, conclui-se que a estabilidade numérica da solução é garantida, porém sem perda de ajuste das funções admitâncias medidas.

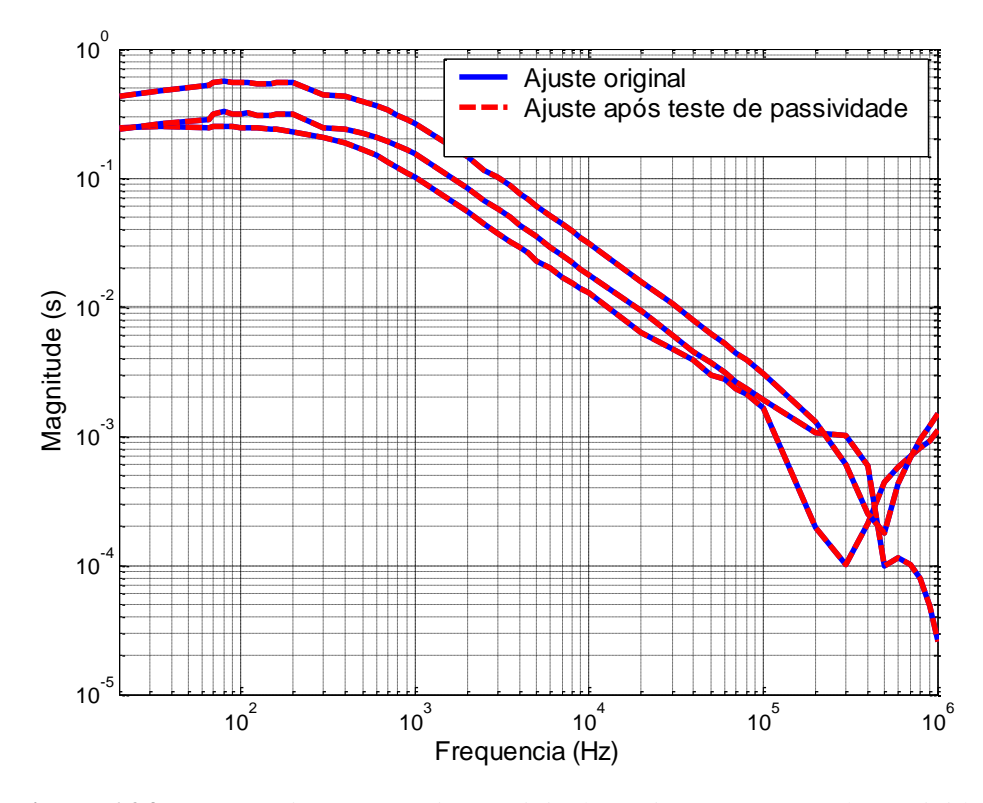

**Figura 6.24:** Comparativo entre o ajuste original e o ajuste após teste de passividade.

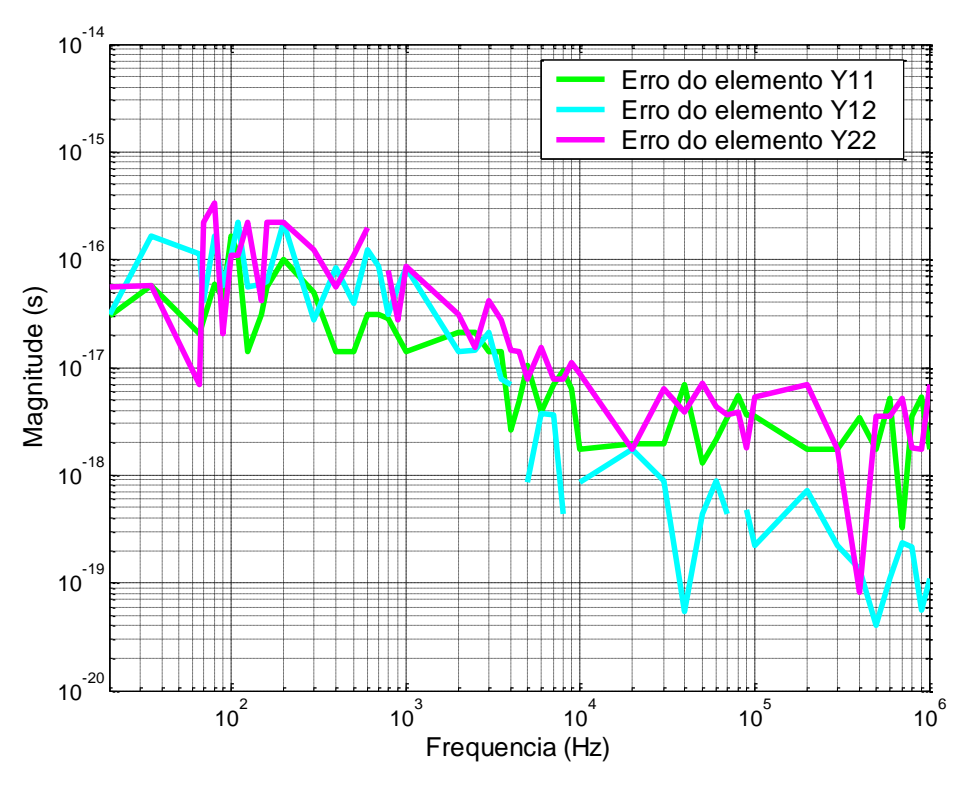

**Figura 6.25:** Erro introduzido ao modelo após teste de passividade.

O modelo RLC para simulações no domínio do tempo foi determinado conforme a metodologia descrita no Capítulo 5. O cartão gerado para entrada em simulações no ATP, o qual é fornecido diretamente pela rotina *Matrix Fitting*, encontra-se no Anexo.

#### **6.2.8 Validação no domínio do tempo do modelo RLC gerado**

Para a validação do modelo RLC, foram realizadas simulações no domínio do tempo com posterior comparação com resultados reais de medição. Os principais estudos realizados foram:

- 1. Aplicação de ondas senoidais com freqüências variando de 20 Hz a 1 MHz no enrolamento primário do transformador com medição da onda gerada no enrolamento secundário em aberto. As freqüências consideradas neste estudo são as mesmas do ensaio de FRA para levantamento da matriz admitância.
- 2. Aplicação de uma onda quadrada no enrolamento primário com medição da tensão transferida para o enrolamento secundário em aberto.

3. Aplicação de uma onda quadrada no enrolamento primário e medição da tensão resultante à montante do transformador.

#### **(i) Estudo 1**

Neste estudo, foram realizadas simulações/medições, onde tensões senoidais foram aplicadas ao enrolamento primário e tensões transferidas ao enrolamento secundário foram calculadas/medidas, ao longo de toda a faixa de freqüência de 20 Hz a 1 MHz. Os equipamentos de teste utilizados para esta medição são os mesmos já utilizados para a determinação da matriz admitância no item 6.2.2.

A Figura 6.26 apresenta o comparativo entre os resultados das simulações e os resultados das medições.

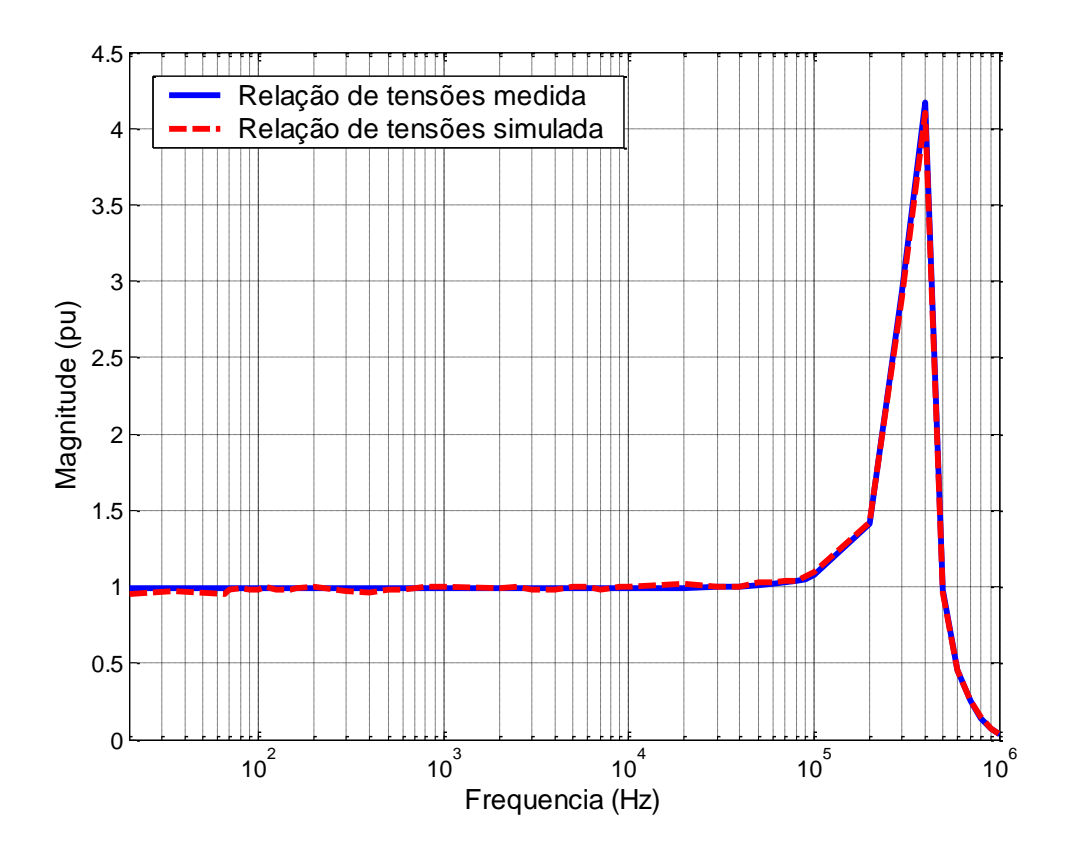

**Figura 6.26:** Comparativo entre o módulo das relações de tensões  $V_2/V_1$  medida e simulada a partir da rede gerada pelo *Vector Fitting*.

Nota-se que as relações de tensões medida e simulada são praticamente iguais, uma vez que a rede equivalente gerada é oriunda da própria relação de tensões  $V_2/V_1$ medida. As pequenas diferenças existentes entre as curvas medida e simulada da Figura 6.24 são provenientes do erro associado ao processo de ajuste da matriz admitância.

Assim, conclui-se que o modelo RLC gerado representa bem o comportamento do transformador, para a faixa de freqüência de 20 Hz a 1 MHz, no que diz respeito à caracterização das freqüências onde ocorre amplificação ou atenuação da tensão secundária.

Para o transformador em questão, quando tensões transitórias são aplicadas ao enrolamento primário com freqüência dominante na ordem de 400 kHz, a tensão secundária resultante poderá ser amplificada em até 4.17 vezes do seu valor esperado. Tal informação é muito relevante, pois o conhecimento de tais freqüências críticas pode subsidiar decisões operativas e até mesmo a revisão do projeto dos transformadores.

#### **(ii) Estudo 2**

O circuito de medição desta etapa também é o da Figura 6.17. Porém, para este caso, a onda aplicada é quadrada, com tempo de subida dos pulsos de 130 ns. A Figura 6.27 apresenta a tensão aplicada no terminal H1 e as tensões secundárias transferidas, simulada e medida.

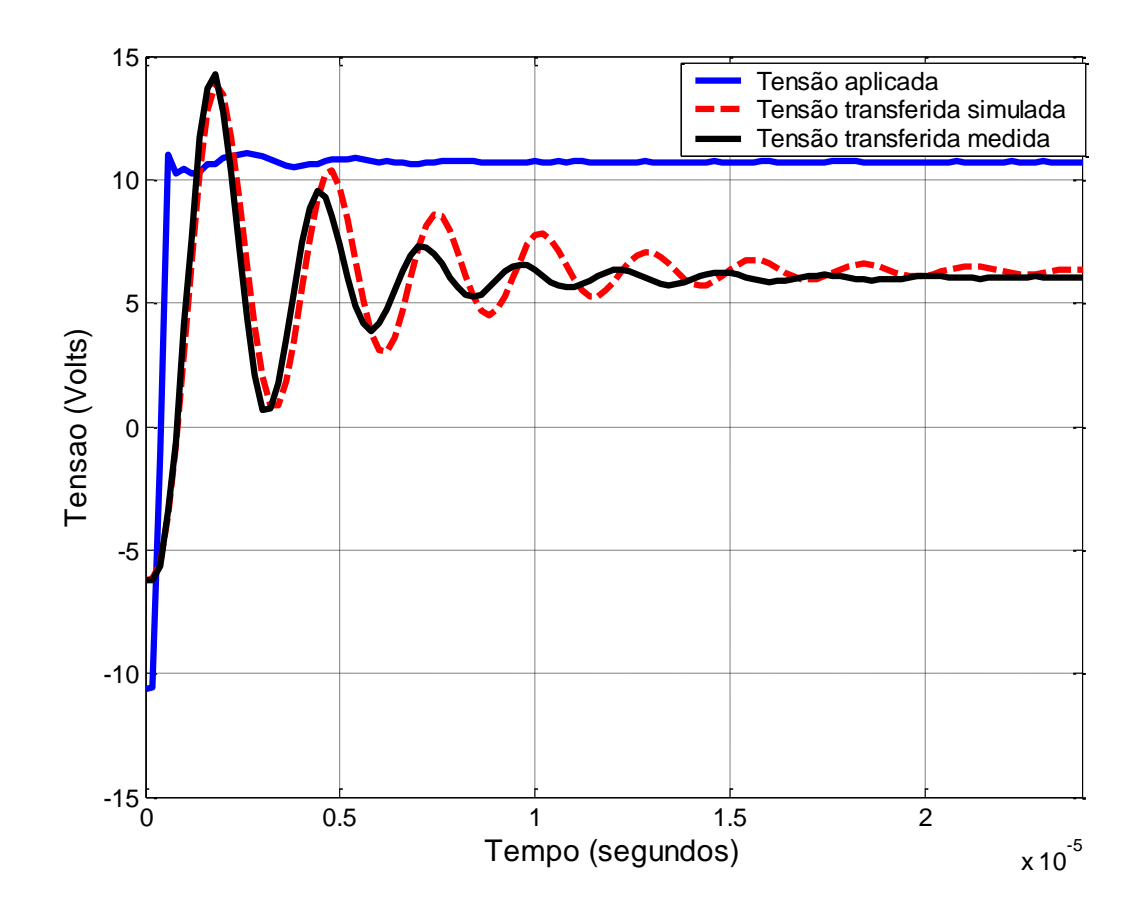

**Figura 6.27:** Tensão quadrada aplicada ao terminal H1 e tensões resultantes, simulada e medida, no enrolamento secundário.

A Tabela 6.2 apresenta um resumo dos principais resultados obtidos a partir da Figura 6.27. As diferenças encontradas foram de 2.7%, 13.3%, 46.6% para o overshoot, a frequência e a constante de decaimento, respectivamente. Nota-se que a diferença mais significativa entre as ondas medida e a simulada é o amortecimento.

**Tabela 6.2:** Tabela comparativa entre os valores de "overshoot", freqüência e constante de decaimento dos sinais simulado e medido.

|               | Sobretensão ou<br>"overshoot" $(V)$ | Frequência do sinal<br>(kHz) | <b>Constante de</b><br>decaimento (1/seg) |
|---------------|-------------------------------------|------------------------------|-------------------------------------------|
| Onda simulada | 13.9                                | 333,3                        | 83148,0                                   |
| Onda medida   | 14,3                                | 384,6                        | 155813,6                                  |

A Figura 6.28 apresenta um comparativo entre as densidades espectrais de energia dos sinais medido e simulado.

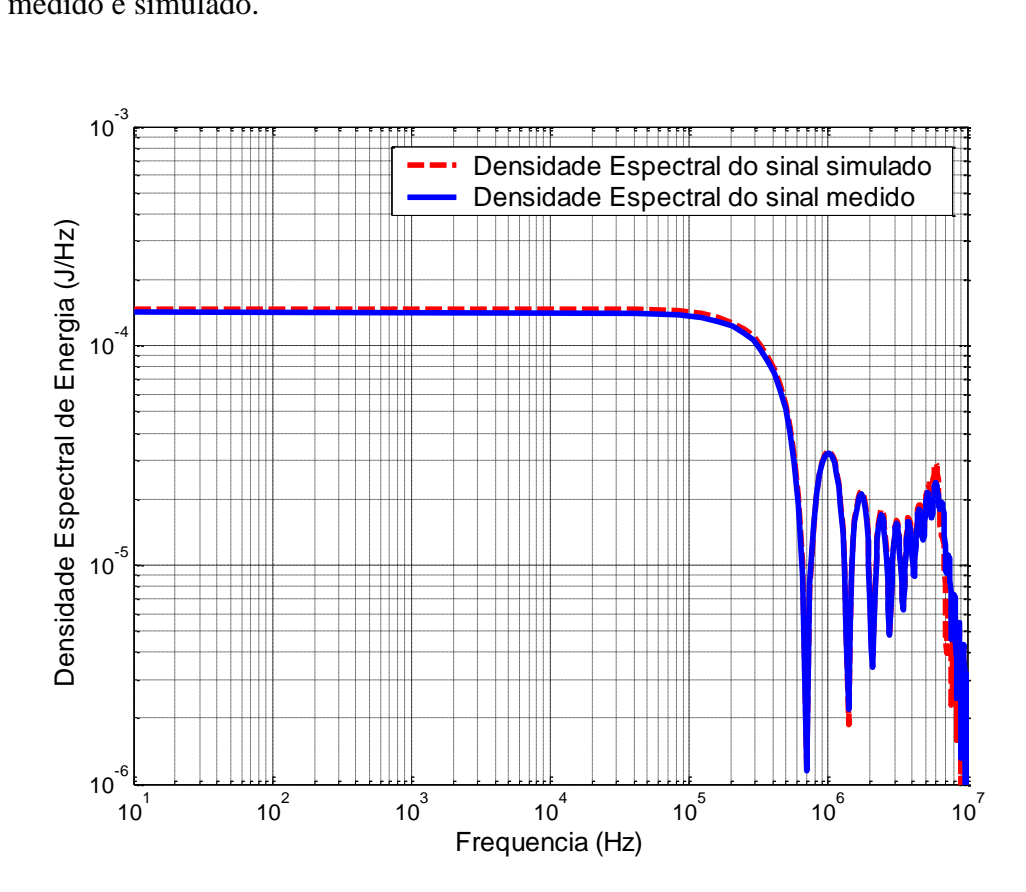

**Figura 6.28:** Comparativo entre as densidades espectrais de energia dos sinais medido e simulado.

A partir da Figura 6.28, nota-se que apesar das diferenças entre os sinais medido e simulado ilustradas na Figura 6.27, suas respectivas densidades espectrais de energia são bem próximas. Desta maneira, pode-se dizer que os sinais medido e simulado apresentam praticamente a mesma quantidade de energia para a faixa de freqüência de 10 Hz a 100 MHz.

As diferenças apresentadas nas Figuras 6.27 e 6.28 e na Tabela 6.1 podem ser explicadas, sobretudo por:

#### 1. Imprecisões durante o levantamento da matriz admitância.

As admitâncias medidas incluíram as impedâncias do circuito de medição, tais como: impedâncias dos cabos de ligação e conexões, capacitâncias parasitas, dentre outras. Desta forma, as admitâncias totais medidas passaram a ser a soma da admitância do transformador mais àquela do circuito de medição.

Nas altas freqüências, este efeito pode ser bem acentuado, pois as impedâncias próprias do circuito de medição passam a ter valor mais significativo se comparadas à impedância do transformador, podendo até introduzir um amortecimento ao sistema capaz de eliminar possíveis ressonâncias. Diante disto, conclui-se que as limitações inerentes ao circuito de medição acabam por modificar a resposta em freqüência medida do transformador.

#### 2. Erro inerente ao processo de ajuste da matriz admitância.

O processo de ajuste vetorial estima funções de transferências, as quais se aproximam dos elementos da matriz admitância medidos. Um bom ajuste resulta em funções de transferência com erros mínimos.

A fim de mitigar os erros associados ao processo de ajuste, tentou-se aumentar a ordem das funções de transferência, porém constatou-se que funções com ordem superior a 40 não alterariam as aproximações nem tão pouco minimizariam o erro do ajuste. Em contrapartida, considerar aproximações por funções de transferência de ordem menor, apresenta a vantagem de redução do esforço computacional envolvido.

## 3. Impossibilidade do modelo gerado em representar toda a faixa de freqüência da onda quadrada.

O sinal de tensão aplicado apresenta contribuições de tensão para freqüências bem superiores a 1 MHz, conforme ilustra a Figura 6.29. Desta forma, tem-se que o modelo do transformador não irá responder adequadamente, pois o mesmo só é válido para freqüências na faixa de 20 Hz a 1 MHz. Tal limitação, conseqüentemente, também contribuiu para as diferenças encontradas entre os sinais medido e simulado.

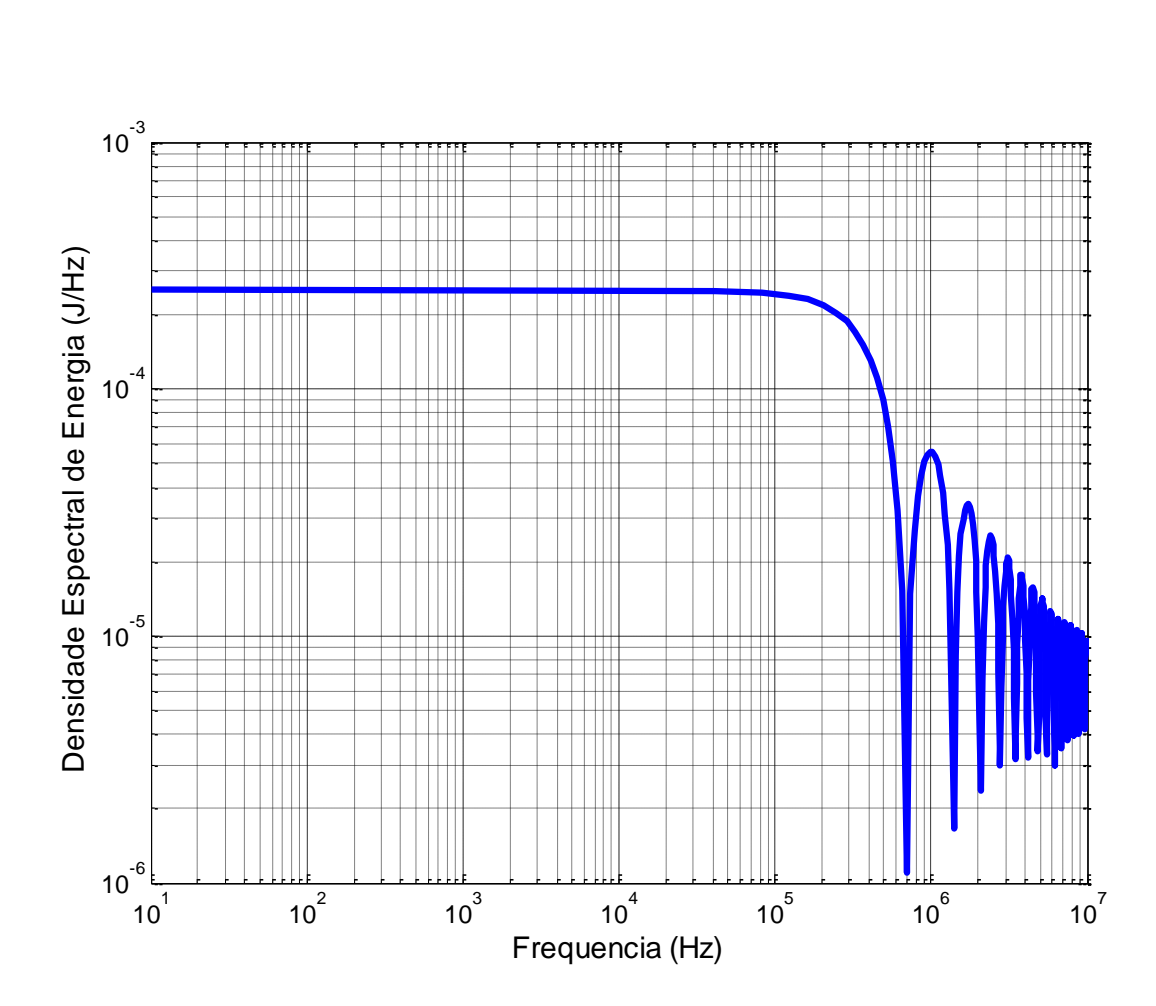

**Figura 6.29:** Densidade espectral de energia da tensão aplicada.

#### **(iii)Estudo 3**

O circuito de medição considerado nesta etapa é o da Figura 6.30, o qual é composto por dois cabos coaxiais, cada um deles com tempo de trânsito igual a 120 ns e impedância característica igual a 50 ohms. A onda aplicada é também quadrada com tempo de subida do pulso na ordem de 14 ns.

Neste estudo, o transformador foi tratado como a uma impedância equivalente terminal, sendo avaliada as tensões nos pontos 1 e 2 da Figura 6.30, as quais foram medidas através do osciloscópio de dois canais. Contudo, para a validação do circuito de medição, as tensões nestes pontos foram medidas primeiramente considerando duas condições de aterramento da linha da Figura 6.30: em aberto e aterrada através de um resistor de 50 ohms, conforme, respectivamente, ilustrado pelas Figuras 6.31 e 6.32.

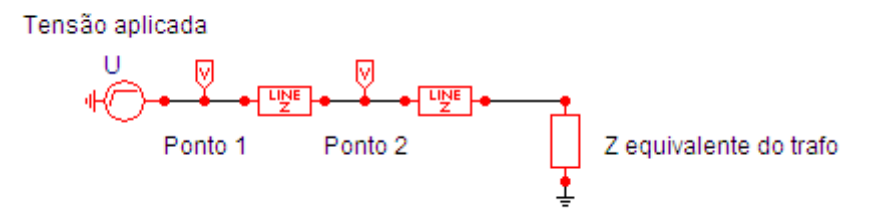

**Figura 6.30:** Circuito implementado para avaliação do transformador como uma impedância equivalente.

A Figura 6.33 apresenta o resultado das ondas medidas e simuladas considerando a impedância do transformador no circuito de medição. Este estudo avalia, portanto, o modelo do transformador quanto a sua eficiência em estudos que necessitem apenas do conhecimento das tensões à montante do transformador, como, por exemplo, estudos de coordenação de isolamento.

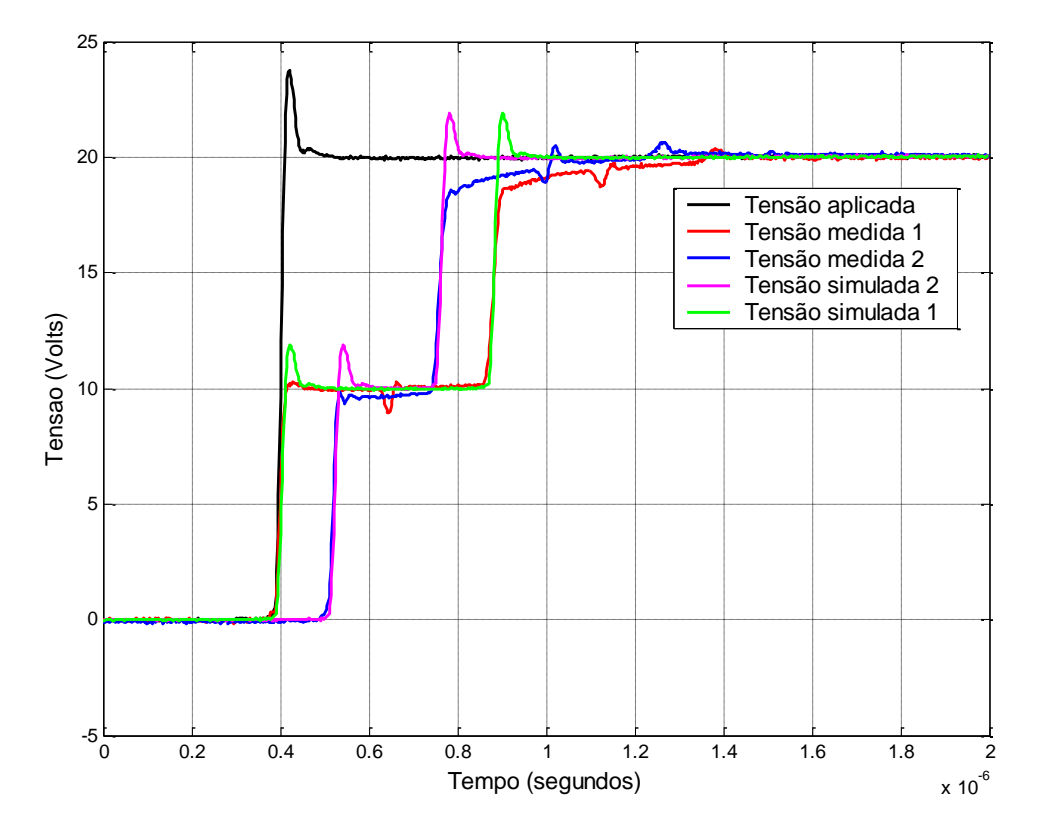

**Figura 6.31:** Comparativo entre as tensões medida e simulada nos pontos 1 e 2 da Figura 6.30 para os terminais da linha em aberto.

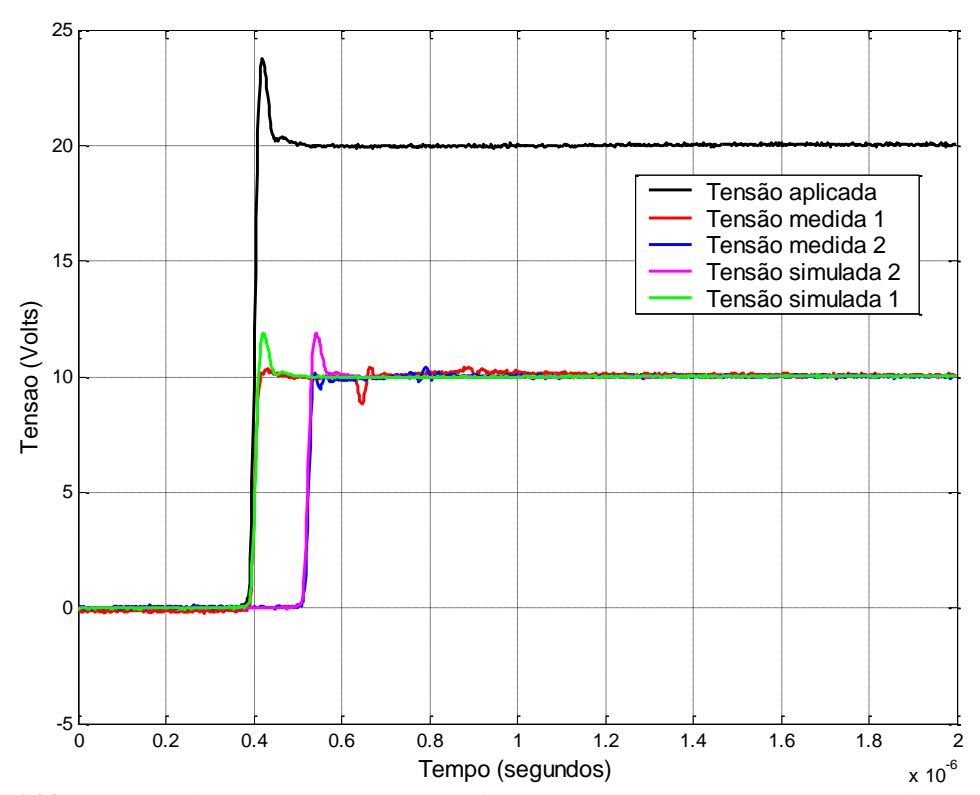

**Figura 6.32:** Comparativo entre as tensões medida e simulada nos pontos 1 e 2 da Figura 6.30 para os terminais da linha aterrados através de resistor de 50 ohms.

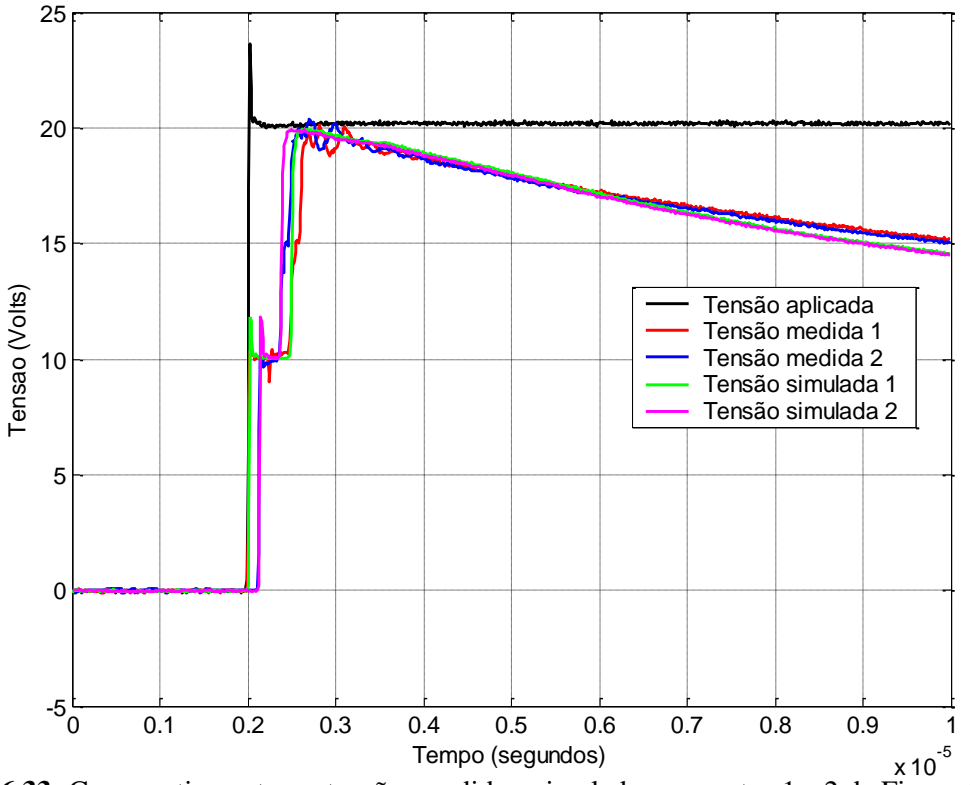

**Figura 6.33:** Comparativo entre as tensões medida e simulada nos pontos 1 e 2 da Figura 6.30 para os terminais da linha aterrados através do transformador.

Das Figuras 6.31 e 6.32, nota-se que já existem diferenças entre as ondas simuladas e medidas mesmo quando o transformador é desconsiderado no circuito de medição. Isso se deve ao fato das simulações não levarem em conta as impedâncias próprias do circuito de medição. Outros erros estariam associados a possíveis falhas na calibração das pontas de prova dos osciloscópios

Para as diferenças encontradas na Figura 6.33, soma-se à impossibilidade de se considerar todos os fatores pertinentes ao circuito de medição nas simulações e aos erros devido às possíveis falhas de calibração nas pontas de prova dos osciloscópios, às considerações já apresentadas para o Estudo 2.

### **6.3 Extensão da metodologia para transformadores trifásicos**

Considerando um transformador trifásico representado pela Figura 6.34a, tem-se que a Equação 6.2 torna-se igual à Figura 6.34b.

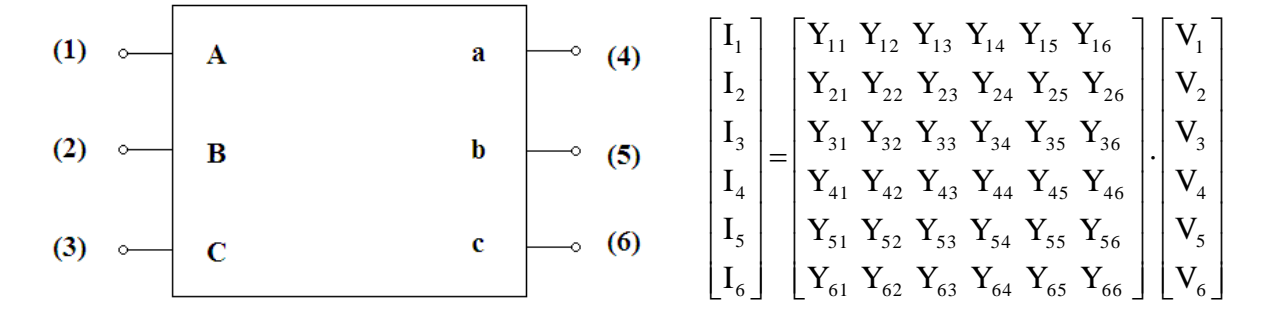

**Figura 6.34: (a)** Representação de um transformador trifásico e **(b)** Representação da Equação 6.2 para um transformador trifásico.

Da equação da Figura 6.34b, conclui-se que os elementos da diagonal principal da matriz admitância são as admitâncias de entrada e os demais elementos são as admitâncias de transferência do transformador.

#### **6.3.1 Determinação das admitâncias de entrada**

As admitâncias de entrada são determinadas seguindo a metodologia de ensaio descrita no item 6.2.1. Para a obtenção da admitância  $Y_{11}$ , por exemplo, o circuito de medição é o apresentado na Figura 6.35, considerando os enrolamentos do transformador conectados em estrela aterrada-estrela aterrada (YNyn). Para este caso, os demais elementos da diagonal principal são calculados de forma análoga, onde, para isto, aplica-se a tensão nos seus terminais correspondentes e mede-se indiretamente a corrente de entrada através do resistor R no neutro.

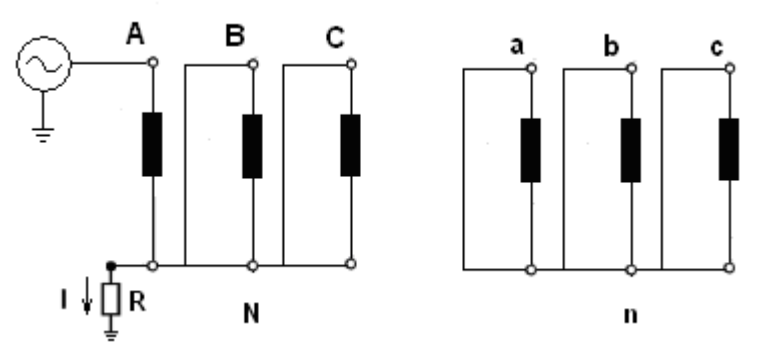

Figura 6.35: Circuito de medição da admitância de entrada Y<sub>11</sub> de um transformador trifásico conectado em YNyn.

Para enrolamentos conectados em delta, entretanto, o circuito de medição é o apresentado na Figura 6.36, onde a corrente de entrada I considerada no cálculo da admitância de entrada  $Y_{11}$  é igual a aproximadamente duas vezes a corrente medida no resistor "shunt". Para tal consideração, o resistor utilizado na medição deve ser o menor possível, de tal modo que sua impedância seja considerada desprezível quando comparada à impedância do transformador.

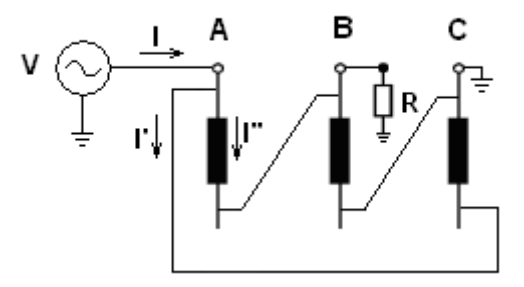

**Figura 6.36:** Circuito de medição da admitância de entrada para enrolamentos conectados em delta.

#### **6.3.2 Determinação das admitâncias de transferência**

Admitindo-se que a matriz admitância da equação da Figura 6.34b é simétrica, tem-se que a mesma torna-se igual a:

$$
Y = \begin{bmatrix} Y_{11} & Y_{12} & Y_{13} & Y_{14} & Y_{15} & Y_{16} \\ Y_{12} & Y_{22} & Y_{23} & Y_{24} & Y_{25} & Y_{26} \\ Y_{13} & Y_{23} & Y_{33} & Y_{34} & Y_{35} & Y_{36} \\ Y_{14} & Y_{24} & Y_{34} & Y_{44} & Y_{45} & Y_{46} \\ Y_{15} & Y_{25} & Y_{35} & Y_{45} & Y_{55} & Y_{56} \\ Y_{16} & Y_{26} & Y_{36} & Y_{46} & Y_{56} & Y_{66} \end{bmatrix}
$$
(6.19)

Para a determinação das admitâncias de transferência de (6.19), as relações de tensão devem ser determinadas, seguindo a metodologia apresentada no item 6.2.5, conforme apresentado pela Figura 6.37.

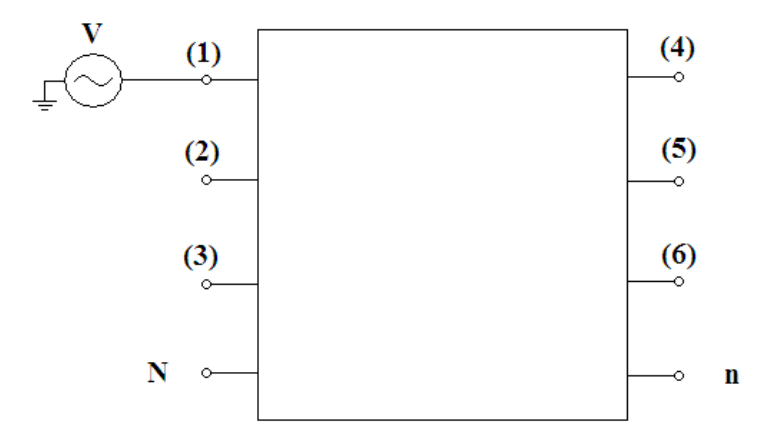

**Figura 6.37:** Circuito de medição das relações de tensões para um transformador trifásico.

Desta forma, a partir das Figuras 6.34b e 6.37 e da Equação 6.19, tem-se que as admitâncias de transferência podem ser determinadas conforme sistema de equações lineares da Equação 6.20, onde cada solução corresponde a uma amostra de frequência. Desta forma, a Equação 6.20 será resolvida "n" vezes, sendo "n" igual ao número de amostras.

$$
\begin{cases}\n\mathbf{Y}_{12} + \mathbf{Y}_{22} \cdot \frac{\mathbf{V}_{2}}{\mathbf{V}_{1}} + \mathbf{Y}_{23} \cdot \frac{\mathbf{V}_{3}}{\mathbf{V}_{1}} + \mathbf{Y}_{24} \cdot \frac{\mathbf{V}_{4}}{\mathbf{V}_{1}} + \mathbf{Y}_{25} \cdot \frac{\mathbf{V}_{5}}{\mathbf{V}_{1}} + \mathbf{Y}_{26} \cdot \frac{\mathbf{V}_{6}}{\mathbf{V}_{1}} = 0 \\
\mathbf{Y}_{13} + \mathbf{Y}_{23} \cdot \frac{\mathbf{V}_{2}}{\mathbf{V}_{2}} + \mathbf{Y}_{33} \cdot \frac{\mathbf{V}_{3}}{\mathbf{V}_{1}} + \mathbf{Y}_{34} \cdot \frac{\mathbf{V}_{4}}{\mathbf{V}_{1}} + \mathbf{Y}_{35} \cdot \frac{\mathbf{V}_{5}}{\mathbf{V}_{1}} + \mathbf{Y}_{36} \cdot \frac{\mathbf{V}_{6}}{\mathbf{V}_{1}} = 0 \\
\mathbf{Y}_{14} + \mathbf{Y}_{24} \cdot \frac{\mathbf{V}_{2}}{\mathbf{V}_{2}} + \mathbf{Y}_{34} \cdot \frac{\mathbf{V}_{3}}{\mathbf{V}_{1}} + \mathbf{Y}_{44} \cdot \frac{\mathbf{V}_{4}}{\mathbf{V}_{1}} + \mathbf{Y}_{45} \cdot \frac{\mathbf{V}_{5}}{\mathbf{V}_{1}} + \mathbf{Y}_{46} \cdot \frac{\mathbf{V}_{6}}{\mathbf{V}_{1}} = 0 \\
\mathbf{Y}_{15} + \mathbf{Y}_{25} \cdot \frac{\mathbf{V}_{2}}{\mathbf{V}_{2}} + \mathbf{Y}_{35} \cdot \frac{\mathbf{V}_{3}}{\mathbf{V}_{1}} + \mathbf{Y}_{45} \cdot \frac{\mathbf{V}_{4}}{\mathbf{V}_{1}} + \mathbf{Y}_{55} \cdot \frac{\mathbf{V}_{5}}{\mathbf{V}_{1}} + \mathbf{Y}_{56} \cdot \frac{\mathbf{V}_{6}}{\mathbf{V}_{1}} = 0 \\
\mathbf{Y}_{15} + \mathbf{Y}_{25} \cdot \frac{\mathbf{Y}_{2}}{\mathbf{V}_{2}} + \mathbf{Y}_{35} \cdot \frac{\mathbf{V}_{3}}{\mathbf{V}_{3}} + \mathbf{Y}_{44} \cdot \frac{\mathbf{V}_{4}}{\mathbf{V}_{1}} + \math
$$

As quinze admitâncias em negrito são as incógnitas da Equação 6.20.

Este procedimento segue os mesmos critérios utilizados para o transformador monofásico. Entretanto, destaca-se que o ideal seria a determinação dos elementos da matriz admitância seguindo a metodologia de ensaio representada pela Figura 6.1, ou seja, com medição das correntes de forma direta.

## **6.4 Considerações Finais**

A obtenção de modelos matemáticos apropriados para estudos em altas freqüências do transformador envolve, antes de tudo, a determinação de sua resposta em freqüência.

Neste capítulo foram apresentados os ensaios realizados para o levantamento da matriz admitância do transformador, a qual pode ser considerada o ponto de partida da metodologia apresentada.

A partir da resposta em freqüência medida, a rotina *Vector Fitting* pôde então ser utilizada, onde foi demonstrada boa aproximação entre as curvas medidas e ajustadas. A contrapartida da utilização desta ferramenta é que o modelo gerado só é aplicável para estudos que consideram o transformador como uma caixa preta.

Para a validação do modelo no domínio do tempo, simulações foram realizadas, avaliando-se as tensões resultantes sob o ponto de vista dos terminais do transformador, as quais foram, por fim, comparadas aos resultados reais de medições. Considerando-se os diversos fatores existentes na determinação e validação do modelo, conclui-se que os resultados encontrados são satisfatórios.

# **Capítulo 7**

# **Conclusões**

Este trabalho concentrou-se na obtenção de um modelo matemático de transformador apropriado para estudos transitórios de altas freqüências. A metodologia apresentada tem por base um transformador monofásico de pequeno porte, embora tenha sido apresentada a extensão da mesma para transformadores trifásicos.

O primeiro passo na obtenção do modelo foi o levantamento da matriz admitância do transformador. O procedimento de ensaio foi discutido, onde ficou estabelecido o melhor arranjo de medição para a determinação dos elementos dessa matriz. Para a medição das admitâncias de entrada do transformador, ficou estabelecido que as mesmas devem ser obtidas através das relações entre as tensões nas bobinas pelas correntes medidas nos resistores de medição.

Contudo, para as admitâncias de transferência foi proposta uma alternativa às medições indiretas de corrente, uma vez que a perda de sensibilidade do osciloscópio implicou no uso de resistores de medição com alto valor. Desta forma, ficou adotado que tais admitâncias devem ser determinadas indiretamente a partir das relações de tensão e admitâncias de entrada medidas.

De posse da matriz admitância, o próximo passo foi o ajuste das curvas medidas. Apesar de existirem diversas técnicas de identificação, aquela escolhida neste trabalho foi a técnica de ajuste vetorial ou *Vector Fitting* por apresentar boa confiabilidade, resultados precisos e dispensar exames prévios das curvas medidas. Como resultado da sua aplicação, tem-se a obtenção de funções de transferências, as quais caracterizam o comportamento do transformador na faixa de freqüências pré-estabelecida no ensaio de resposta em freqüência (20 Hz a 1 MHz).
A partir das funções de transferência aproximadas, o circuito equivalente de cada elemento da matriz admitância medida pôde então ser determinado, onde, para isto, foram verificadas a estabilidade e a passividade da rede sintetizada.

### **7.1 Resultados alcançados**

Os resultados apresentados pela rotina *Vector Fitting* mostraram que esta metodologia apresenta boa precisão no ajuste da resposta em freqüência medida, já que os erros associados a este processo situaram-se na faixa  $10^{-2}$  a  $10^{-7}$  s.

Contudo, para garantia de estabilidade numérica das simulações, a rede gerada teve que ser avaliada quanto a sua passividade. Para o trabalho em questão, a verificação desta condição implicou na introdução ao modelo de erros praticamente nulos. Assim, pode-se concluir que o modelo obtido caracteriza bem o comportamento do transformador na faixa de freqüências pretendida e é estável numericamente em simulações no domínio do tempo.

Para a completa validação do modelo sintetizado, foram realizadas as seguintes simulações no ATP: (i) aplicação de ondas senoidais no enrolamento primário do transformador, com freqüências variando de 20 Hz a 1 MHz, e medição das ondas geradas no enrolamento secundário em aberto; (ii) aplicação de uma onda quadrada no enrolamento primário com medição da tensão transferida para o enrolamento secundário, também em aberto; (iii) aplicação de uma onda quadrada no enrolamento primário e medição da tensão resultante à montante do transformador.

As curvas simuladas foram comparadas com os resultados reais de medição apresentando os seguintes resultados: No Estudo (i) as curvas simulada e medida são praticamente coincidentes; ao Estudo (ii) as curvas se assemelham, especialmente no que diz respeito aos valores de sobretensões máximas e freqüências, porém diferem bastante no amortecimento; no Estudo (iii) as curvas medida e simulada são bem próximas.

As principais diferenças encontradas podem ser explicadas, sobretudo por: imprecisões durante o levantamento da matriz admitância, erro inerente ao processo de ajuste das curvas medidas e, para os casos dos Estudos (i) e (ii), impossibilidade do modelo gerado em representar toda a faixa de freqüência da onda quadrada.

Entretanto, apesar destas diferenças, pode-se concluir que o modelo gerado caracteriza bem o comportamento do transformador em altas freqüências, do ponto de vista dos seus terminais, para solicitações transitórias situadas na faixa de freqüências de 20 Hz a 1 MHz.

### **7.2 Propostas para trabalhos futuros**

Uma linha de continuidade deste trabalho é a extensão da metodologia apresentada para transformadores trifásicos de qualquer potência.

Outra linha de continuidade, que poderá ser realizada em paralelo com a primeira, é a melhoria dos circuitos de medição. Para isto, é necessário definir os cabos e os conectores de ligação que tenham menor influência nos resultados. Adicionalmente, propõe-se uma alternativa à medição indireta das correntes durante o levantamento dos elementos da matriz admitância, baseada na medição destas por sensores de corrente com resposta para a faixa de freqüências pretendida. As medições das correntes desta forma ocorreriam de forma mais prática e rápida.

Existe uma preocupação cada vez maior por parte das concessionárias com o aumento de falhas dielétricas em transformadores em função da interação dos mesmos com o sistema elétrico. Diante deste contexto, destaca-se a importância da correta modelagem do transformador, o qual deve ser avaliado quanto às solicitações transitórias impostas de cada instalação. Este é um ponto relevante, pois tal avaliação resulta no conhecimento das freqüências onde ocorre amplificação de tensão (freqüências de ressonância).

Como a metodologia de obtenção de modelos matemáticos independe do conhecimento interno do transformador, a mesma pode ser implementada pelas concessionárias através de medições da resposta em freqüência. Os modelos gerados possibilitariam a realização de estudos transitórios eletromagnéticos, os quais subsidiariam decisões operativas, evitando possíveis falhas nos transformadores.

Outra proposta de aplicação de modelos de transformadores em altas freqüências é o estudo de sistemas de acionamento de motores de indução com foco na obtenção da corrente de modo-comum associada à sua operação, gerada naturalmente pelo funcionamento da ponte inversora. Também neste caso, o transformador deve ser apropriadamente modelado, uma vez que a faixa de freqüência destas correntes é da ordem de kHz a MHz.

## **Anexo**

# **Modelo do transformador para simulações no ATP**

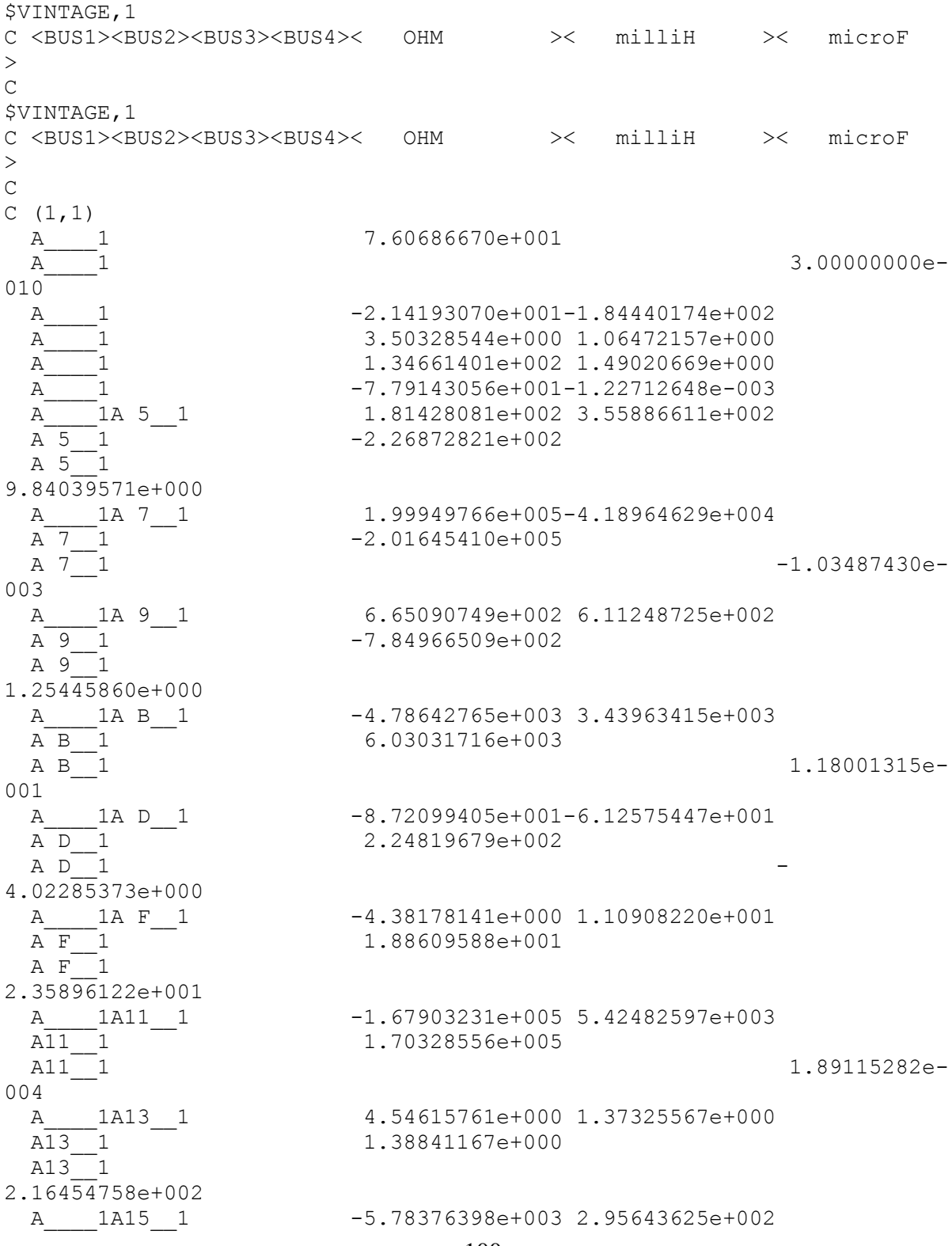

A15\_1 1.00538162e+004<br>A15\_1 1 003 003 A19\_\_1 -1.68128818e+004 003  $\overline{A1B}$  1 -1.04650594e+003 003 A1D\_\_1 -1.00221474e+005 005  $\overline{A1F}$  1 -  $-9.50652597e+006$  $\begin{array}{c} 008 \\ \text{A} \\ \text{A21}\_1 \\ \end{array}$  $\begin{array}{c|cc}\n004 & - \\
\hline\nA & 1A23 & 1\n\end{array}$ 005 <br>A\_\_\_1A25\_\_1<br>A25\_\_1 005  $A27 \quad 1 \quad -1.79037593e+004$ 006 C (1,2)  $010$  $A = 5$  12A  $=$  2 1.42694727e+003 001 001<br>A 1A 9 12

A15\_\_1 4.98876808e- $A_{17}$  1A17 1  $-1.75488288e+003-3.80661232e+002$ <br>A17 1 1.01052579e+005 A17\_\_1 1.01052579e+005  $A17$ <sup>-1</sup> -3.07582477e- A\_\_\_\_1A19\_\_1 9.41230857e+003-2.04590661e+002  $A19$ <sup>-1</sup> -1.28787892e-A 1A1B 1 4.67641558e+002-6.62027792e+000  $A1B$  -4.86678613e- A\_\_\_\_1A1D\_\_1 7.55011658e+004 1.34814686e+002  $A1D$  1.89510542e-A 1A1F 1 9.47039492e+006 1.24931957e+003  $A1F$  1.39219472e- A\_\_\_\_1A21\_\_1 2.05520173e+003-3.10743234e+000  $-4.73758538e+003$  $A21$ <sup>-1</sup> .63312682e- A\_\_\_\_1A23\_\_1 -7.21024440e+003-3.39760576e+000  $A23\_1$  2.06767398e+004 A23 1 -5.91277426e- A\_\_\_\_1A25\_\_1 -9.20181328e+002-2.73030107e+000 A25\_\_1 -3.32918234e+005  $A25$ <sup>-1</sup> -6.58413060e-A 1A27 1 6.28103875e+003-1.45883596e+000 A27 1 -8.94735256e-2 -3.20687205e+003  $A$  -1.00000000e-A 1A 2 1.18053451e+001 1.01655012e+002 A\_\_\_\_1A\_\_\_\_2 -1.92407675e+001-5.84767083e+000 A\_\_\_\_1A\_\_\_\_2 -7.97885079e+002-8.82965473e+000 A 1A 2 3.77844777e+003 5.95093967e-002 A 1A 5 12 -1.30828500e+003-1.58455021e+003 A  $5$ <sup>-12A</sub> -2 -9.17533169e-</sup> A\_\_\_\_1A 7\_12 -3.24664607e+003 4.86148389e+003<br>A 7 12A 2 4.61821514e+003 A 7\_12A\_\_\_\_2 4.61821514e+003  $A \t112A$  2 3.14987411e-A\_\_\_\_1A 9\_12 -2.50488642e+002-4.13158979e+002

 $A \space 9$   $12A$   $2$  $4.63013388e+000$  $001$   $A_{...}$  $A$   $D$   $12A$   $2$ 3.72563961e+000  $A \ F$ <sup>-12A</sub><sup>-2</sup></sup> 2.57265035e+001  $005$   $\overline{)1}$   $12$  $A13$ <sup>-12A</sup><sup>2</sup> 2.33709309e+002 A15 12A 2 -6.72447816e+003 003<br>A 1A17 12  $004$   $A = 1A19-12$ 004  $\frac{1}{\text{A}}$   $\frac{1}{\text{A1D}}$  12 005 007<br>A 1A21 12 005 006

 A 9\_12A\_\_\_\_2 4.04661874e+002 A 1A B 12 2.74453477e+003-2.40401629e+003  $A \overline{B}$  12A  $\overline{2}$  -3.80194848e+003  $A \overline{B}$  12A $\overline{2}$  -2.27645332e-1A D 12 9.46323503e+001 6.23793846e+001  $A = 1A D_12$ <br>  $A D_12A = 2$ <br>  $-2.23848739e+002$ A 1A F 12 2.78270656e+000-1.12559008e+001 A F\_12A 2 -1.85121773e+001 A\_\_\_\_1A11\_12 9.22420272e+005 1.25897842e+004  $A1$ <sub>1</sub>2A<sub>\_\_\_</sub>2 -9.24808267e+005 A11<sup>-1</sup>2A<sup>-----</sup>2 1.47772445e- A\_\_\_\_1A13\_12 -4.51979399e+000-1.20590297e+000  $\overline{A13\_12A}$  2 -1.48060559e+000 A\_\_\_\_1A15\_12 3.08476441e+003-1.99838349e+002 A15\_12A\_\_\_\_\_2 -9.40566267e- A\_\_\_\_1A17\_12 3.30885634e+004-8.48945912e+002  $\overline{A17}$  12A  $\overline{\phantom{0}}$  2 -5.07377691e+004 A17\_12A\_\_\_\_\_2 -4.88227507e-A\_\_\_\_1A19\_12 -4.86995415e+004 5.77962682e+002<br>A19 12A 2 6.01341984e+004 A19\_12A\_\_\_\_2 6.01341984e+004  $A19$ <sup>-12A</sup><sup>-2</sup> 2 A 1A1B 12 4.13326659e+003 2.14181837e+001  $\overline{A1B}$  12A  $\overline{\phantom{0}}$  2 -9.59906171e+003 A1B\_12A\_\_\_\_2 1.54855016e-A\_\_\_\_\_1A1D\_12 1.67458743e+004-3.03178172e+002<br>A1D\_12A\_\_\_\_\_2 -3.46502248e+005  $-3.46502248e+005$  A1D\_12A\_\_\_\_2 -3.25137228e-A 1A1F 12 -2.14376522e+006 9.46829104e+002 A1F\_12A\_\_\_\_\_2 2.23415983e+006 A1F\_12A\_\_\_\_2 1.95556136e-A\_\_\_\_1A21\_12 1.12963826e+004 1.60019076e+001<br>A21\_12A 2 -2.49831777e+005 A21\_12A\_\_\_\_2 -2.49831777e+005 A21<sup>-12A</sup><sup>2</sup> A\_\_\_\_1A23\_12 5.02317840e+004-1.43276086e+001  $A23$  12A  $-$  2  $-$  5.98883675e+004  $A23$ <sup>-1</sup>2<sup>2</sup> -3.47135539e-A 1A25 12 2.08710736e+001 2.52352749e+000

005 007 C  $(2, 2)$  $010^{-1}$  $003$   $A_2$  2A 7 2 001<br>A 2A 9 2<br>A 9 2  $A \ 9$ <sup>2</sup> 1.59162748e+001 001 A D 2 8.85702071e+001 1.97117861e+001  $AF$ <sup>2</sup> 8.76755315e+001 006 A13\_\_2 3.35813891e+002 002 004

 A25\_12A\_\_\_\_2 3.75793067e+004  $A25$ <sup>-1</sup>2A<sup>------</sup>2 7.10793329e- A\_\_\_\_1A27\_12 -1.51971854e+005-1.08084601e+001  $A27$  12A  $-$  2 1.96312384e+005 A27\_12A\_\_\_\_2 -4.20171710e-A\_\_\_\_\_2 6.22630684e+001  $A$   $3.00000000e-$ A 2 -3.48352722e+000-2.99964125e+001 A\_\_\_\_2 2.21365354e+000 6.72775515e-001 A 2 3.18597645e+002 3.52570474e+000  $A_{2}$ <br>  $A_{3}$  2<br>  $A_{4}$  2<br>  $A_{5}$  2<br>  $A_{6}$  2<br>  $A_{7}$  2<br>  $A_{8}$  2.74868687e+004 5.18573298e+003 A\_\_\_\_2A 5\_\_2 2.74868687e+004 5.18573298e+003  $-2.75434889e+004$ A  $5^{\circ}$  2 6.93050418e- A\_\_\_\_2A 7\_\_2 1.13898071e+003-1.51781476e+003  $A \overline{7}$  2  $-1.52127807e+003$  $A \quad 7 \quad 2$  -8.53674783e- A\_\_\_\_2A 9\_\_2 7.65469971e+001 1.64449540e+002 -1.59902905e+002 A 2A B 2 -3.47371791e+003-1.84544210e+003 A B 2 3.97563917e+003 A B 2 -1.34612580e- A\_\_\_\_2A D\_\_2 -1.50929971e+001-1.69440803e+001 A D 2 -A 2A F 2 1.00645392e+000 4.44484937e+000 A F 2 7.01427593e+000  $-3.53107120e+006-5.42857705e+004$  A11\_\_2 3.54267130e+006  $-4.34584944e-$  A\_\_\_\_2A13\_\_2 3.08240131e+000 7.56050666e-001 A13 2 1.16276791e+000 A\_\_\_\_\_2A15\_\_2 -3.08355029e+002 6.84938990e+001<br>A15 2 4.35314273e+003  $\overline{A15\_2}$  4.35314273e+003<br>A15 2 4.71086357e-A\_\_\_\_\_2A17\_\_2 -8.34939145e+004 1.13574754e+003 A17 2 9.62186632e+004 A17<sup>2</sup> 1.38744749e-A 2A19 2 8.86955781e+004-1.11100737e+003

A19\_2 -1.11892465e+005<br>A19\_2 -1.11699071e-004  $A_{\overline{AB}}$  2A1B 2  $-1.60388546e+003-1.09044056e+001$ <br> $1.03597936e+004$  $\frac{\overline{A1B}}{\overline{A1B}}$  2 1.03597936e+004 -4.51472653e-003 A\_\_\_\_2A1D\_\_2 7.19204367e+003 3.47250991e+002  $\frac{1}{\text{AlD}-2}$  2.60861471e+006<br>A1D 2 2.99109158e-005 A 2A1F 2 1.51977412e+008 7.38504697e+003  $\overline{A1F}$  2 -1.52055923e+008  $A1F$  2 3.19957331e-010 A\_\_\_\_2A21\_\_2 -3.37923214e+004-2.24703182e+001 A21 2 6.25167740e+004 A21 2 -1.83275211e-005 A\_\_\_\_2A23\_\_2 -4.17862986e+003 6.61035413e+000<br>A23 2 1.52461832e+004  $A23$  2<br> $A23$  2<br> $A23$  2 A23\_\_2 3.38733011e-005 A\_\_\_\_2A25\_\_2 -1.03816411e+002-2.59143293e+000 A25\_\_2 -4.20912078e+004  $A25$ <sup>--</sup>2 -6.93489881e- $\begin{array}{c|cc}\n005 & - \\
\hline\nA & 2A27 & 2\n\end{array}$  $A_{27}$  2A27 2<br>A27 2 2.78822362e+004 2.11089585e+000 A27\_\_2 -3.71963177e+004  $A27$ <sup>-2</sup> 2.38512267e-006 \$VINTAGE,0

### **Referências Bibliográficas**

[1] RIES, W., "*Transformadores – fundamentos para o projeto e cálculo*"; EDIPUCRS, Porto Alegre - RS, 2007.

[2] ZAMBRANO, G. M. V., "*Identificação de Parâmetros de um Circuito Equivalente de Transformadores de Potência*"; Tese de Doutorado – COPPE/UFRJ – Rio de Janeiro - 2009.

[3] OLIVEIRA, O. B., CERQUEIRA, W. R., ROCHA, A. C. O., MENDES, J. C., "*Medições de ressonâncias em transformadores de potência*"; XIV SNPTEE, Belém - PA, Brasil, 1997.

[4] FREIRE, A. R. F., "*Interação Transitória entre Transformadores e o Sistema Elétrico: Novos Requisitos para a Especificação*"; XIX SNPTEE, Rio de Janeiro - RJ, 2007.

[5] GREENWOOD, A., "*Electrical Transients in Power Systems*"; 1923.

[6] LEON, F. D., SEMLYEN, A., "*Efficient Calculation of Elementary Parameters of Transformers*"; IEEE Trans. PWRD. Vol. 7, nº 1, January, 1992.

[7] LOPERA, J. M., PRIETO, M. J., PERNÍA, A. M., NUÑO, F., "*A Multiwiding Modeling Method for High Frequency Transformers and Inductors*"; IEEE Trans. PWRD. Vol. 18, nº 3, May, 2003.

[8] LU, H. Y., ZHU, J. G., HUI, S. Y. R., "*Experimental Determination of Stray Capacitances in High Frequency Transformers*"; IEEE Trans. PWRD. Vol. 18, nº 5, September, 2003.

[9] MARTINEZ, J. A., WALLING R., MORK, B. A., MARTIN-ARNEDO, J., DURBAK, D., "*Parameter Determination for Modeling System Transients – Part III: Transformers*"; IEEE Trans. PWRD. Vol. 20, nº 3, July, 2005.

[10] MARTINEZ-VELASCO, J. A., "*Power System Transients: Parameter Determination*"; Universitat Politecnica de Catalunya, Barcelona, Spain, 2009.

[11] VAESSEN, P. T. M., "*Transformer Model for High Frequencies*"; IEEE Trans. PWRD. Vol 3, nº 4, October, 1988.

[12] DICK, E. P., WATSON, W., "*Transformer models for transients studies based on field measurements*"; Paper F80 244-4, IEEE Winter Meeting, 1980.

[13] ISLAM, S. M., LEDWICH, G., "*Location transformer faults through sensitivity analysis of high frequency modeling using transfer function approach*"; In IEEE International Symposium on Electrical Insulation. Montreal, Quebec, Canada, June, 1996.

[14] AGUIAR, E. R. D., "*Análise de resposta em freqüência aplicada em transformadores de potência*"; Dissertação de Mestrado – UFMG – Belo Horizonte - 2007.

[15] WANG, M., VANDERMAAR, A. J., SRIVASTAVA, K. D., "*Transformer Winding Movement Monitoring in Service – Key Factors Affecting FRA Measurements*"; IEEE Electrical Insulation Magazine, Vol. 20, nº 5, September/October, 2004.

[16] FERNANDES, A. B., LIMA, LIMA, A. C. S., "*Modelagem de transformadores para estudos de transitórios eletromagnéticos de altas freqüências com base em medições de campo*"; XII ERIAC, Foz do Iguaçu, Brasil, Maio, 2007.

[17] CIGRÈ Working Group SC 33-02, "*Guidelines for Representation of Network Elements when Calculating Transients*"; Technical Brochure CE/SC GT/WG 02, 1990.

[18] ROCHA, A. C. O., "*Electrical Transient Interaction between Transformers and the Power Systems*"; Bienal CIGRÈ 2008, Paris, France, 2008.

[19] BLUME, L. F., BOYAJIAN, A., "*Abnormal Voltages Within Transformers*"; Trans. AIEE, Vol. 38, p. 577, 1919.

[20] MORCHED, A., MARTÍ, L., OTTEVANGERS, J., "*A High Frequency Transformer Model for the EMTP*"; IEEE Trans. PWRD. Vol 8, n° 3, July, 1993.

[21] MARTÍ, J. R., CHIMKLAI, S., "*Simplified Three-phase Transformer Model for Electromagnetic Transient Studies*"; IEEE Trans. PWRD. Vol. 10, nº 3, July, 1995.

[22] GUSTAVSEN, B., SEMLYEN, A., "*Aplication of Vector Fitting to Station Equation Representation of Transformers for Simulation of Eletromagnetic Transients*"; IEEE Trans. PWRD. Vol. 13, nº 3, July, 1998.

[23] GUSTAVSEN, B., SEMLYEN, A., "*Rational Aproximation of Frequency Domain Responses by Vector Fitting*"; IEEE Trans. PWRD. Vol. 14, nº 3, July, 1999.

[24] AGUIRRE, L. A., "*Introdução à identificação de sistemas - Técnicas lineares e não lineares aplicadas a sistemas reais*"; Editora UFMG, Belo Horizonte, segunda edição, 2004.

[25] DORF, C. R., "*Modern Control Systems*"; University of California, Davis, Fifth Edition, págs. 263-295.

[26] DESOER, C. A., KUH, E. S., "*Teoria Básica de Circuitos*"; Editora Guanabara Dois, 1979.

[27] HAEFELY TEST AG, "*Operating Instructions*"; FRA 5310-Frequency Response Analyser, Version 2.1.1.

[28] LEVY, E.C., "*Complex Curve Fitting*"; IRE Trans. on Automatic Control, Vol. AC-4, pp. 37-44, May, 1959.

[29] SANATHANAN, C. K., KOEMER, J., "*Transfer Function Synthesis as a Ratio of Two Complex Polynomials*"; IEEE Trans. On Automatic Control, Vol. 8, pp. 56-58, January, 1963.

[30] PAYNE, P. A., "*An Improved Technique for Transfer Function Synthesis from Frequency Response Data*"; IEEE Trans. On Automatic Control, Vol. 14, pp. 480-483, August, 1970.

[31] LAWRENCE, P. J., ROGERS, G. J., "*Sequential Transfer-Function Synthesis from Measured Data*"; Proc. IEE, Vol. 126, nº 1, pp. 104-106, January, 1979.

[32] STAHL, H., "*Transfer Function Synthesis Using Frequency Response Data*"; Int. Journal of Control, Vol. 39, nº 3, pp. 541-550, 1984.

[33] WHITFIELD, A. H., "*Transfer Function Synthesis Using Frequency Response Data*"; Int. Journal of Control, Vol. 43, nº 5, pp. 1413-1426, 1986.

[34] SOYSAL, A. O., SEMLYEN, A., "*Practical Transfer Function Estimation and its Application to Wide Frequency Range Representation of Transformers*"; IEEE Trans. PWRD. Vol. 8, nº 3, July, 1993.

[35] GUSTAVSEN, B., SEMLYEN, A., "*Simulation of Transmission Line Transients Using Vector Fitting and Modal Decomposition*"; paper PE-347-PWRD-0-01-1997, presented at the 1997 IEEE/PES, Winter Meeting, New York*.*

[36] GUSTAVSEN, B., "*Improving the Pole Relocating Properties of Vector Fitting*"; IEEE Trans. PWRD. Vol. 21, nº 3, July, 2006.

[37] GUSTAVSEN, B., "*Matrix Fitting Toolbox*"; User's guide and reference.

[38] GUSTAVSEN, B., "*Computer Code for Rational Aproximation of Frequency Dependent Admittance Matrices*"; IEEE Trans. PWRD. Vol. 17, nº 4, October, 2002.

[39] GUSTAVSEN, B., SEMLYEN, A., "*Enforcing Passivity for Admittance Matrices Approximated by Rational Functions*"; IEEE Trans. PWRD. Vol. 16, nº 1, February, 2001.

[40] GUSTAVSEN, B., "*Wide Band Modeling of Power Transformers*"; IEEE Trans. PWRD. Vol. 19, nº 1, January, 2004.